## **UNIVERSIDADE FEDERAL DE SANTA CATARINA PROGRAMA DE PÓS-GRADUAÇÃO EM ENGENHARIA ELÉTRICA**

Daniel Tenfen

## **ALOCAÇÃO ÓTIMA DE CHAVES TELECOMANDADAS EM REDES DE DISTRIBUIÇÃO COM MULTI-OBJETIVO VIA ALGORITMOS GENÉTICOS DE PARETO**

Dissertação submetida ao Programa de Pós-Graduação em Engenharia Elétrica da Universidade Federal de Santa Catarina para a obtenção do Grau de Mestre em Engenharia Elétrica Orientador: Prof. Dr. Eng. Erlon Cristian Finardi

Florianópolis

2011

### Catalogação na fonte elaborada pela biblioteca da Universidade Federal de Santa Catarina

T292a Tenfen, Daniel

Alocação ótima de chaves telecomandadas em redes de distribuição com multi-objetivo via algoritmos genéticos de Pareto [dissertação] / Daniel Tenfen ; orientador, Erlon Cristian Finardi. - Florianópolis, SC, 2011.

164 p.: il., grafs., tabs..

Dissertação (mestrado) - Universidade Federal de Santa Catarina, Centro Tecnológico. Programa de Pós-Graduação em Engenharia Elétrica.

Inclui referências

1. Engenharia elétrica. 2. Sistemas de energia elétrica. 3. Algoritmos genéticos. 4. Energia elétrica - Distribuição. I. Silva, Edson Luiz da. II. Universidade Federal de Santa Catarina. Programa de Pós-Graduação em Engenharia Elétrica. III. Título.

CDU 621.3

Daniel Tenfen

## **ALOCAÇÃO ÓTIMA DE CHAVES TELECOMANDADAS EM REDES DE DISTRIBUIÇÃO COM MULTI-OBJETIVO VIA ALGORITMOS GENÉTICOS DE PARETO**

Esta Dissertação foi julgada adequada para obtenção do Título de "Mestre em Engenharia Elétrica", e aprovada em sua forma final pelo Programa de Pós-Graduação em Engenharia Elétrica da Universidade Federal de Santa Catarina.

Florianópolis, 05 de setembro de 2011.

\_\_\_\_\_\_\_\_\_\_\_\_\_\_\_\_\_\_\_\_\_\_\_\_ Prof. Patrick Kuo-Peng, Dr. Sc. Coordenador do Curso

**Banca Examinadora:**

Prof., Dr. Eng. Erlon Cristian Finardi, Orientador Universidade Federal de Santa Catarina - UFSC

\_\_\_\_\_\_\_\_\_\_\_\_\_\_\_\_\_\_\_\_\_\_\_\_

\_\_\_\_\_\_\_\_\_\_\_\_\_\_\_\_\_\_\_\_\_\_\_\_ Prof., Dr. Sc. Jorge Coelho, Universidade Federal de Santa Catarina - UFSC

\_\_\_\_\_\_\_\_\_\_\_\_\_\_\_\_\_\_\_\_\_\_\_\_ Prof., Ph. D. Hans Helmut Zürn, Universidade Federal de Santa Catarina - UFSC

\_\_\_\_\_\_\_\_\_\_\_\_\_\_\_\_\_\_\_\_\_\_\_\_ Prof., Dr. Eng. Fabiano Ferreira de Andrade, Universidade Estadual de Santa Catarina - UDESC

Dedico este trabalho a minha família e aos meus amigos sempre foram o meu alicerce.

"Não tentes ser bem sucedido, tenta antes ser um homem de valor."

(Albert Einstein, 1879-1955)

### **AGRADECIMENTOS**

Ao professor Jorge Coelho, André Rodigueri e Edison Aranha, pelas discussões, amizade e ajuda despendida durante as etapas de elaboração da dissertação.

Ao professor Dr. Eng. Erlon C. Finardi, pelo aceite, amizade e apoio dedicado na orientação deste trabalho.

Aos professores da pós-graduação em engenharia elétrica da UFSC, pelo conhecimento compartilhado para que este trabalho se tornasse possível.

Aos que mais me apoiaram de uma maneira pessoal: aos pais Nilton e Maria de Fátima; aos irmãos Jorge, Luciane e Carlos Eduardo; ao cunhado Marcelo Emerich e à sobrinha Ana Flávia; à família Tenfen e Lopes. Agradeço principalmente por compreender os momentos de isolamento e por me apoiar incondicionalmente durante todas as etapas.

Aos amigos que juntamente iniciaram o mestrado no Labplan e Labspot: Chádia, Juliane, Diego, Murilo, Gustavo, Eduardo (Duzão), André, Carol, Guilherme (Maza) e Luiz. Agradeço a estes por momentos de estudos, discussão e descontração.

Ao amigo Jackson Lago, pela companhia e apoio em nossa moradia.

Aos colegas e amigos do Labplan pelo apoio e amizade.

Aos amigos da cidade de Jaraguá do Sul/SC, pelas visitas e momentos de descontração compartilhados.

Aos membros da banca pelo aceite e disponibilidade de avaliação do trabalho.

Agradeço ao PPGEEL da UFSC, à CAPES e à empresa ENERGISA (projeto em parceria com a UFSC) que tornaram este mestrado economicamente possível.

#### **RESUMO**

O presente trabalho tem como objetivo a elaboração de uma metodologia para a alocação ótima de chaves de manobras telecomandadas, em alimentadores do sistema de distribuição, com e sem geração distribuída, com múltiplos objetivos sendo avaliados, visando a melhoria dos índices de continuidade coletivos e dos consumidores especiais. Inicialmente é feita uma redução no número de nós dos alimentadores, sendo mantidas suas características, visando a melhoria do desempenho do cálculo dos índices de continuidade e o fluxo de carga. Os dados das taxas de falhas e tempos de reparos dos trechos dos alimentadores, utilizados para calcular os índices de continuidade, são adquiridos via histórico de falhas do sistema de distribuição em estudo. Através da construção de uma matriz de alcance, juntamente com os tempos de reparos, as taxas de falhas, o número de consumidores e a carga, é possível verificar a influência dos equipamentos de proteção e manobras dentro do alimentador, e por conseqüência nos índices de continuidade. Este procedimento é realizado por meio da matriz lógico estrutural. Para cada chave de interligação entre alimentadores (chaves com posição normalmente aberta) é verificado, no esquema de operação em anel aberto, quais nós podem ser socorridos pelo alimentador que faz o socorro, através da alocação de uma chave telecomandada normalmente fechada, não violando os limites de corrente e tensão estabelecidos. Estes são os chamados pontos candidatos à transferência de carga. Esta avaliação também é feita caso uma geração distribuída possa operar ilhada ou com a possibilidade de operar em paralelo com o alimentador de socorro. O método de fluxo de carga utilizado é o método de soma de potências modificado, utilizado também quando da existência de geração distribuída no sistema de distribuição. Por fim, busca-se a otimização das posições das chaves telecomandadas normalmente abertas via um algoritmo genético muti-objetivos de Pareto, objetivando a melhoria dos índices de continuidade coletivos e individuais dos consumidores especiais, sendo validado por busca heurística exploratória.

Palavras-chave: Chaves de Manobra Telecomandadas. Sistemas de Distribuição. Índices de Continuidade. Algoritmos Genéticos Multi-Objetivos. Geração Distribuída. Consumidores Especiais.

#### **ABSTRACT**

The present dissertation aims to develop a methodology for optimal allocation of telecontrolled switches in the distribution system feeders, with or without distribution generation, with multiple objectives being assessed, in order to improve collective and special consumers continuity index. It begins with a reduction of number of nodes in the feeders, keeping their characteristics, to improve the calculation of the reliability indexes and load flow. The data of the failure rates and repair times of the branches of feeders, which are used to calculate the reliability index, are acquired through building historical data of failures of the distribution system in study. By making a range matrix, along with the repair times, failure rates, the number of consumers and the load, it is possible to verify the influence of protective and switching equipment within the feeder, on the indices of continuity with a logical structural matrix. For each tie between feeders (switch with normally open position) in the scheme of operation in open loop, is checked which nodes can be rescued by a rescuing feeder, by allocating a remotely controlled normally closed switch, without violating voltage and current limits. These points are the candidates for load transfer. This assessment can also be made if the distributed generation is to operate islanded or with the ability to operate in parallel with the interconnecting feeder. The load flow method used is a modified sum of powers, also used when distributed generation is present in distribution system. In order to solve the optimization of the positions of normally open telecontrolled switches, a Pareto multi-objective genetic algorithm is used, with the objective of improve reliability of a set of consumers and individual priority consumers, being validated by heuristic search exploration.

**Keywords**: Telecontrolled Switches. Distribution System. Reliability Index. Multi-Objectives Genetic Algorithms. Distributed Generation. Priority Consumers.

## **LISTA DE FIGURAS**

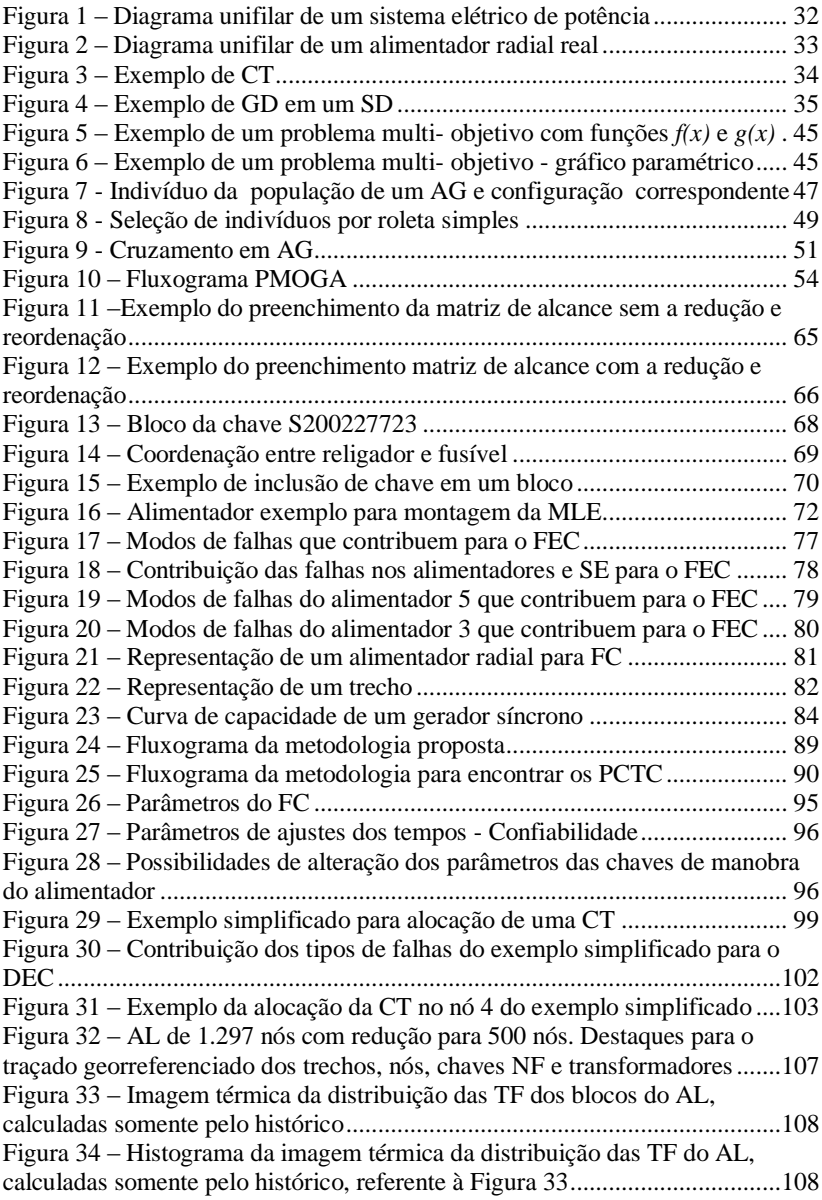

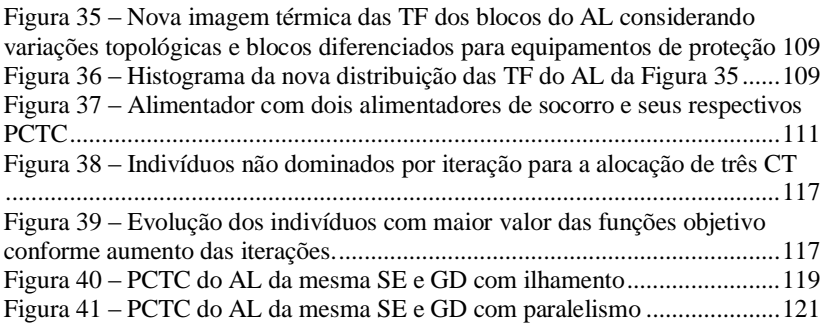

## **LISTA DE TABELAS**

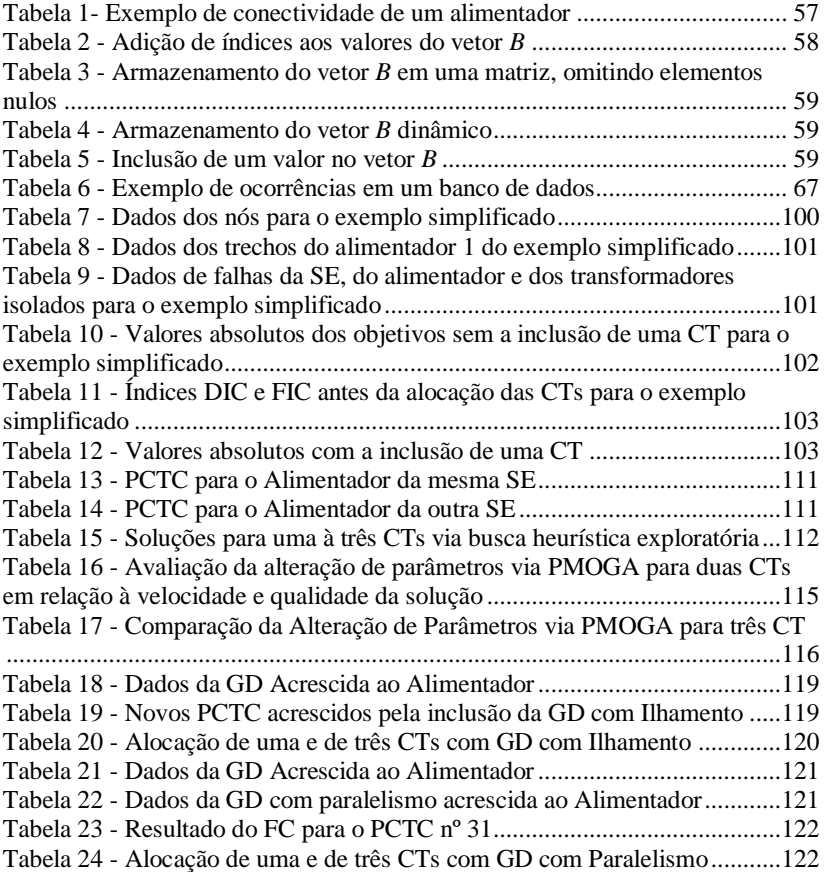

## **LISTA DE ABREVIATURAS E SIGLAS**

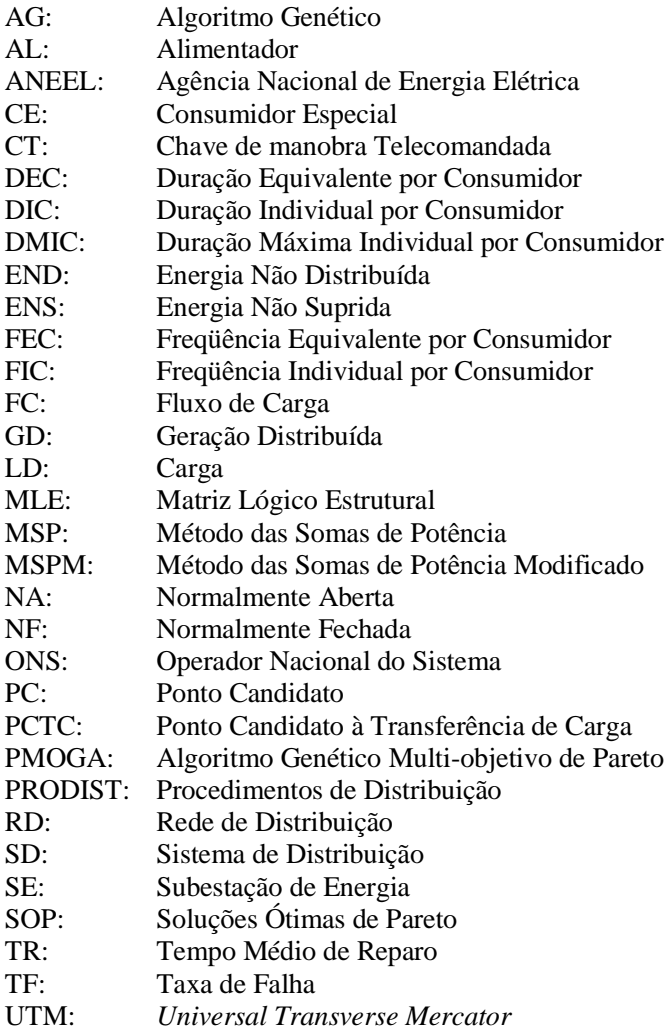

# **SUMÁRIO**

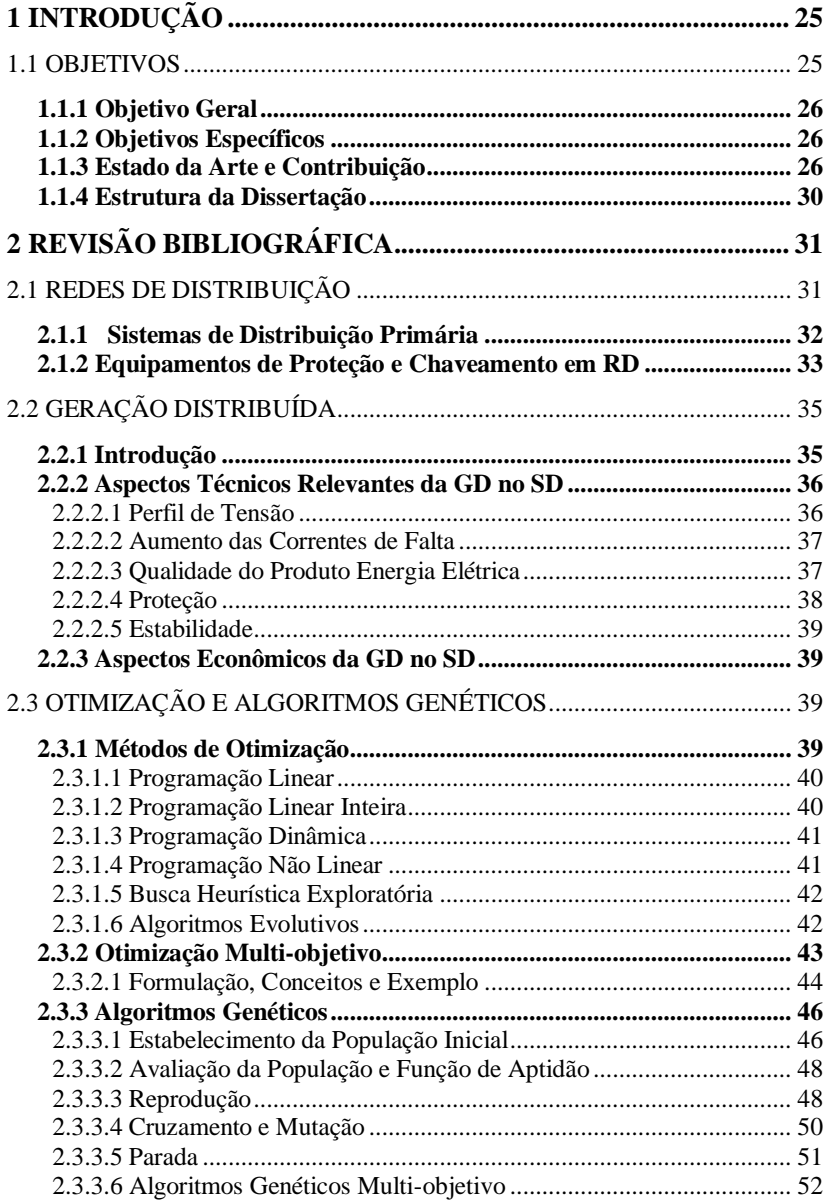

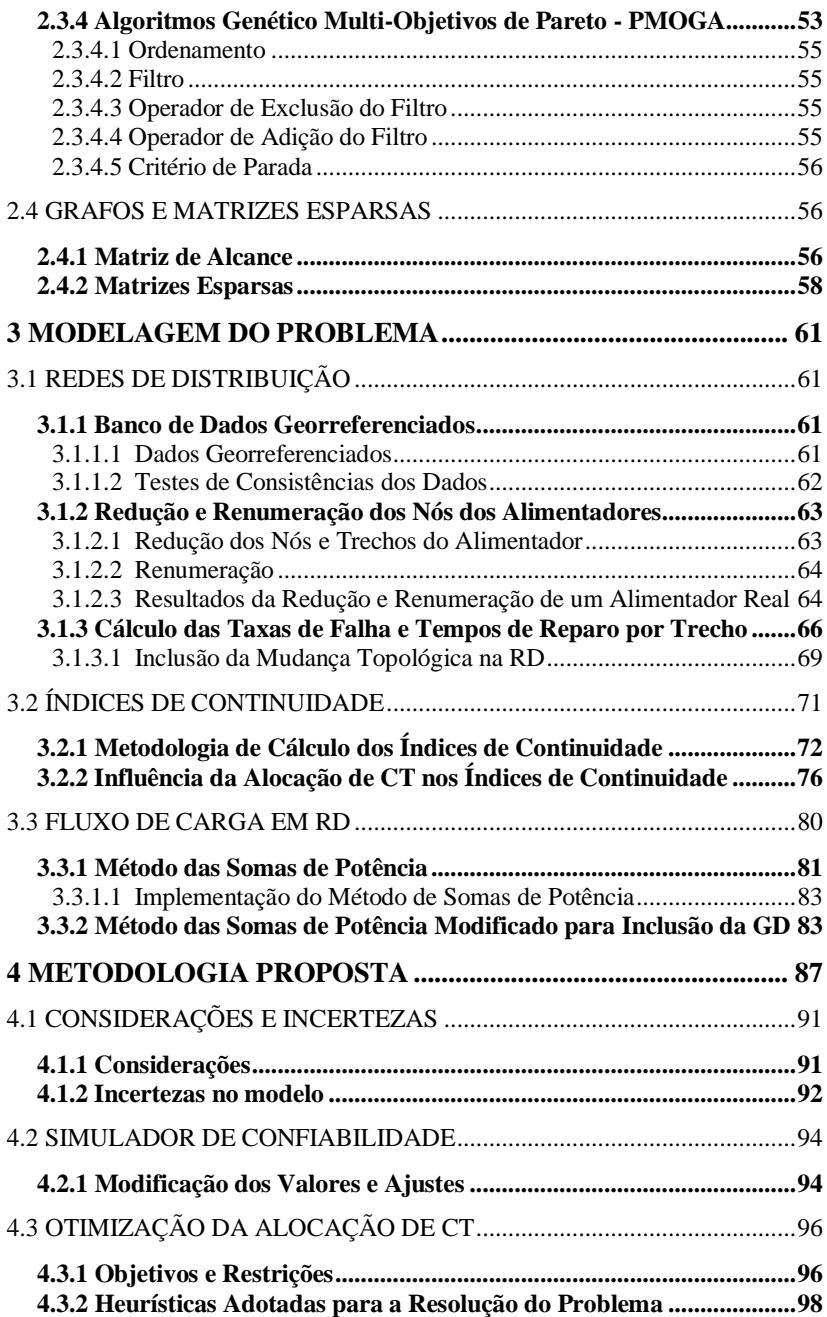

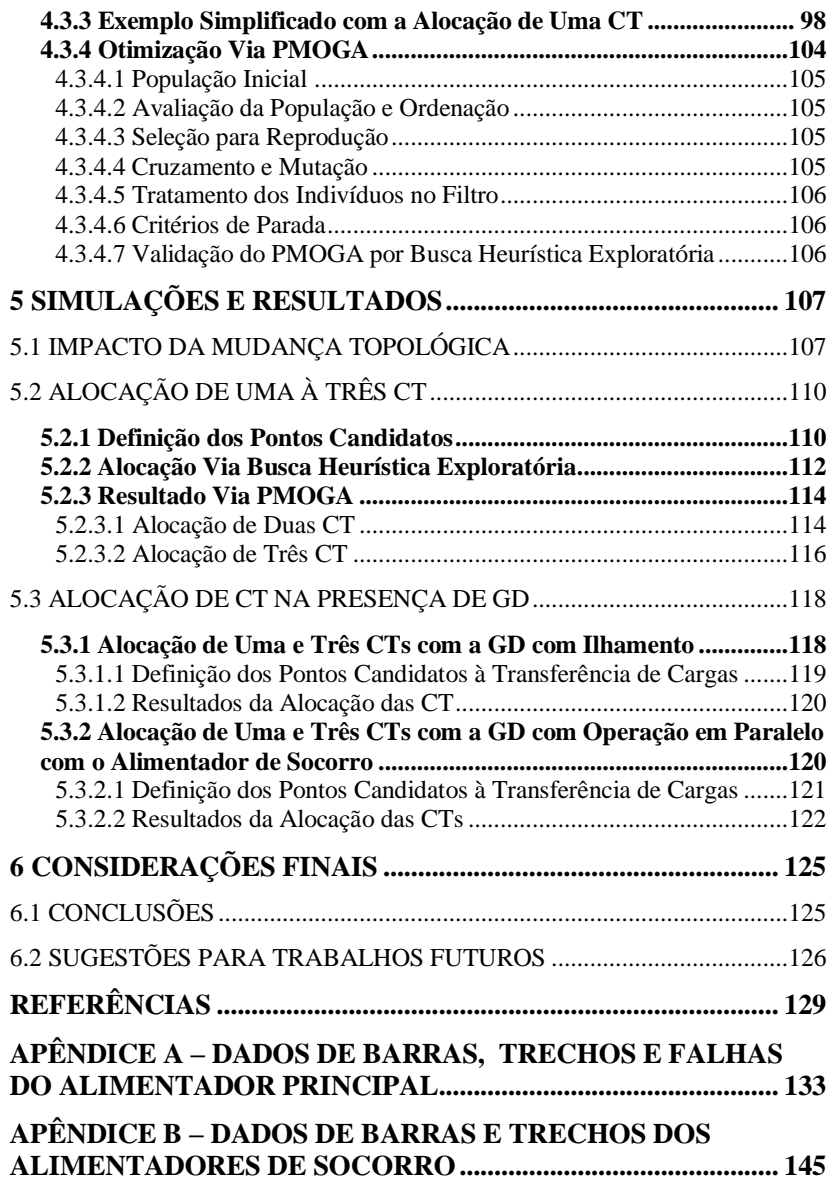

## <span id="page-24-0"></span>**1 INTRODUÇÃO**

A preocupação com a qualidade do serviço de entrega do produto energia elétrica ao consumidor é crescente, seja pela imagem da empresa distribuidora perante aos consumidores, pela pressão imposta por políticas de regulamentação ou por gastos com multas e o não faturamento da energia, decorrentes das interrupções. Para medir esta qualidade do serviço, no Brasil, a Agência Nacional de Energia Elétrica (ANEEL) regulamenta alguns dos índices de continuidade que deverão ser respeitados pelas distribuidoras de energia (ANEEL, 2011). Os índices por conjunto mais comuns utilizados em relação à duração e à freqüência das ocorrências são a Duração Equivalente por Consumidor (DEC), Freqüência Equivalente por Consumidor (FEC), Energia Não Suprida (ENS), sendo somente o índice ENS não regulado pela ANEEL. Já para os índices de continuidade individuais são utilizados a Duração Individual do Consumidor (DIC), Freqüência Individual do Consumidor (FIC) e a Duração Máxima da Interrupção do Consumidor (DMIC), com todos sendo regulados pela ANEEL.

A alocação de dispositivos de manobras, proteção ou automação em um Sistema de Distribuição (SD), como por exemplo as Chaves de manobra Telecomandadas (CT), têm uma influência positiva nestes índices de continuidade (ARANHA, 2006; SPERANDIO, 2008). Outros fatores que também podem influenciar significativamente os índices de continuidade de um SD são a inclusão de uma Geração Distribuída (MAU E MIU, 2003) e a inclusão de interligações entre alimentadores de uma mesma Subestação (SE) ou de outra SE.

Com o surgimento constante de novos métodos de otimização, em especial aqueles associados à inteligência artificial, o problema de alocação de CT, disjuntores e outros equipamentos para operação das Redes de Distribuição (RD) experimentou importantes avanços nas últimas décadas. Na literatura é possível verificar a preocupação dos autores em resolver dois problemas distintos: a quantidade de equipamentos e/ou a localização ótima dos mesmos mediante um ou mais objetivos pré-estabelecidos.

#### <span id="page-24-1"></span>1.1 OBJETIVOS

O problema de alocação de CT e outros equipamentos em RD não é recente (AOKI et al, 1987), porém muito se tem a acrescentar. Este tipo de problema não possui uma solução única, sendo que alguns enfoques específicos foram incorporados ao problema ao longo das últimas duas décadas para a sua resolução.

## <span id="page-25-0"></span>**1.1.1 Objetivo Geral**

O objetivo desta dissertação é a resolução do problema de alocação de CT em alimentadores que compõem um SD, com o desenvolvimento de um algoritmo computacional que permite simular e/ou otimizar novos pontos a serem automatizados, incluindo GD e com diversos alimentadores de interligação, visando a melhoria dos índices de continuidade de um conjunto<sup>1</sup>, contemplando também consumidores especiais deste conjunto.

## <span id="page-25-1"></span>**1.1.2 Objetivos Específicos**

Neste contexto pode se citar os seguintes objetivos específicos:

- Análise dos diversos modos e efeitos das falhas que são contabilizados para os índices de continuidade de uma SE e sua influência;
- Análise do impacto nos índices de continuidade em um alimentador com interligações com alimentadores de uma mesma e de outra SE, com e sem interligação com uma GD;
- $\triangleright$  Para um mesmo alimentador, a análise dos impactos nos índices de continuidade quando da alocação de mais de uma CT;
- Encontrar um conjunto de soluções ótimas não dominadas para os objetivos propostos, deixando que o decisor tenha a opção de escolha entre estas.

## <span id="page-25-2"></span>**1.1.3 Estado da Arte e Contribuição**

Billinton e Jonnavithula (1996) formulam o problema de alocação de chaves como um problema de otimização com restrições, com uma função objetivo não linear e não diferenciável. Estes introduzem uma perspectiva econômica ainda não abordada para o problema na época, que é o custo da interrupção, manutenção e investimentos. A técnica de solução da otimização utilizada é método *simulated annealing*. O problema formulado tem duas principais funções, sendo uma delas a de buscar a quantidade e a outra a localização ótima das chaves. O custo de interrupção é dado pela função de dano ao consumidor, conforme sua classificação como residencial, comercial, rural, entre outros. A função objetivo é minimizar o custo esperado de interrupção dos consumidores, acrescida do custo de instalação e manutenção, sujeito às restrições físicas da corrente dos ramos, tensões nas barras e potência máxima dos alimentadores. Dois casos de sistemas de distribuição foram estudados e

l

 $<sup>1</sup>$  A definição de conjunto aqui apresentada não tem o mesmo contexto utilizado pela ANEEL.</sup> mas o de descrever um grupo de consumidores ligados a uma SE ou um alimentador.

obtiveram-se bons resultados com relação ao custo de instalação e aos ganhos na confiabilidade.

Celli e Pilo (1999) propõem um algoritmo para alocação ótima de dispositivos automáticos de chaveamento (*ASSD* - *Automatic Sectionalizing Switching Devices*) tendo em vista a seccionalização de trechos do alimentador, sem a possibilidade de socorro. Estes dispositivos automáticos são capazes de diagnosticar falta e reconfigurar automaticamente o sistema de distribuição. Não são somente analisadas RD radiais, mas também redes que podem operar em anel. Neste problema é considerado o custo de instalação das chaves (uma ou mais) e o benefício que estas trazem com sua instalação. O número de chaves, bem como seu posicionamento são as respostas do problema. No algoritmo de resolução do problema é utilizado o princípio de otimização de *Bellman* combinado com técnicas de *Thinning,* para aumentar a velocidade de convergência do algoritmo, a fim de encontrar soluções ótimas para sistemas de distribuição reais em um tempo reduzido.

Abdelaziz e El-Habachi (2002) abordam o problema de otimização da quantidade de chaves seccionalizadoras que devem ser alocadas, e seus locais, tendo em vista os custos de interrupções, manutenção e investimento, sendo a função objetivo a minimização da soma destes custos. O problema de alocação de chaves é tratado com um problema de otimização combinatória com restrições, sendo a função objetivo não linear e não diferenciável. O método de solução do problema de otimização é feito através de inteligência artificial, com o Algoritmo Genético Hierárquico (*HGA* – *Hierarchical Genetic Algorithm*), juntamente com a teoria dos grafos.

Mao e Miu (2003)*,* propõem um método de alocação de chaves em um sistema de distribuição com geração distribuída, sendo resolvido por métodos baseados em grafos, com múltiplos objetivos:

- 1. Minimização do número de novas chaves instaladas;
- 2. Maximização do montante de cargas prioritárias no ilhamento da GD;
- 3. Maximização do montante de cargas no ilhamento;
- 4. Minimização do número de operações das chaves.

O objetivo de priorizar cargas também é analisado não como função objetivo, mas como restrição do problema. Restrições elétricas e operacionais são consideradas.

Na análise do problema a modelagem da GD, para a análise do Fluxo de Carga (FC) trifásico, é feita como uma barra com tensão constante (*P-V*) e, após o ilhamento, a maior GD ilhada é modelada

como uma barra de folga. Também é assumido que existam cargas controladas e não controladas (sistema de corte de carga).

Para a resolução do problema, algumas premissas são impostas:

- $\triangleright$  O sistema tem estrutura radial;
- A informação de pré-falta do sistema é conhecida;
- Localização das falhas e da GD são conhecidas;
- $\triangleright$  As falhas foram isoladas:

Algumas heurísticas são aplicadas para aumentar a performance do algoritmo, como a análise do somatório das potência ativa e reativa total das cargas que a(s) GD(s) pode(m) suportar ilhadamente antes de executar o FC para a conferência dos limites de corrente e tensão.

Carvalho, Ferreira e Silva (2005) decompõem o problema de alocação de chaves automáticas em dois estágios. O primeiro é dividir o espaço de soluções em subespaços independentes e o segundo é resolver o problema de otimização convexa em cada subespaço. A função objetivo é maximizar o benefício, que é dado pela função de benefício da confiabilidade (ENS) menos os investimentos no número de chaves. Para todas as posições possíveis de alocação de chaves dentro do espaço "S" testa-se a possibilidade de alocar uma chave, se a chave tem um benefício negativo, esta posição já é descartada. Também é analisado se as chaves são dependentes ou independentes dentro do espaço "S", assim se verifica quais propriedades podem ser utilizadas deste dado para a resolução do algoritmo de otimização convexa.

Chen *et al.* (2006) buscam a localização ótima de chaves automáticas e manuais tendo em vista os tipos de consumidores ligados a um sistema de distribuição. Os consumidores possuem custos diferenciados, sendo estes divididos em consumidores comerciais, residenciais, industriais e prioritários. Os consumidores prioritários ainda são divididos em três grupos de criticidade, sendo estes também modelados no custo de interrupção. A função objetivo é a de minimizar o custo total de confiabilidade, sendo este tratado como a soma do custo de interrupção do consumidor e do custo de investimento. Para resolver este problema de otimização é utilizado um algoritmo imune (*immune algorithm* – IA), sendo a sua performance comparada à aplicação do AG clássico.

Aranha *et al*. (2006) propôs um modelo multicritério para a tomada de decisão dos locais de chaves seccionadoras automatizadas em RD. O problema foi dividido e resolvido em três módulos:

1. Reconfiguração: cuja função principal é estabelecer os pontos candidatos à alocação de uma chave automatizada;

- 2. Confiabilidade: tem a função de calcular, para cada ponto candidato, o impacto nos índices de continuidade causados pela alocação de uma chave;
- 3. Multicritério: responsável pelo cálculo da ordem de mérito (hierarquização) das posições candidatas a receberem uma chave, de acordo com as preferências do decisor.

Moradi e Fotuhi-Firuzabad (2008) propõem a alocação ótima de chaves seccionalizadoras e disjuntores, a quantidade e sua localização em sistemas de distribuição. A função objetivo é minimizar os custos devido às interrupções, levando em consideração a função de dano do consumidor, assim como feito em Billinton e Jonnavithula (1996), e o custo dos disjuntores e das chaves seccionadoras. Para a resolução do problema é utilizado um método de inteligência artificial, o *Particle Swarm optimization* (PSO), contudo sendo utilizado uma variação para funções discretas binárias, ainda sendo este modificado. O PSO discreto binário somente utiliza 1 ou 0, sendo proposto uma variação para um método trinário (*Trinary* - TPSO), 0, 1 ou 2 (sem equipamento, com chave seccionadora, com disjuntor respectivamente).

Sperandio (2008) formulou o problema de alocação de chaves de manobra como um problema de otimização combinatória, não linear, inteira, não diferenciável. Com esta formulação, a aplicação da maioria das técnicas clássicas de otimização torna-se impraticável, sendo resolvido o problema com a utilização da otimização por AG e o método *branch-and-bound*. A função objetivo é de encontrar o número mínimo de chaves que atendem as restrições dos índices de continuidade de DEC e FEC (no Brasil tendo um alto custo devido às multas aplicadas quando estas não são atingidas) em uma determinada região. Somente uma chave é alocada por alimentador, sendo sempre analisados pares de alimentadores para o levantamento dos índices.

Assim, nesta dissertação contribui-se para o problema analisando:

- $\triangleright$  Os diversos modos de falha que contribuem para os índices de continuidade e o quanto as CTs influenciam na melhoria pela isolação ou transferência de cargas (entre alimentadores e/ou para GD) quando da ocorrência destas falhas;
- Uma melhor redistribuição das taxas de falha e tempos de reparo dos trechos dos alimentadores, sendo contemplada a alteração topológica do alimentador (quando da instalação de novas chaves durante o período utilizado para o cálculo das taxas de falha e tempos de reparo), e os blocos formados por equipamentos de proteção;
- O impacto que os diversos modos de operação da GD tem sobre o problema;
- O benefício nos índices de continuidade em um grupo de consumidores especiais ligados ao alimentador em estudo, tendo em vista suas metas;
- Utilização do Algoritmo Genético Multi-objetivo de Pareto para a resolução do problema, devido a sua potencialidade em resolver problemas complexos.

### <span id="page-29-0"></span>**1.1.4 Estrutura da Dissertação**

O Capítulo 2 é o capítulo da revisão bibliográfica, a qual foi brevemente abordada no item anterior com o estado da arte do problema. O capítulo é iniciado com uma revisão dos conceitos gerais sobre a Rede de Distribuição (RD) e sobre a GD e seus impactos quando inseridas no SD. Segue com uma breve descrição sobre os métodos de otimização, dando enfoque aos AGs e ao Algoritmo Genético Multi-Objetivo de Pareto (PMOGA). Por fim introduz conceitos de grafos e matrizes esparsas, constantemente utilizados em resoluções de problemas nos SD de grande porte.

No Capítulo 3 o problema é modelado, tanto para o cálculo dos índices de continuidade, como para o FC, com a inclusão da GD.

O Capítulo 4 apresenta a metodologia proposta, considerações e incertezas associadas ao problema, o simulador de confiabilidade proposto para alterar parâmetros antes da otimização, e como a otimização é realizada. Também é apresentado um problema simplificado para uma melhor compreensão da modelagem e dos resultados.

No Capítulo 5 são descritos os estudos de caso para um alimentador real, com e sem a GD, utilizando-se da metodologia descrita no capítulo anterior, sendo comparado os resultados apresentados via PMOGA e busca heurística exploratória.

As conclusões e considerações finais são apresentadas no Capítulo 6, assim como sugestões para trabalhos futuros.

## <span id="page-30-0"></span>**2 REVISÃO BIBLIOGRÁFICA**

Neste capítulo de revisão bibliográfica são abordados temas bases necessários à resolução do problema do problema de alocação ótima de CT proposto.

Este inicia com uma breve descrição sobre os SD, com suas características gerais e equipamentos de proteção e chaveamento que o compõem. Seguindo, encontra-se uma revisão sobre a GD, cada vez mais comuns em SD, tendo impactos consideráveis nestes.

Outro assunto que será descrito neste capítulo são as técnicas de otimização clássica, busca heurística exploratória e a utilização de técnicas de inteligência artificial para a otimização, mais especificamente com o Algoritmo Genético (AG). Neste contexto de otimização problemas de natureza multiobjetiva também são introduzidos.

Por fim uma introdução aos grafos, mais especificamente a matriz de alcance e a esparcidade de matrizes.

### <span id="page-30-1"></span>2.1 REDES DE DISTRIBUIÇÃO

Os sistemas elétricos de potência têm a função de fornecer energia elétrica aos consumidores, sejam eles pequenos ou grandes consumidores, ligados ao sistema de sub-transmissão ou distribuição, no instante solicitado com a qualidade mínima definida pelo órgão regulador ANEEL. Os sistemas elétricos de potência também são geralmente divididos em três grandes blocos (KAGAN *et al*., 2005):

- Geração: faz a função de conversão de alguma fonte de energia em energia elétrica;
- Transmissão: é responsável pelo transporte de blocos de energia elétrica dos centros de produção de energia elétrica aos centros de consumo;
- Distribuição: têm como função principal a distribuição de energia elétrica, que vêm através da transmissão ou de GD, aos grandes, médios e pequenos consumidores.

A [Figura 1](#page-31-0) mostra um exemplo de um sistema elétrico de potência.

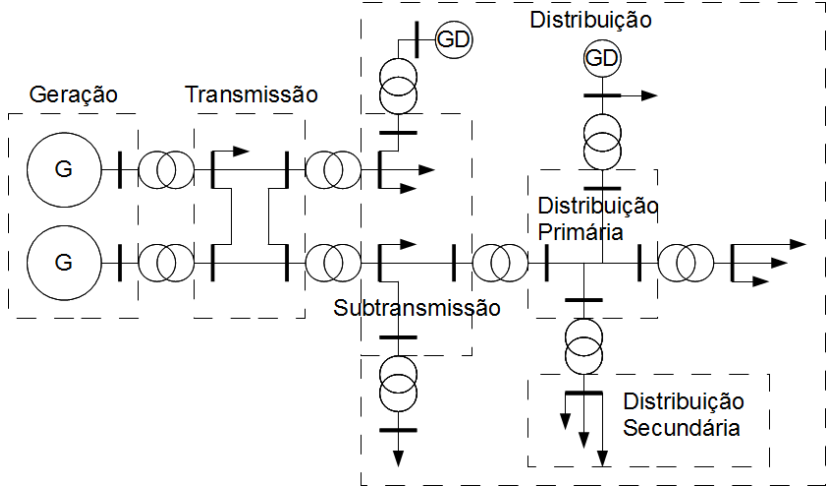

<span id="page-31-0"></span>Figura 1 – Diagrama unifilar de um sistema elétrico de potência

O sistema elétrico de potência da [Figura 1](#page-31-0) possui duas usinas, um conjunto de linhas de transmissão operado em malha, um sistema de subtransmissão radial, uma RD primária, duas RD secundárias e duas GD, uma ligada ao sistema de subtransmissão e uma ligada à distribuição primária.

#### <span id="page-31-1"></span>**2.1.1 Sistemas de Distribuição Primária**

As RD primárias, também denominadas como rede de média tensão, são o enfoque do trabalho, pois são onde as CTs são alocadas. Essas consistem basicamente de alimentadores que levam a energia elétrica da SE para os transformadores de distribuição.

A ligação da SE para os seus alimentadores geralmente é feita através de um disjuntor e este é conectado ao tronco principal do alimentador. Os ramais laterais podem estar ligados ao tronco diretamente, contudo geralmente são ligados por chaves fusíveis, religadores ou seccionadores automáticos. Nestes ramais laterais geralmente estão conectados a maioria dos transformadores do alimentador.

Segundo Kagan *et al.* (2005), as configurações das redes primárias apresentam as seguintes configurações:

- $\triangleright$  Aéreas:
	- Primário radial com ou sem socorro;
	- Primário seletivo.
- Subterrâneas:
- Primário seletivo;
- Operando em malha aberta;
- *Spot network.*

Destas configurações apresentadas, o trabalho será focado na RD aérea radial com e sem socorro. Esta configuração é geralmente utilizada por ter um custo menor que as outras e facilitar os esquemas de proteção. Contudo sem a opção de socorro, é a que uma falha pode causar mais dano, principalmente se esta ocorrer perto do início do alimentador e não existir a opção de socorro. A [Figura 2](#page-32-0) ilustra um alimentador com dados reais com esta configuração.

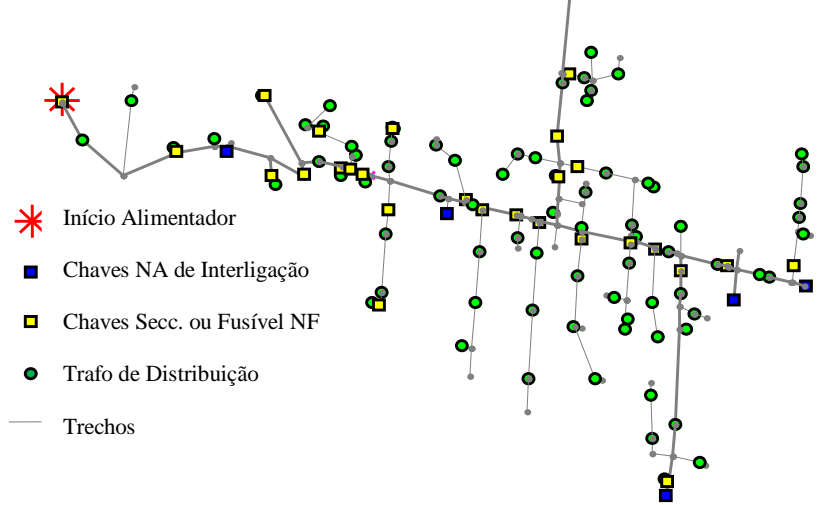

<span id="page-32-0"></span>Figura 2 – Diagrama unifilar de um alimentador radial real

A [Figura 2](#page-32-0) ilustra também os trechos do tronco, com um traçado de linha mais grosso e os ramais laterais, com um traçado de linhas mais fino. Nota-se a presença de cinco chaves NA de interligação com outros alimentadores, ou seja, com socorro.

#### <span id="page-32-1"></span>**2.1.2 Equipamentos de Proteção e Chaveamento em RD**

Nas RD os equipamentos de proteção e chaveamento influenciam diretamente nos índices de continuidade dos alimentadores. Os equipamentos de proteção, quando coordenados e seletivos, têm a função de isolar o trecho com defeito para não afetar os outros blocos de carga.

Os principais equipamentos em uma RD aérea utilizados para minimizar os efeitos de falhas são:

- Chaves Fusíveis: Na presença de uma falha do tipo curto-circuito, ele rompe o elo fusível e interrompe o fornecimento de corrente para os circuitos a jusante do mesmo. Pode ser coordenado com outros equipamentos de proteção, como por exemplo um religador, para que não haja o rompimento por uma falha do tipo temporária.
- Religadores Automáticos: Estes são dispositivos mais caros que as chaves fusíveis. Eles têm a função de seccionar os trechos a jusante do mesmo em caso de uma falha permanente ou temporária. Ele geralmente é ajustado para seccionar e religar até quatro vezes, em um período curto, antes de permanecer na posição aberto, assim diminuindo o impacto de falhas de natureza temporária.
- Disjuntores com relés: Os relés fazem a monitoração de falhas do sistema, enviando ao disjuntor um sinal para que o mesmo abra em caso de uma falha.
- Chaves Telecomandadas: São seccionadoras que podem fazer sua abertura ou fechamento via comunicação, isolando faltas a jusante e a montante rapidamente, estas são as chaves objeto deste trabalho. [A Figura 3](#page-33-0) ilustra uma chave deste tipo.

<span id="page-33-0"></span>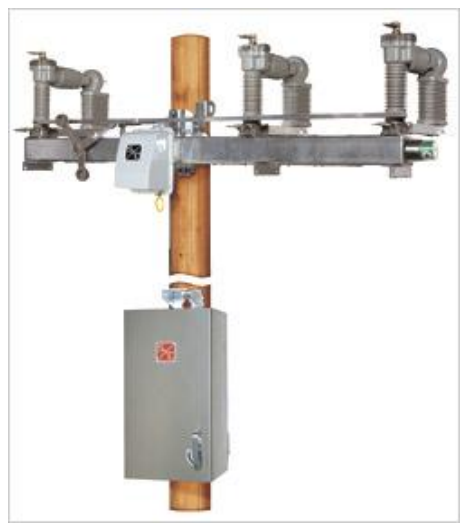

Figura 3 – Exemplo de CT Fonte: www.sandc-electric.com.br (acessado em julho de 2011)

## <span id="page-34-1"></span>2.2 GERAÇÃO DISTRIBUÍDA

#### <span id="page-34-2"></span>**2.2.1 Introdução**

No Brasil o termo Geração Distribuída (GD), ou geração embutida, é definido pela ANEEL, através dos Procedimentos de Distribuição de Energia Elétrica no Brasil (PRODIST), como sendo as centrais geradoras de energia elétrica, de qualquer potência, com instalações conectadas diretamente no SD ou através de instalações de consumidores, podendo operar em paralelo ou de forma isolada e despachadas – ou não – pelo Operador Nacional do Sistema (ONS) (ANEEL, 2011). No Brasil a figura da GD foi incluída na Lei 10.848/04 e regulamentada de acordo com o Decreto 5.163/04 no Brasil.

O aumento da GD no país foi impulsionado pelo aumento da demanda e carência de fontes de energia para o suprimento desta demanda, assim como pela crise sofrida em 2001, e às restrições ambientais que se tornaram cada vez mais rigorosas. No Brasil a fonte predominante na geração de energia elétrica é a hidroelétrica, que causa bastante impacto ambiental em grandes obras, além de geralmente estar longe dos grandes centros de consumo, aumentando as perdas e os custos com a expansão do sistema de transmissão.

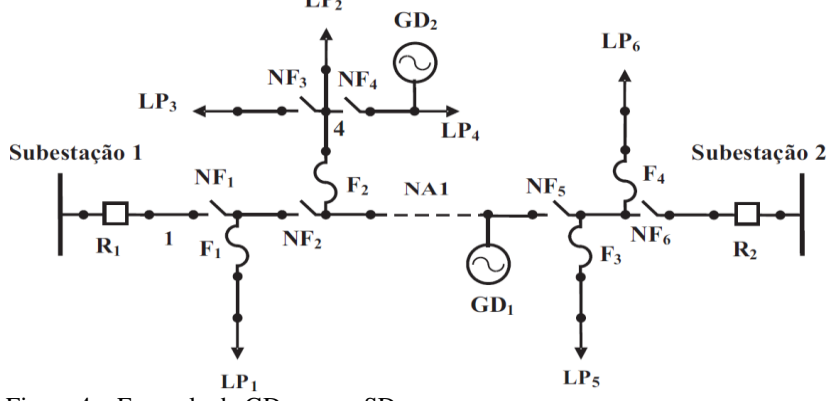

<span id="page-34-0"></span>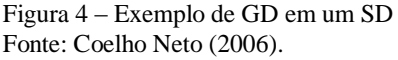

O problema da alocação de CT na RD pode ser representado conforme [Figura 4](#page-34-0) (COELHO NETO, 2006). Nesta representação têmse dois alimentadores, subestações 1 e 2, uma chave normalmente aberta que interliga esses alimentadores, NA1, chaves fusíveis e chaves normalmente fechadas, Fs e NFs respectivamente, que fazem o chaveamento dos conjuntos de consumidores, LPs, que são realocados ou desligados em casos de situações adversas ou para redução das perdas.

Quando a GD é incluída no problema de alocação de CT na RD, tem-se que considerar aspectos técnicos, econômicos e operacionais relevantes na presença da mesma, pois, esta influencia diretamente o comportamento e planejamento futuro da RD. A GD, no caso de energia eólica, utiliza tanto geradores síncronos como geradores de indução. Em (FREITAS *et al.*, 2005) é feito um comparativo entre geradores síncronos operando com o controle de tensão constante e potência constante (potência reativa), estando também no comparativo os geradores de indução com rotor tipo gaiola de esquilo.

Quando se utilizam geradores síncronos na GD, no SD, estes geralmente são operados de forma a manter o fator de potência constante independente da freqüência da rede (JENKINGS *et al.*, 2000), o que não é comum em sistemas de transmissão. Apesar do uso de geradores de indução com dupla alimentação estarem sendo também empregados com boa aceitação na RD (JENKINGS *et al.*, 2000; LEDESMA e USAOLA, 2005), os geradores de indução que são os mais utilizados são os com rotor de gaiola de esquilo, e instalado junto a eles um banco de capacitores de 1/3 do valor da potência nominal do gerador, comum nesses casos (JENKINGS *et al.*, 2000).

### <span id="page-35-0"></span>**2.2.2 Aspectos Técnicos Relevantes da GD no SD**

#### <span id="page-35-1"></span>2.2.2.1 Perfil de Tensão

Com a inclusão de GD no SD, vai se modificar o perfil de tensão das cargas. Geralmente os SD são radiais, tendo somente um caminho que determina o sentido de corrente, da fonte para as cargas, tendo um decréscimo da tensão nas cargas à medida que estas se afastam do ponto de suprimento de energia. Com a inclusão de GD nos sistemas de distribuição, agora tem-se mais de um ponto de suprimento de energia elétrica para as cargas, assim elevando os níveis de tensão na rede como um todo, ou em algumas cargas, dependendo da potência instalada da geração e o que ela representa para a rede em que a mesma foi incluída.

Observa-se que os estudos de FC convencionais para RD, como o método da soma de potências (BARAN e WU, 1989), podem ter seu desempenho modificado ou mesmo tendo que ser adaptados para que possam ser utilizados com RD que tenham GD, dependendo de como a rede será operada (CHEN, *et al.*, 1991), e o sistema de GD utilizado.
2.2.2.2 Aumento das Correntes de Falta

Com a inclusão de geradores nos SD teremos também um aumento das correntes de falta. Este é um aspecto importante a ser considerado, pois os equipamentos de proteção e manobra instalados poderão ter os limites de correntes de falta ultrapassados e assim danificados.

Com a inclusão de transformadores entre o SD e a GD pode-se ter um aumento da impedância da rede, diminuindo o valor da corrente de falta, porém aumentando as perdas e os custos relacionados.

Dependendo do tipo de máquina instalada, síncrona ou assíncrona, e sua forma de operação esses valores podem ser variáveis para uma mesma potência de GD inclusa, portanto tendo que ser levados em consideração.

## 2.2.2.3 Qualidade do Produto Energia Elétrica

A qualidade do produto energia elétrica pode ser avaliada sob as seguintes perspectivas (ANEEL, 2011):

- $\triangleright$  Fator de potência:
- > Harmônicos:
- > Tensão em regime permanente:
- $\triangleright$  Desequilíbrio de tensão;
- Flutuação de tensão:
- > Variação de tensão de curta duração:
- > Variação de frequência.

Os valores da variação permitidos e a metodologia de cálculo para determinar esses indicadores de qualidade podem variar de acordo com as políticas de cada local.

A GD pode melhorar ou piorar esses índices, dependendo de situações particulares. Dois destes índices, distorção harmônica da tensão da rede e a variação de tensão de curta duração, são considerados mais importantes para os estudos (JENKINGS et al., 2000).

Durante a conexão e desconexão dos geradores, pode-se ter uma variação grande da corrente, relativa à rede, pode se ter a variação da tensão de curta duração e a magnitude da corrente pode ser controlada, dependendo da planta de GD. No caso de geradores únicos conectados a redes fracas, pode-se ter um aumento de tensão em regime permanente.

Geradores síncronos podem ser conectados à rede com perturbação insignificante se sincronizados corretamente (JENKINGS et al., 2000). Para os geradores de indução, se forem conectados através de equipamentos eletrônicos que controlam a corrente de magnetização,

estes podem ter correntes menores que as estabelecidas. Contudo, na desconexão destes geradores operando a plena carga em períodos de carga alta, pode se ter afundamentos de tensão.

Algumas formas de GD, como por exemplo turbinas eólicas com velocidade fixa, podem causar *flicker* devido a variação cíclica na corrente de saída do gerador, se não bem controlados.

#### 2.2.2.4 Proteção

Diferentes aspectos da proteção devem ser abordados com a inclusão de geração distribuída (JENKINGS *et al.*, 2000).

A proteção para faltas internas da planta de GD são bastante conhecidas, e no caso destas ocorrerem, são isoladas por um dispositivo de proteção que liga a GD ao SD.

As faltas que ocorrem no SD onde a GD está conectada, ou diretamente ou através de transformador, são geralmente mais difíceis de serem analisadas. Pequenos geradores síncronos requerem um sofisticado sistema de excitação e as correntes dos circuitos de campo são significantemente maiores que a corrente de carga (JENKINGS et al., 2000). Geradores assíncronos não tem um continuado suprimento da corrente de falta trifásica, sendo também sua contribuição para a falta assimétrica limitada (JENKINGS et al., 2000). Portanto, em alguns esquemas de proteção convencionais, a GD é sempre retirada após uma falta que ocorra no SD pois estes não são habilitados a considerar os efeitos da GD na sua coordenação e seletividade.

O ilhamento (perda da alimentação principal) da GD em um SD nem sempre é permitido pela concessionária, pois na ocorrência de desligamento da fonte principal, geralmente a SE, a GD passa a ser a única a fornecer energia para o sistema, e por questões tanto técnicas quanto administrativas, esta situação pode ser inaceitável. Existem relés que fazem esse monitoramento e são responsáveis pela abertura do circuito que liga a GD ao SD.

O aterramento do neutro do gerador é outro problema relacionado pois na ocorrência de faltas esse está relacionado com o ajuste da proteção, e o não aterramento destes, em alguns países, não é utilizado.

Para cada planta de GD adicionada ao SD deve ser feito um novo estudo da coordenação e seletividade do sistema de proteção, pois agora os valores das correntes de falta e tensões podem ser afetados, assim como também verificado se os limites de corrente, tanto de falta como de regime permanente, são afetados.

#### 2.2.2.5 Estabilidade

O impacto que a planta de GD terá sobre o SD do ponto de vista de estabilidade dependerá da potência da GD, do tipo de máquina e de como ela irá operar. Para um sistema de GD que opera com dezenas de kWh com fontes de energias renováveis em um SD com uma demanda de dezenas de MWh, a estabilidade transitória do sistema não será afetada de forma significativa, como se estivesse conectada a uma barra infinita. Neste caso a máquina tende a ter um aumento de velocidade, o que acaba acionando o sistema de proteção da GD, e quando o sistema se restabelecer a GD é novamente introduzida no SD (JENKINGS *et al.*, 2000).

Contudo, se a(s) máquina(s) da planta da GD possui(rem) uma inércia grande, tendo potência significativa como fonte de potência para o sistema e o tempo de acionamento da proteção for considerável, esta deverá ser considerada e o sistema pode não manter a estabilidade transitória para todos os pontos do onde uma falta poderá ocorrer. Tanto o estudo da estabilidade de tensão como a do ângulo podem ser importantes dependendo das circunstâncias (JENKINGS *et al.*, 2000).

### **2.2.3 Aspectos Econômicos da GD no SD**

Quando se planeja a expansão do SD para a inclusão da GD, além de analisar o sistema de um ponto de vista técnico, tem-se que analisar o sistema também do ponto de vista econômico. Esta análise do impacto econômico pode se tornar bastante complexa quando avaliam-se aspectos como a não necessidade da expansão do sistema de transmissão, a diminuição das perdas, aspectos de confiabilidade, subsídios do governo, entre outros. A GD poderá ter maior penetração nos sistemas elétricos quando possuir justificativas econômicas mais tangíveis, como, por exemplo, se instalar em regiões que possuam alto custo marginal de expansão como centros de carga. Porém, poucas empresas do setor realizam estes estudos (GONÇALVES, 2004).

# 2.3 OTIMIZAÇÃO E ALGORITMOS GENÉTICOS

#### **2.3.1 Métodos de Otimização**

Segundo Kagan *et al.* (2009) os métodos de otimização "baseiamse na utilização de técnicas de programação matemática, que têm por escopo a otimização de alguma(s) função(ões) objetivo sujeita(s) a um conjunto de restrições". Basicamente é preciso definir o problema, aplicar uma técnica de resolução e analisar sua sensibilidade. Todas as

técnicas têm por objetivo alocar recursos limitados a atividades de competição de forma ótima. As etapas usuais de otimização são:

- 1. Escolha das variáveis de decisão (que fornecem a solução do problema);
- 2. Definição da função objetivo (que deverá ser otimizada maximizada ou minimizada);
- 3. Definição do espaço de soluções (através de restrições, por sua vez especificados por equações e/ou inequações).

Podem-se enumerar as seguintes técnicas: programação linear, programação linear inteira, programação dinâmica, busca heurística, algoritmos evolutivos e programação não linear, descritas a seguir.

2.3.1.1 Programação Linear

Na programação linear as variáveis precisam ser lineares e contínuas. É necessário estudar o problema e definir um vetor de variáveis. A função objetivo deverá ser uma função *linear* das variáveis de decisão. As restrições são compostas por um conjunto de equações e inequações lineares. Tem-se, assim, a forma padrão canônica de uma programação linear (KAGAN *et al.*, 2009):

 $max/minc_1x_1 + c_2x_2 + ... + c_nx_n$ Sujeito à:  $a_{m1}x_1 + a_{m2}x_2 + \ldots + a_{mn}x_n \leqslant, =\geqslant) b_m$  $a_{21}x_1 + a_{22}x_2 + \ldots + a_{2n}x_n \leqslant, =\geqslant) b_2$  $a_{11}x_1 + a_{12}x_2 + \ldots + a_{1n}x_n \leqslant \infty, \neq \geqslant) b_1$ ...

 $x_i \ge 0, i = 1,...,n$ 

Entre os métodos de programação linear destaca-se o SIMPLEX. Aplicações possíveis em sistemas de potência são: a maximização de produção de energia, minimização de perdas elétricas, entre outros.

2.3.1.2 Programação Linear Inteira

Quando a modelagem dos problemas exige a utilização de variáveis inteiras (discretas) é preciso modificar a metodologia de programação linear. Se todas as variáveis forem inteiras, trata-se de programação linear inteira pura; se algumas variáveis são inteiras e outras contínuas, trata-se de programação linear inteira mista. As restrições podem incluir agora os casos em que as variáveis precisam ser inteiras, dada sua função objetivo (é bastante comum o uso de variáveis binárias, aos quais podem assumir apenas valores 0 ou 1).

Os métodos de solução de problemas de programação inteira podem ser:

- Exatos: nos quais se garante a obtenção de solução ótima do problema (restrito a casos com poucas variáveis);
- Aproximados: cuja escala deixa os métodos exatos ineficientes, exigindo o uso de heurísticas para tornar razoável o tempo de processamento e uma solução de qualidade (embora não se possa garantir o alcance da solução ótima).

Entre os métodos de programação linear inteira destacam-se enumeração implícita para programação inteira binária e enumeração "*branch-and-bound*". Aplicações possíveis em sistemas de distribuição de energia elétrica são: planejamento da rede elétrica e minimização de investimentos no planejamento.

### 2.3.1.3 Programação Dinâmica

Quando o tempo ou uma seqüência de decisões é o objeto do estudo é possível fazer-se do uso da programação dinâmica. O problema é decomposto em etapas de decisão, e deve-se estabelecer uma trajetória de evolução que leve a otimização de uma função objetivo. Segundo Stokey *et al.* (1989), poderia ser utilizada programação dinâmica para um consumidor que vive durante os períodos  $t = 0, 1, 2, ...$  T e precisa decidir quanto consumir e quanto poupar em cada período: sub-políticas ótimas para cada período levariam a uma trajetória ótima.

Aplicações em sistemas de energia elétrica incluem otimização de investimentos, otimização do despacho da geração e avaliação da alocação de transformadores em função do crescimento da demanda ao longo do tempo.

#### 2.3.1.4 Programação Não Linear

Em geral, na programação não linear o problema se apresenta de tal forma que a função objetivo e as restrições são representadas por funções não lineares. O grau de dificuldade deste tipo de problema é superior ao abordado na programação linear, resultando em um maior número de algoritmos desenvolvidos. A grande dificuldade dos problemas de minimização em programação não linear é a existência de vários mínimos locais, o que atrasa/dificulta a obtenção do mínimo global.

Há aplicações de programação não linear na distribuição de correntes para minimização de perdas em um sistema de distribuição, distribuição de correntes e configuração da rede para minimização de perdas, entre outras (KAGAN *et al.*, 2009).

## 2.3.1.5 Busca Heurística Exploratória

Um problema de busca é um processo de determinar um percurso, através de uma estrutura em árvore, para alcançar um estado meta a partir de um estado inicial, percorrendo todos os possíveis caminhos. Entre as várias técnicas de busca conhecidas pode-se citar: busca em amplitude, busca em profundidade, gerar e testar, escalada da montanha, gradiente, busca pela melhor escolha (KAGAN *et al.*, 2009). Cada uma tem suas vantagens e desvantagens.

Em problemas de otimização, técnicas de busca heurística exploratória (como a em amplitude ou a em profundidade) teoricamente permitiriam obter uma solução ótima. Mas, em alguns tipos de problemas, tal técnica poderia levar a uma explosão combinatória, com tempos de processamento inaceitáveis.

O uso de heurísticas, informações específicas sobre o domínio do problema, pode permitir que a busca se torne mais eficiente, reduzindo o espaço de busca de soluções, às vezes consideravelmente, permitindo um equilíbrio entre precisão e tempo de processamento, com convergência assegurada. Todavia, dependendo das heurísticas empregadas não se pode mais garantir a obtenção da solução ótima.

Para guiar o processo de busca heurística podem-se usar estratégias: construtiva, destrutiva e do tipo troca de ramos. Uma aplicação prática seria a reconfiguração de uma RD em situação de contingência.

## 2.3.1.6 Algoritmos Evolutivos

Os algoritmos evolutivos ou de computação evolutiva, vêm sendo empregados desde os anos 1950. Procura-se aplicar o processo de evolução, via seleção natural (com cruzamento, mutação, reprodução dos mais aptos) na resolução de problemas através de aplicação computacional. Segundo Kagan *et al.* (2009) "embora os algoritmos evolutivos correspondam a uma seqüência de passos até a solução, estes passos são os mesmos para uma ampla gama de problemas, fornecendo robustez e flexibilidade". Trata-se de técnicas adaptáveis para uso em problemas complexos, como aqueles encontrados nos sistemas de distribuição de energia elétrica.

Dentre os algoritmos evolutivos destacam-se:

1. AG: formalizam matematicamente e explicam processos de adaptação em sistemas naturais; há aplicações em minimização de perdas elétricas em RD, minimização de investimentos no planejamento e reconfiguração de RD (alocação de CT e outros) (KAGAN *et al.*, 2009; SPERANDIO, 2008; GAULKE, 2007; ABDELAZIZ e EL HABACHI, 2002).

- 2. Programação evolutiva: para criar inteligência artificial através da evolução de máquinas de estado finito.
- 3. Estratégias evolutivas: para solucionar problemas de otimização de parâmetros discretos e contínuos; há aplicações em despacho ótimo de unidades de geração distribuída em sistemas elétricos.

Qual método é o mais apropriado dependerá do problema em análise.

# **2.3.2 Otimização Multi-objetivo**

A otimização de um problema, com uma única função objetivo, busca a melhor solução para este objetivo, respeitando as restrições impostas ao problema. Contudo nem sempre se busca otimizar somente um objetivo para a resolução de algum problema, sendo algumas vezes estes objetivos conflitantes.

Um exemplo de uma otimização muti-objetivos é a busca pelo aumento da confiabilidade em um SD, pois neste se busca uma melhora na confiabilidade, que requer investimentos, contudo também se requer o alocar o mínimo de investimento possível, gerando assim dois objetivos que são conflitantes. Mais investimento significa melhor confiabilidade, menos investimento menor a confiabilidade.

Outros exemplos, em diversas áreas do conhecimento, podem também ilustrar problemas com mais de um objetivo. Aqui destaca-se que não se tem uma solução única para o problema, mas um conjunto de soluções que consideram os objetivos simultaneamente na resolução do problema. Os resultados da otimização são denominados Soluções Ótimas de Pareto (SOP).

A otimização multi- objetivo também pode ser dividida em uma análise a *priori* e a *posteriori*, quando se quer uma solução única (CASTRO, 2001):

- I. *Priori*: são dados pesos ou prioridades aos objetivos analisados, antes da sua análise;
- II. *Posteriori*: encontra-se o conjunto de soluções ótimas, SOP, para depois serem ranqueadas ou por pesos ou prioridades.

Na primeira, um método de otimização para uma função objetivo pode ser empregado, pois apesar de várias funções objetivo, com os pesos estas tornam-se somente uma função. A desvantagem da primeira é que se a escolha dos pesos ou prioridades forem equivocados, não se terá conhecimento das outras soluções da SOP.

Na segunda, após a construção da SOP, várias soluções são apresentadas aos decisores, seja por um método de pesos, ou por um método para o auxílio na tomada de decisão, como o *Analytic Hierarchy Process* (AHP), por exemplo.

2.3.2.1 Formulação, Conceitos e Exemplo

Uma função multi-objetivo pode ser representada, por um conjunto de *N* funções-objetivas, *I* restrições de desigualdade e *J* restrições de Igualdade, conforme Gaulke (2007):

max/min  $f_n(x)$  $n = 1, 2, \ldots, N$ sujeito à:

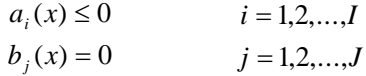

A solução deste problema não é única, mas um conjunto de vetores de decisão, onde a melhora de uma função objetivo dentro deste vetor, degrada o resultado de pelo menos uma outra função objetivo dentro deste. Estes vetores são chamados de ótimos de Pareto (Castro, 2001). A seguir são destacados dois conceitos importantes:

I. Dominância: uma solução  $A = (a_1, a_2, \dots a_n)$  pode dominar uma solução  $B = (b_1, b_2, \dots, b_n)$ , em problemas muti-objetivos de minimização, se:

 $\forall i \in \{1,2,...,n\} : f_i(A) \le f_i(B)$  e  $\exists j \in \{1,2,...,n\}$ :  $f_i(A) < f_i(B)$ 

II. Ótimo de Pareto: é quando uma solução *A* não é dominada por nenhuma solução *B* dentro do conjunto. Este se difere das soluções não-dominadas por estas poderem serem aplicadas aos subconjuntos, enquanto que o ótimo de Pareto é referente a todo espaço do conjunto.

Para ilustrar um problema com mais de um objetivo, Vincent e Grantham (1981) propuseram um problema simples, mais tarde usado por Schaffer (1984), com duas funções, *h(x)* e *g(x)*, simultaneamente minimizadas, conforme abaixo:

 $\text{min } f(x) = (g(x), h(x))$  sendo  $g(x) = x^2$  e  $h(x) = (x-2)^2$ 

Estas funções podem ser visualizadas na [Figura 5:](#page-44-0)

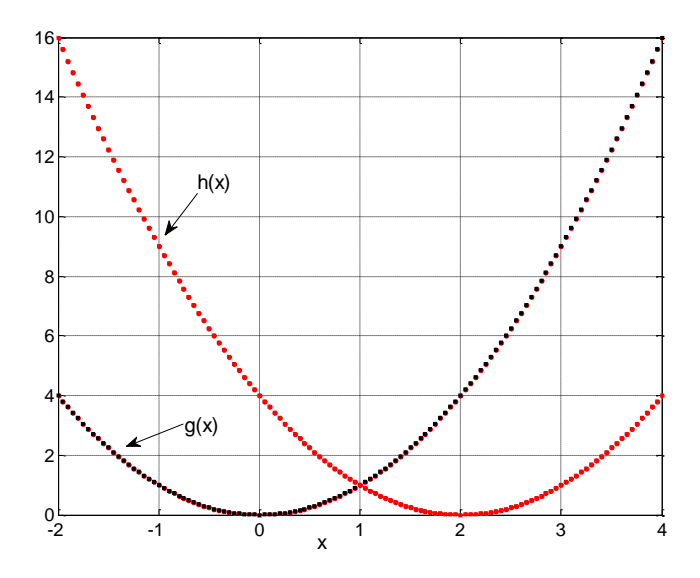

<span id="page-44-0"></span>Figura 5 – Exemplo de um problema multi- objetivo com funções *f(x)* e *g(x)* Fonte: Adaptado de Schaffer (1984)

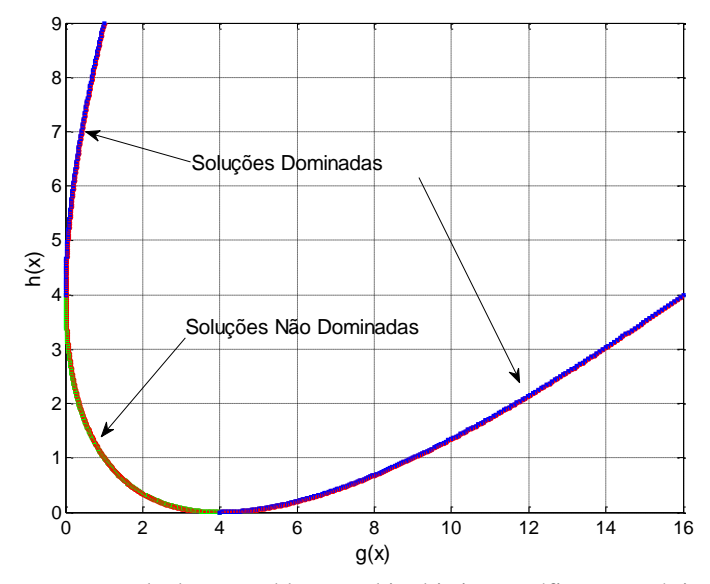

<span id="page-44-1"></span>Figura 6 – Exemplo de um problema multi- objetivo - gráfico paramétrico Fonte: Adaptado de Schaffer (1984)

Através da [Figura 5,](#page-44-0) é perceptível que no intervalo de 0 à 2 de *x*, enquanto que uma função aumenta, a outra decresce, não sendo trivial encontrar a SOP, contudo recorrendo a um gráfico paramétrico, no espaço das funções objetivo para se obter maiores conclusões, esta análise se torna mais simples, conforme [Figura 6.](#page-44-1)

Para este problema e outros problemas simples, a análise gráfica é possível, contudo para um problema onde mais objetivos são analisados, uma análise diferente deve ser feita.

### **2.3.3 Algoritmos Genéticos**

Conforme mencionado anteriormente os AGs procuram simular o processo natural de evolução, emulando a seleção natural, cruzamento e reprodução dos mais aptos e mesmo as mudanças aleatórias causadas por mutações.

De maneira sucinta, um AG consiste nos seguintes passos:

- I. Sorteia-se a população inicial de indivíduos (*string*s que codificam os parâmetros do problema, ou seja, constituem as soluções).
- II. Avalia-se a população através de uma função, estabelecendo uma ordem entre os indivíduos: do mais para o menos "adaptado", de acordo com a função de ajuste/avaliação.
- III. Avalia-se se o critério de parada (diferença mínima entre gerações, número máximo de iterações ou gerações) foi satisfeito.
	- a) Caso sim, os resultados são apresentados.
	- b) Caso não, o algoritmo prossegue.
- IV. Os indivíduos mais adaptados são selecionados para o processo de reprodução, que inclui:
	- a) Cruzamento. Indivíduos mais adaptados têm seu material "genético" trocado, gerando novos indivíduos que "herdarão" as características de seus genitores.
	- b) Mutação. Aleatoriamente inserem-se modificações no material "genético" dos indivíduos, simulando o que acontece na natureza.
- V. Retorna-se ao passo II.

Cada uma dessas etapas é descrita a seguir.

#### 2.3.3.1 Estabelecimento da População Inicial

Para inicializar o AG é necessário definir o número de indivíduos (soluções) que são inicialmente gerados e a estrutura dos "cromossomos" (as *string*s que codificam os parâmetros do problema).

Segundo Kagan *et al.* (2009) aplicações práticas mostram que o tamanho da população inicial deve ser em torno de uma a duas centenas de indivíduos. Mas, dependendo da natureza do problema pode chegar a milhares de soluções. Sperandio (2008) alerta que um tamanho maior da população aumenta a probabilidade de convergência do algoritmo, embora também aumente o processamento por iteração.

Cada indivíduo (solução, ou cromossomo) possui uma estrutura tal em que são armazenadas as características das soluções, constituindo um ponto de busca no espaço de estados do problema. Trata-se de um vetor de comprimento finito, chamado de *string* ou cromossomo, que contém "genes" ou *bits* que são a representação codificada (binária – 0 ou 1- ou não) dos parâmetros da função objetivo do problema.

Segundo Kagan *et al.* (2009), um problema de configuração de uma rede com 6 chaves, em que é necessário definir quais chaves são fechadas e quais são abertas: chave aberta será denotada por 0, e chave fechada por 1, e a identificação numérica de cada chave será a sua posição ("gene") no cromossomo. Veja a [Figura 7.](#page-46-0)

| Indivíduo | <b>String</b> |   |         |   |   | Configuração                                                                            |
|-----------|---------------|---|---------|---|---|-----------------------------------------------------------------------------------------|
|           |               | ╭ | ⌒<br>۰. | 4 | 6 | Chave 2<br>Chave 1<br>Chave 3<br>SE <sub>1</sub><br>Bloco<br>Bloco 3<br>SE <sub>2</sub> |
|           |               |   |         |   |   | Chave 4<br>Chave 5<br>Chave 6<br>Bloco 4<br>Bloco 2                                     |

<span id="page-46-0"></span>Figura 7 - Indivíduo da população de um AG e configuração correspondente Fonte: Kagan et al., 2009.

Observe-se que as chaves 1, 3, 4, 5 e 6 estão fechadas, então as respectivas posições na *string* valem 1, enquanto a chave 2 está aberta, correspondendo a 0 na sua posição na *string*. Vários indivíduos poderiam ser gerados aleatoriamente, todos acarretando configurações diferentes, com perdas elétricas diferentes e alguns são alternativas inviáveis (por exemplo, todas as chaves abertas, todos os valores da *string* iguais a zero, ou a restrição de radialidade não atendida). Cada indivíduo deverá, portanto, ser avaliado em uma etapa posterior do algoritmo.

Gerar "manualmente" as centenas (ou milhares) de indivíduos da primeira população é inviável. Usa-se geração de números aleatórios, a partir de algoritmos previamente existentes na maioria dos ambientes de programação. Mas, é preciso escolher o algoritmo com cuidado. Klimasauskas (2002) chama a atenção para que alguns ambientes de

programação, como o *Visual Basic*, que possuem funções de geração de números aleatórios<sup>2</sup> embutidas, obtêm resultados que não passam na maioria dos testes estatísticos de aleatoriedade. Se tais funções forem usadas para gerar populações (entre outras tarefas) nos AGs o resultado final pode ser comprometido.

Uma vez gerada a população inicial de indivíduos eles precisam ser avaliados de acordo com as restrições do problema através de uma função de avaliação, também chamada de função de aptidão (*fitness function*).

2.3.3.2 Avaliação da População e Função de Aptidão

A avaliação da aptidão consiste em quantificar a otimalidade de uma solução para fazer comparações entre indivíduos, de maneira a selecionar pares deles para cruzamento e transcrever seus "genes" para a próxima geração. Ou seja, cada indivíduo tem suas características mapeadas em uma função de aptidão de acordo com as restrições do problema: para o caso da [Figura 7,](#page-46-0) cada indivíduo gera uma situação diferente de perdas elétricas, atendimento ou não da radialidade, etc. Usualmente (KAGAN *et al.*, 2009) degrada-se a função de aptidão para cada indivíduo quanto maior for a transgressão dele às restrições do problema. Sperandio (2008) usou uma função de aptidão que combinava o cálculo da Energia Não Suprida (ENS) e o custo das chaves automáticas em cada alternativa (os valores de DEC, FEC e ENS eram calculados previamente para cada uma delas), adicionando penalidades para aquelas que ultrapassassem as metas dos indicadores.

O resultado final é uma ordenação dos indivíduos da geração sob análise, atribuindo a cada um uma posição (de 1 até o tamanho da população) e seu correspondente valor da função de aptidão. Essas informações são cruciais para os demais operadores do AG.

## 2.3.3.3 Reprodução

l

A reprodução consiste em selecionar uma parcela da população a cada iteração para transcrever seus "genes" para a próxima geração (KAGAN *et al.*, 2009; SPERANDIO, 2008; GAULKE, 2007). A seleção é feita com base na avaliação da função de aptidão, mas através de alguma espécie de sorteio, procurando emular a reprodução natural: usualmente os indivíduos de maior aptidão terão maior probabilidade de reprodução, mas é possível permitir a seleção de alguns com menor aptidão para manter a diversidade e evitar ótimos locais.

 $2^2$  Formalmente, números pseudo-aleatórios, pois se usa um algoritmo para gerá-los.

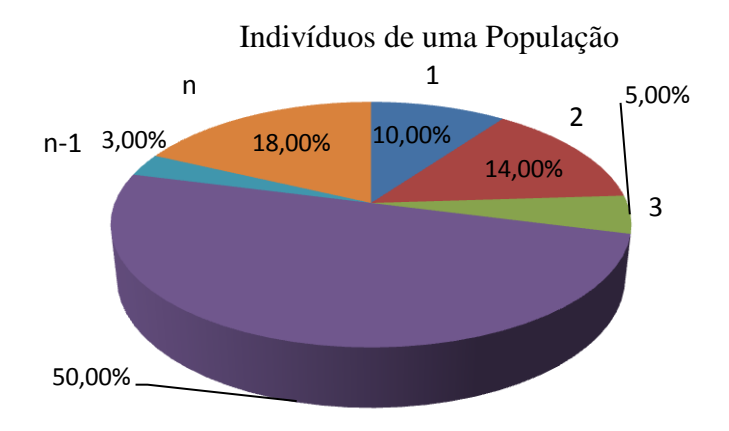

<span id="page-48-0"></span>Figura 8 - Seleção de indivíduos por roleta simples Fonte: Adaptado partir de Kagan et al., 2009. ...

Os métodos mais usuais de seleção para reprodução são roleta simples, roleta ponderada, torneio e seleção estocástica uniforme, este último disponível em apenas alguns pacotes de otimização de AG (SPERANDIO, 2008).

Na roleta simples cria-se uma distribuição de probabilidades para a escolha dos indivíduos, de maneira que a probabilidade de cada indivíduo ser selecionado seja proporcional ao valor da sua função de aptidão, como mostrado na [Figura 8.](#page-48-0) O indivíduo 1 tem 10% de chance de ser selecionado, enquanto que o 3 tem apenas 5%, pois sua função de aptidão teve menor valor.

O procedimento de sorteio é realizado tantas vezes quanto for o número de indivíduos da população.

No método de roleta ponderada a seleção é feita em função do *posto* do indivíduo na ordenação realizada pela função de aptidão, o que permite a obtenção de soluções mais diversificadas.

No método torneio escolhe-se uma amostra aleatória de tamanho determinado da população, e o indivíduo com maior aptidão, na amostra, é selecionado para reprodução. Amostras pequenas aumentam a chance de indivíduos menos aptos serem selecionados, o que pode manter a população mais diversificada.

Na seleção estocástica uniforme cada indivíduo corresponde a um segmento proporcional à sua aptidão. O algoritmo traça uma linha sobre os segmentos, inicia com um passo de tamanho aleatório e os demais

passos têm tamanho fixo<sup>3</sup>, selecionando o indivíduo correspondente ao segmento no qual parou.

Os indivíduos selecionados podem transcrever diretamente seus "genes" para a próxima geração ou participar de cruzamento e/ou mutação. Nota-se a importância de um procedimento confiável para geração dos números aleatórios que são usados nos sorteios.

# 2.3.3.4 Cruzamento e Mutação

Simulando a evolução natural, alguns indivíduos selecionados da população por sua aptidão sofrem cruzamento (ou recombinação) gerando "descendentes" com material genético de ambos os ancestrais. Além disso, de forma aleatória, podem ocorrer mutações nos "genes", que, espera-se, contribuam para a diversidade genética e proporcionem soluções melhores para o problema.

No cruzamento, um par de indivíduos (*strings*) é selecionado aleatoriamente para troca de material genético. Nem todos os indivíduos escolhidos para reprodução participarão de cruzamento, uma parte simplesmente transmitirá seus "genes" para a próxima geração. A probabilidade de que indivíduos sejam selecionados é chamada de taxa de cruzamento (KAGAN *et al.*, 2009), e costuma ser fixada entre 0,6 e 0,9. Valores mais próximos de 1 podem acarretar a perda de estruturas de alta aptidão, mas valores mais próximos de 0 podem tornar muito lento o algoritmo.

Selecionados os indivíduos para o cruzamento é preciso definir como ocorrerá, em que posição da *string* os dados são trocados. Há várias maneiras de fazer isso (SPERANDIO, 2008):

- 1. Cruzamento simples escolhe-se por sorteio aleatório um ponto de corte na estrutura da *string*, combina-se a parte à esquerda do corte de um dos ancestrais com a parte à direita do outro ancestral, criando assim dois descendentes com informações de ambos;
- 2. Cortes múltiplos escolhem-se vários pontos de corte, embaralhando um pouco mais os "genes';
- 3. Transferência proporcional ou uniforme determina-se o percentual de "genes" do ancestral com maior aptidão que se deseja transmitir aos descendentes;
- 4. Transferência por intersecção replica-se nos descendentes a parte comum entre os ancestrais e preenchem-se os demais

l

<sup>3</sup> Como na amostragem sistemática (BARBETTA *et al*., 2008).

"genes" de forma aleatória a partir do material restante nos ancestrais.

Um pequeno exemplo de cruzamento simples (o mais usado) é mostrado na [Figura 9](#page-50-0) (KAGAN *et al.*, 2009), imaginando que haja 6 "genes" em cada indivíduo, e que a posição 3 fosse sorteada para ponto de corte:

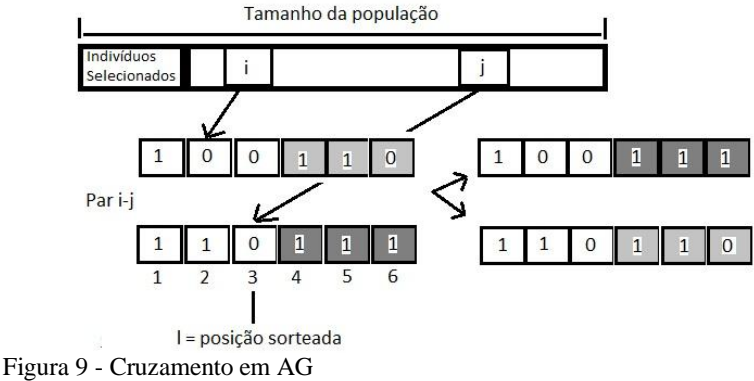

<span id="page-50-0"></span>Fonte: Kagan et al., 2009.

Todos os "genes" à direita do ponto do corte no indivíduo i combinam-se com os à esquerda no indivíduo j, e todos os à esquerda no indivíduo i combinam-se com os à direita no indivíduo j, gerando dois descendentes com material genético de ambos.

Além do cruzamento pode ocorrer mutação, que visa diversificar o espaço de busca para impedir soluções sub-ótimas. Trata-se da alteração ocasional (por sorteio aleatório do indivíduo e da posição do "gene"<sup>4</sup>) de um ou mais "genes" do cromossomo de um indivíduo resultante de reprodução ou cruzamento: o 0 passa a ser 1 e vice-versa. Usualmente a probabilidade de mutação é baixa (SPERANDIO, 2008; KAGAN *et al.*, 2009), em torno de 0,1 até 5%, o que possibilita que o algoritmo chegue a qualquer ponto do espaço de busca sem se tornar uma busca aleatória (GAULKE, 2007).

## 2.3.3.5 Parada

1

Como todo algoritmo de otimização é necessário definir como será o término do AG, ou seja, qual será o critério de parada. Sperandio (2008) afirma que é comum a função objetivo melhorar rapidamente nas primeiras iterações e então estagnar por longos períodos, o que pode

<sup>4</sup> Novamente, a importância do algoritmo de geração de números aleatórios.

prejudicar o desempenho do algoritmo e aumentar em demasia o tempo de processamento.

Podem-se enumerar algumas condições de término, para uso isolado ou combinado:

- 1. Solução atingiu um valor mínimo ou máximo admissível da função objetivo;
- 2. Valores de aptidão não melhoram após determinado número de gerações;
- 3. Atingido o número máximo de iterações arbitrado;
- 4. Atingido o tempo máximo admitido de processamento.

Sperandio (2008) ressalta a vantagem de o AG poder fornecer, além da melhor solução, várias outras, com valores próximos.

Devido às suas características inerentes, os AGs podem ser usados para resolver diversos problemas em sistemas de energia elétrica, especialmente em nível de distribuição. A reconfiguração de uma rede, escolha de posicionamento de chaves automatizadas são apenas alguns deles.

# 2.3.3.6 Algoritmos Genéticos Multi-objetivo

Os AGs têm sofrido melhorias e adaptações ao longo dos anos, desde o livro lançado por Goldenberg (1989). Nos problemas mutiobjetivos eles têm apresentado uma boa performance, mostrando-se eficientes na resolução de problemas. Dentre os principais métodos para resolução de problemas muti-objetivos destacam-se (Castro, 2001):

- VEGA *Vector Evaluated Genetic Algorithms*;
- MOGA *Multi-objected Optimization Genetic Algorithm*;
- nPGA *Niched Pareto Genetic Algorithm*;
- NSGA *Nondominated Sorting Genetic Algorithm*;
- SPEA *Strength Pareto Evolutionary Algorithm*;
- PMOGA *Pareto Multi-objected Optimization Genetic Algorithm*;

O objetivo do trabalho não é testar todos os AGs acima citados, para a resolução do problema de alocação de CT, mas somente mostrar que outros métodos existem e possuem também boa aceitação na literatura. Uma descrição destes métodos pode ser encontrada em (CASTRO, 2001) e (GAULKE, 2007).

O método que é utilizado neste trabalho para resolução do problema de otimização da alocação de CT é o PMOGA, desenvolvido por Castro (2001), e será apresentado a seguir.

## **2.3.4 Algoritmos Genético Multi-Objetivos de Pareto - PMOGA**

Conforme descrito anteriormente, os AGs vêm sofrendo constantes adaptações e modificações, também para se trabalhar com problemas multi- objetivo. A seguir será descrito o algoritmo desenvolvido por Castro (2001) para a otimização de estruturas, o PMOGA.

Para se ter uma melhor idéia das etapas do algoritmo, a [Figura 10](#page-53-0) representa o fluxograma que é utilizado para o mesmo. Como é perceptível, ele tem várias particularidades que não são encontradas no AG convencional, se destacando o filtro externo a população e os operadores do mesmo. Também dentro das etapas das operações tradicionais existem modificações que são descritas nos sub-capítulos a seguir.

No fluxograma da [Figura 10](#page-53-0) aparece o *Nger* e o *Npad* que são o número da geração corrente e número de gerações padrões respectivamente.

Os critérios que são adotados neste trabalho, para resolver o problema de alocação de CT, para seleção, cruzamento, entre outros ajustes, são descritos no capítulo da metodologia proposta.

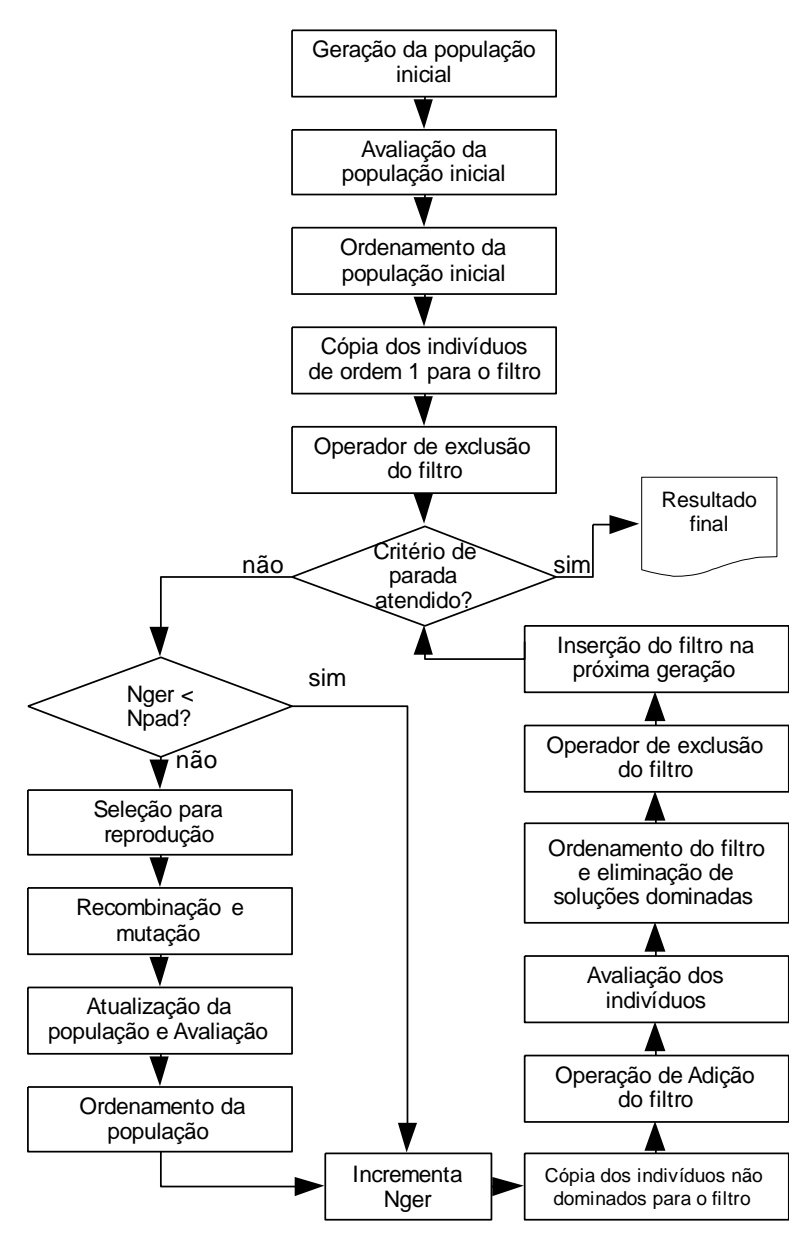

<span id="page-53-0"></span>Figura 10 – Fluxograma PMOGA

#### 2.3.4.1 Ordenamento

Este consiste no ordenamento dos indivíduos conforme critério de dominância, aqui explicado no item 2.3.2.1.

Os testes são feitos em todos os indivíduos do conjunto analisado, sendo que os que não são dominados recebem a ordem 1, sendo estes separados do conjunto analisado. O processo é refeito para o conjunto atualizado sem os indivíduos com ordem 1, contudo agora os indivíduos não dominados do conjunto recebem a ordem 2, sendo então separados do conjunto. O processo se repete até que o conjunto não tenha mais nenhum indivíduo, sendo todos numerados.

#### 2.3.4.2 Filtro

O filtro consiste em uma população externa à principal, sendo que os indivíduos que vão para o mesmo passam pelas operações de exclusão e/ou adição, conforme fluxograma da [Figura 10.](#page-53-0)

Os indivíduos que permanecem após as operações de adição e/ou exclusão do mesmo são reintroduzidos na nova geração, também denominado elitismo em outras metodologias. Este possui um tamanho que é um valor de entrada, sendo que o mesmo influencia diretamente na velocidade de convergência do algoritmo.

#### 2.3.4.3 Operador de Exclusão do Filtro

O operador de exclusão verifica se a quantidade de soluções não dominadas é maior que o tamanho do filtro, e em caso positivo este tem a função de reduzir estes indivíduos para o tamanho do filtro.

Para fazer a exclusão das soluções, este verifica a proximidade entre as mesmas. Para o cálculo desta proximidade entre dois indivíduos *j* e *k* ,são utilizados as *n* funções objetivo, conforme a equação (2.1).

$$
d_{j,k} = \sum_{i=1}^{n} \frac{100|f o_i(j) - f o_i(k)|}{(f o_i(j) + f o_i(k))/2}
$$
\n(2.1)

As distâncias são medidas entre todos os indivíduos, eliminandose o que possuir a menor distância, repetindo-se o processo até o filtro atingir o tamanho conforme valor de entrada estipulado.

Para a equação (2.1), vale lembrar que se os valores da mesma função objetivo *i* para os dois indivíduos *j* analisados forem zeros, temse um resultado indefinido, portanto deve-se cuidar com este detalhe durante a programação.

#### 2.3.4.4 Operador de Adição do Filtro

O operador de adição do filtro têm a função de melhorar a distribuição dos indivíduos dentro do conceito de fronteira de Pareto.

Este, para cada função objetivo faz o cálculo dos indivíduos que possuem a maior distância e os recombina *n* vezes.

Esta recombinação busca preencher os espaços vazios da fronteira ótima de Pareto. Contudo esta recombinação pode gerar indivíduos não dominados ou dominados no filtro, assim tendo que se fazer o ordenamento para todos os indivíduos que já estavam no filtro e estes novos que foram gerados. Após o ordenamento, as soluções dominadas são eliminadas do filtro.

2.3.4.5 Critério de Parada

O critério de parada proposto por Castro (2001) é a contagem do número de gerações. Contudo existem 2 números de gerações a serem ajustados:

- I. *Npad*: é o número de gerações padrão, onde se tem uma introdução de uma nova população que é gerada por sorteio, passa pelos processos de recombinação, mutação e outros mostrados no fluxograma da [Figura 10.](#page-53-0)
- II. *Nadic*: é o número de gerações adicionais, sendo que nesta etapa somente os indivíduos do filtro são avaliados, tendo como objetivo a melhor distribuição da fronteira ótima de Pareto.

O algoritmo é finalizado quando o número da geração corrente for igual a soma do *Npad* e do *Nadic*.

## 2.4 GRAFOS E MATRIZES ESPARSAS

Alguns conceitos da teoria dos grafos são importantes ferramentas no auxílio à resolução de diversos problemas encontrados em sistemas de potência. Um conceito fundamental para a resolução do problema proposto neste trabalho é a utilização da matriz de alcance, que será explicada a seguir.

## **2.4.1 Matriz de Alcance**

Uma maneira de identificar o que existe a montante e jusante de um nó, em uma RD radial, é por meio da matriz de alcance (CHRISTOFIDES, 1975). Para exemplificar a construção da mesma, será considerado um alimentador com 5 nós, onde através do sentido da corrente, tem-se a ligação dos nós de origem "De" e com os nós de destino "Para", sendo o nó 1 o início do alimentador, conforme [Tabela 1.](#page-56-0) Esta é uma forma de representar um alimentador através de um grafo orientado.

| De                      | Para          |
|-------------------------|---------------|
|                         | 2             |
| $\overline{2}$          | 3             |
| $\overline{\mathbf{3}}$ |               |
| 2                       | $\frac{4}{5}$ |

<span id="page-56-0"></span>**Tabela 1- Exemplo de conectividade de um alimentador**

Agora, levando-se em consideração a [Tabela 1,](#page-56-0) é possível montar uma matriz de adjacência. Esta matriz de adjacência possui tamanho *n* x *n*, sendo *n* o número de nós, que neste caso é 5. Para sua construção são analisados todos os trechos, sendo que cada trecho receberá o valor 1, onde o nó DE é correspondente a linha e o nó PARA é correspondente a coluna da matriz. Os demais elementos da matriz receberão o valor 0. A equação (2.2) representa a matriz de adjacência da [Tabela 1.](#page-56-0)

$$
A = \begin{pmatrix} 0 & 1 & 0 & 0 & 0 \\ 0 & 0 & 1 & 0 & 1 \\ 0 & 0 & 0 & 1 & 0 \\ 0 & 0 & 0 & 0 & 0 \\ 0 & 0 & 0 & 0 & 0 \end{pmatrix}
$$
 (2.2)

Uma propriedade interessante da matriz de adjacência é quando ela é multiplicada por ela mesma, pois se é de interesse saber não os primeiros nós a jusantes de um outro, mas os segundos basta elevá-la ao quadrado, se for de interesse os terceiros nós a jusante, elevá-la ao cubo, e assim sucessivamente (CRISTOFIDES, 1975). Assim, através da equação (2.3) têm-se a matriz de alcance:

$$
R = I + \sum_{j=1}^{n-1} A^j
$$
 (2.3)

Na equação (2.3), o *I* é a representação da matriz identidade e o *n* o número de nós. Na equação (2.4) é possível ver como fica a matriz de alcance para o exemplo da [Tabela 1.](#page-56-0)

$$
R = \begin{pmatrix} 1 & 1 & 1 & 1 & 1 \\ 0 & 1 & 1 & 1 & 1 \\ 0 & 0 & 1 & 1 & 0 \\ 0 & 0 & 0 & 1 & 0 \\ 0 & 0 & 0 & 0 & 1 \end{pmatrix}
$$
 (2.4)

Tendo a matriz de alcance construída, é possível determinar onde um equipamento de manobra ou proteção, por exemplo uma chave ou uma chave fusível, terá influência dentro do alimentador. Cada linha corresponde a um nó e cada coluna aos nós a jusantes desse.

Como pode se notar, cada vez que a matriz de adjacência é elevada a uma maior potência, a matriz se torna mais esparsa, e dependendo do número de nós do sistema, tendo que se utilizar técnicas de esparcidade, para se ter uma maior eficiência computacional no trabalho com estas matrizes.

#### **2.4.2 Matrizes Esparsas**

Uma matriz é considerada esparsa quando possuí muitos elementos com o valor zero. Estas matrizes podem aparecer em problemas de engenharia em geral, aqui dando enfoque aos problemas em RD. Para a resolução dos problemas encontrados em RD, muitas das ferramentas utilizadas são algoritmos computacionais, onde o armazenamento de matrizes de grandes dimensões também pode justificar o uso da esparcidade de matrizes, se a grande maioria dos elementos forem nulos.

Para compreender a forma de armazenamento de uma matriz esparsa, um exemplo com uma matriz estática, unidimensional será aplicado.

Para o vetor *B*, equação (2.5), índices são adicionados para armazenar as posições, *e.g*. *i*=(-2, ..., 4), assim tendo agora duas linhas, a primeira com os índices e a segunda com os valores, conforme [Tabela 2.](#page-57-0)

$$
B = (1,4 \quad 0 \quad 0 \quad 0 \quad -3,5 \quad 0 \quad 0) \tag{2.5}
$$

<span id="page-57-0"></span>**Tabela 2 - Adição de índices aos valores do vetor** *B*

| ndice | $\overline{\phantom{0}}$ | $\overline{\phantom{0}}$ | ີ |   |  |  |
|-------|--------------------------|--------------------------|---|---|--|--|
| alor  |                          |                          | ັ | ິ |  |  |

Se omitidos os elementos não nulos o armazenamento fica conforme [Tabela 3.](#page-58-0)

<span id="page-58-0"></span>**Tabela 3 - Armazenamento do vetor** *B* **em uma matriz, omitindo elementos nulos**

| Indice |    |  |
|--------|----|--|
| Valor  | ΖΙ |  |

Assim se verifica que quanto maior a proporção de elementos nulos por não nulos em uma matriz, maior a economia de memória e de futuras operações com elementos nulos.

Neste caso onde a matriz é estática não se tem a possibilidade de incrementar elementos não nulos ao armazenamento, podendo-se corrigir este problema, tornando-a dinâmica, sendo incrementado um índice ainda não utilizado, de valor fixo (*e.g.* -5), ao final conforme a [Tabela 4.](#page-58-1)

<span id="page-58-1"></span>**Tabela 4 - Armazenamento do vetor** *B* **dinâmico**

| Índice |  |  |
|--------|--|--|
| Valor  |  |  |

Se um valor não nulo, por exemplo -0,3, for acrescentado ao índice 1, a primeira coluna da direita do último valor não nulo é retirada e os índices maiores que 1 deslocados para a direita, assim se tendo:

**Tabela 5 - Inclusão de um valor no vetor** *B*

| Índice |  |  |
|--------|--|--|
| Valor  |  |  |

Para problemas que envolvem matrizes bidimensionais, agora dois índices são adicionados, um índice linha e o outro índice coluna. Existem várias formas de armazenamento de matrizes esparsas (F. MACIEL BARBOSA, 2001), sendo este um exemplo ilustrativo.

Existem vários aspectos a serem considerados no manuseamento de matrizes esparsas (F. MACIEL BARBOSA, 2001):

> Armazenamento das matrizes;

- Manuseamento de matrizes (triangulação, bifatorização,...)
- $\triangleright$  Resolução de sistemas de equações:
- $\triangleright$  Estudos de sensibilidade:
- Obtenção de novas soluções a partir da solução inicial.

Estes aspectos podem ser mais ou menos determinantes para a utilização da esparcidade dependendo do problema estudado.

As operações matemáticas, como por exemplo a multiplicação, também são otimizadas com a esparsidade, pois as posições onde existem zeros são somente adicionadas nas respostas, sem a necessidade de executar a operação multiplicação.

#### **3 MODELAGEM DO PROBLEMA**

Neste capítulo é apresentada a modelagem dos diversos equipamentos na RD para o cálculo dos índices de continuidade e para o FC.

Quando dados reais são utilizados, via um banco de dados, é necessário fazer uma mineração de dados, sendo descartados dados discrepantes, transformando dados em informações úteis à resolução do problema.

## 3.1 REDES DE DISTRIBUIÇÃO

#### **3.1.1 Banco de Dados Georreferenciados**

Quando são utilizados dados reais da RD é necessário efetuar a depuração destes dados, para garantir que a informação de entrada está correta e é suficiente para que o problema proposto possa ser resolvido. No caso de se encontrar informações incoerentes ou incompletas, estas devem ser analisadas em conjunto com especialistas para verificar se estes dados existem, se realmente estão incoerentes ou se deverão ser estimados através de uma heurística ou de informações e cálculos encontrados na literatura.

Os dados analisados da RD também contêm informações que podem ser separadas para melhor se trabalhar. Algumas informações, como a codificação de diferentes equipamentos, podem aparecer repetidas, e no caso de separar estes equipamentos em arquivos diferentes, se evitam futuros problemas no desenvolvimento dos algoritmos. Outro motivo desta separação é a quantidade de informações que os SD apresentam, deixando a busca no banco de dados mais demorada.

3.1.1.1 Dados Georreferenciados

Para a informação dos trechos do SD, com um banco de dados georreferenciados, são indicados a fonte (X e Y) e o nó (X e Y) de cada trecho. Estas fontes (X e Y) podem ser interpretadas como as coordenadas "De" e os nós (X e Y) como as coordenadas "Para", usualmente utilizado em RD para representar os trechos de alimentadores.

Estas informações georreferenciadas são informadas geralmente em coordenadas UTM (*Universal Transverse Mercator*), e quando os mesmos não são informados neste tipo de coordenadas, podem ser convertidos para estes. Este tipo de coordenada facilita o cálculo da

distância de um trecho, por já estar em metros, enquanto que o sistema de coordenada geográficas utiliza graus, minutos e segundo. Quando existe uma diferença entre a elevação de um nó para outro, com é o caso de morros ou declives, o trecho terá uma distância maior que a calculada, sendo que nunca poderá ter uma distância menor que a calculada.

## 3.1.1.2 Testes de Consistências dos Dados

Abaixo são apresentadas a seqüência de testes e lógicas utilizadas para analisar os dados reais de uma RD radial com os trechos orientados no sentido da corrente:

- 1. Início da SE: esta informação pode constar nos banco de dados, porém um teste pode ainda ser necessário para posteriormente se verificar a conectividade dos demais nós. O teste é feito analisando-se todos os trechos para identificar aqueles que não têm antecedentes (não possuem nós "Para" apontado para estes nós "De").
- 2. Conectividade da SE: todo nó "Para" em uma RD radial necessariamente precisa ter uma origem "De", sendo que o nó de início da SE é verificado se o mesmo não consta na coluna nó destino "Para". Caso se tenha mais de uma origem, com dados fonte (X e Y) diferentes, que não constem na coluna destino, conclui-se que a rede é desconexa. Se a RD possui somente um início, ainda é necessário verificar-se a radialidade desta rede. A radialidade do SD pode ser verificada se na coluna destino não existir nenhum dado "Para" repetido. Caso esta somente possua um início e seja radial, pode-se concluir que é conexa.
- 3. Início e Conectividade dos Alimentadores Pertencentes à SE: a informação do alimentador a que cada trecho pertence também consta nos dados de entrada. Separando cada alimentador, com as mesmas lógicas utilizadas para a SE, é possível fazer os testes de sua origem e se o mesmo é radial e conexo.
- 4. Testes para verificação dos equipamentos informados nos trechos do SD: nos dados dos trechos dos alimentadores, é descrito se no destino existe algum transformador, seccionador, banco de capacitor ou regulador de tensão. Contudo as características de cada equipamento, que são necessárias para analisar o FC e os índices de continuidade, constam em sessões específicas de cada equipamento. Portanto é necessário verificar se o equipamento informado no trecho também consta em sua sessão específica e vice-versa. Ainda é preciso verificar se não há informações

diferentes para um mesmo parâmetro, quando este constar repetidamente em duas sessões, como é o caso da informação do local onde o mesmo está.

5. Informação sobre os clientes: como cada cliente na RD está ligado a um transformador, é necessário verificar se o transformador consta no trecho da rede. Um transformador necessariamente não precisa ter um cliente ligado a ele, portanto o teste de que todo transformador deverá ter um cliente não é feito.

# **3.1.2 Redução e Renumeração dos Nós dos Alimentadores**

A redução e renumeração do número de nós podem ser fatores decisivos em relação à velocidade de convergência do algoritmo para sistemas com elevado número de nós (SPERANDIO, 2008).

3.1.2.1 Redução dos Nós e Trechos do Alimentador

Em uma RD podem aparecer trechos, com um ou vários nós, que não possuem nenhum equipamento. Esta é uma característica encontrada principalmente em trechos entre postes de sustentação das linhas de distribuição. Nestes casos é possível eliminar esses nós intermediários e unir os nós extremos, preservando suas propriedades físicas, sem que o FC seja afetado.

Para se fazer essa redução do número de nós e trechos, algumas regras devem ser seguidas para que realmente não se tenha interferência no FC e nem na resolução do problema da alocação de CT. Este algoritmo é de fácil implementação e pode ser descrito como:

*Enquanto número\_barras > número\_iterações*

```
contador=0
```
*Para i = 1 até o nº de barras* 

*Se (o nó for uma bifurcação, ou equipamento, ou maior que 500m ou nó da extremidade) e (nó ligado a montante for um nó sem bifurcação, ou equipamento, ou menor que 500m)*

*elimina-se o nó a montante, ligando o mesmo ao próximo somando-se a distância dos trechos contador=contador+1*

```
fim
```

```
fim
iteração = iteração+1
Se contador = 0
```
 *Pare fim*

*fim*

O valor de 500 metros para um trecho foi estipulado por troca de experiência com especialistas que trabalham na área de planejamento da distribuição, para não haver trechos com extensões muito grandes.

O próximo passo após a redução é a renumeração dos nós.

# 3.1.2.2 Renumeração

Para que o FC seja executado de forma correta, usando o Método de Soma de Potências Modificado (MSPM), e que a matriz de incidência seja uma diagonal superior para facilitar os cálculos e seu armazenamento, é necessária a renumeração dos nós georreferenciados.

Inicialmente esta renumeração é feita de forma aleatória, procurando os nós (X e Y), tanto "De" quanto "Para" iguais. Após feita esta renumeração aleatória de 1 até *n* nós, a matriz de alcance é construída. O próximo passo é encontrar a origem e enumerá-la com o valor 1, seguindo pelo tronco do alimentador (aqui especificado como o cabo com maior capacidade de corrente e que possua mais nós a jusante pela matriz de alcance). Após enumerado seqüencialmente o tronco, volta-se ao início e se verifica onde existe a primeira bifurcação, ou ramal lateral e a enumera, agora, seqüencialmente, seguindo a regra de como se fosse o tronco. Assim o processo segue até encontrar o último nó do último ramal lateral.

3.1.2.3 Resultados da Redução e Renumeração de um Alimentador Real

Este processo de redução e reordenação dos nós de um alimentador pode tornar o algoritmo um pouco lento em seu início, porém, tem-se um ganho significativo nas etapas seguintes.

Para se ter uma idéia do ganho, esta redução e renumeração foi aplicada a um alimentador real de um SD de 13,8kV. Este alimentador possuía inicialmente, sem a redução, 1.239 nós e 1.238 trechos, sendo que após a redução o número caiu para 462 nós e 461 trechos. A [Figura](#page-64-0)  [11](#page-64-0) mostra como fica o preenchimento da matriz de alcance, e a quantidade de elementos não nulos para este alimentador.

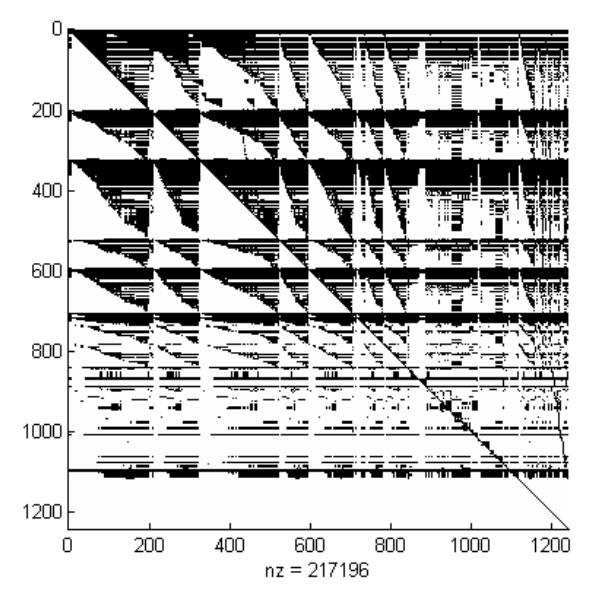

<span id="page-64-0"></span>Figura 11 –Exemplo do preenchimento da matriz de alcance sem a redução e reordenação

Agora aplicando-se a redução e a renumeração para este alimentador, a matriz de alcance e o seu preenchimento ficam conforme a [Figura 12.](#page-65-0)

A redução do número de nós para este alimentador foi na ordem de 63%, e com a aplicação em outros alimentadores testes, foi possível notar também que esta varia na ordem de 35% até 65%, dependendo da quantidade de equipamentos da rede, distância entre os postes, número de ramais, entre outros.

Esta redução e o preenchimento da matriz é dependente das regras de renumeração e redução utilizadas, sendo que outros valores de redução e tipos de preenchimentos podem ser encontrados.

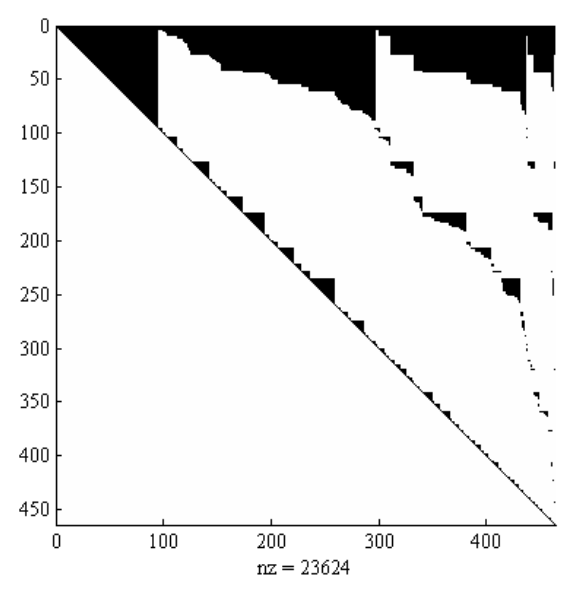

<span id="page-65-0"></span>Figura 12 – Exemplo do preenchimento matriz de alcance com a redução e reordenação

#### **3.1.3 Cálculo das Taxas de Falha e Tempos de Reparo por Trecho**

Sperandio et al. 2007 demonstraram que o cálculo das Taxas de Falha (TF) e Tempos de Reparo (TR) constantes por trechos, ponderados pela distância e calculados por trechos via relatório de manobras influenciam diretamente na resolução do problema da alocação de CT. Neste trabalho, para o SD com dados reais, são utilizados os dados de falhas dos últimos anos, fazendo-se uma média dos tempos das falhas por trechos, também sendo consideradas todas as falhas com o tempo de duração maior que três minutos. O procedimento de cálculo das taxas por trechos utilizado nesta dissertação é o mesmo utilizado em Sperandio 2008, com pequenas alterações: o cálculo das taxas de falha e tempos de reparo utilizado neste trabalho considera também a mudança topológica da RD, sendo considerada a inclusão de equipamentos de manobra e proteção durante o período analisado do banco de dados; os blocos das chaves de proteção são delimitados ou por outras chaves de proteção ou por nós extremos dos alimentadores.

Abaixo, na [Tabela 6,](#page-66-0) segue um exemplo de como o dado é extraído das tabelas formadas pelo Banco de Dados.

<span id="page-66-0"></span>

|           |                  |            | Ocorrência |            |     |              |                 |
|-----------|------------------|------------|------------|------------|-----|--------------|-----------------|
|           |                  |            | Data-Hora  | Data-Hora  | Cau | SE.          | $\overline{AI}$ |
| Ano       | Tipo Equipamento | Inicial    | Final      | sa         |     |              |                 |
|           |                  |            | 06/01/2008 | 06/01/2008 |     |              |                 |
| 2008<br>4 |                  | S20027723  | 12:40      | 16:15      | 98  |              |                 |
| 2008<br>6 | O300750063       | 07/01/2008 | 07/01/2008 | 73         |     | 8            |                 |
|           |                  | 14:50      | 17.44      |            |     |              |                 |
|           |                  |            | 08/01/2008 | 08/01/2008 |     |              |                 |
| 2008      |                  | O300023466 | 12:50      | 22:07      | 73  | $\mathbf{1}$ |                 |
| 2008<br>5 |                  | I620072842 | 08/01/2008 | 08/01/2008 | 72  |              | 5               |
|           |                  |            | 13:02      | 15:10      |     |              |                 |

**Tabela 6 - Exemplo de ocorrências em um banco de dados**

Os tipos das falhas aqui apresentados na [Tabela 6](#page-66-0) são os tipos que são apresentados no item 3.2.2. O Equipamento interrompido depende do tipo de falha (como será visto com mais detalhes no item 3.2.1):

- As falhas do tipo 6 são atribuídas ao consumidor isolado;
- As falhas do tipo 5 são atribuídas ao transformador de distribuição isolado, afetando somente os clientes ligados ao mesmo;
- $\triangleright$  As falhas do tipo 4 são atribuídas ao trecho que inicia em uma chave de manobra ou dispositivo de proteção até os nós extremos do alimentador, ou delimitações com outros equipamentos de manobra ou proteção a jusante desta.

Quando da ocorrência de uma falha em um bloco, o(s) bloco(s) a montante podem ser restabelecidos após o seccionamento desta chave, a qual a ocorrência foi atribuída e, caso exista socorro por outro alimentador, o(s) bloco(s) a jusante podem ser restabelecidos pelo seccionamento de chave a jusante que delimita o bloco, caso haja possibilidade de transferência de cargas.

Quando as falhas são do tipo 4, é feito o cálculo das TF para o bloco e após este, as TF são distribuídas em *falhas/ano.km* para os trechos, dependendo do seu comprimento, dentro do bloco. Esta consideração é feita por não se ter uma precisão do trecho dentro do bloco onde a falha realmente ocorreu. A [Figura 13](#page-67-0) mostra a chave S20027723 em um quadrado laranja, no início de seu bloco, sendo este delimitado por quatro chaves, quadrados em amarelo e dois nós extremos do alimentador.

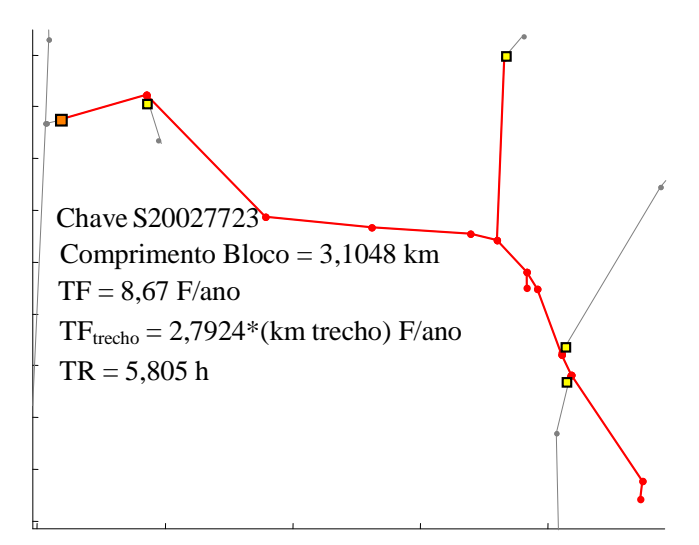

<span id="page-67-0"></span>Figura 13 – Bloco da chave S200227723

As taxas de falha dos trechos são calculadas conforme equação (3.1):

$$
TxF_{recho} = \lambda_{recho} = \frac{\sum Ocorr\hat{e}nci\alpha}{T_{cons} \times dist_{total}} \times dist_{recho}
$$
\n(3.1)

Sendo:

 $\lambda_{trecho}$ : : Taxa de Falha do trecho (falhas/ano)

 $T_{cons}$ : : Período de análise do banco de dados (anos)

*disttotal* : Comprimento total do Bloco (km)

*disttrecho* : Comprimento do trecho (km)

O tempo médio de reparo, ou somente Tempo de Reparo (TR) é calculado conforme equação (3.2):

$$
TMR_{treeho} = TR_{treeho} = \frac{\sum Ocorr\hat{e}nci\alpha}{\sum T_{ocorr}}
$$
(3.2)

Sendo:

*Tocorr* - Tempo de cada ocorrência (h)

As ocorrências atribuídas aos religadores, disjuntores ou fusíveis também são distribuídas nos trechos conforme demonstrado anteriormente, contudo, para este caso, o bloco é delimitado somente pelos equipamentos de proteção a jusante ou fim dos trechos. Isto é explicado devido a não atuação de seccionalizadores a jusante destes equipamentos, quando da ocorrência das falhas. Ele é delimitado também pelos equipamentos de proteção, fusíveis, religadores ou disjuntores, porque a falha a jusante de um equipamento deste é isolada pelo mesmo se for uma falha permanente. Os religadores podem e devem estar coordenados, dentro da sua área de atuação, com as chaves fusíveis, para que não haja o rompimento dos elos fusíveis em caso de faltas intermitentes. A [Figura 14](#page-68-0) mostra como deve ser esta coordenação.

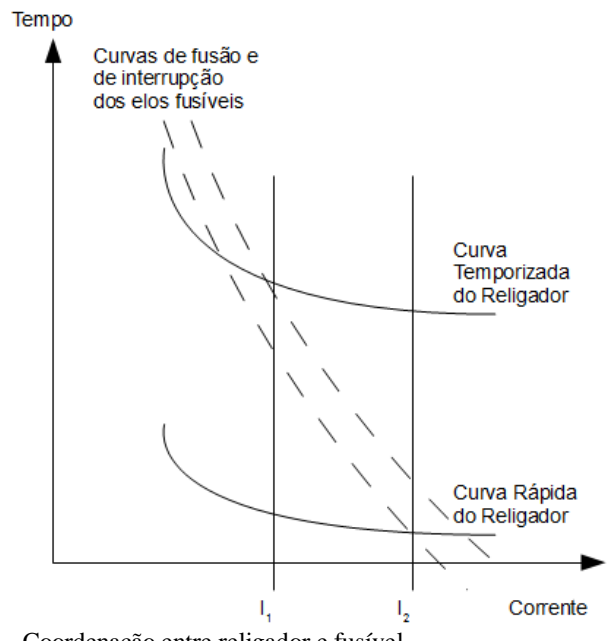

<span id="page-68-0"></span>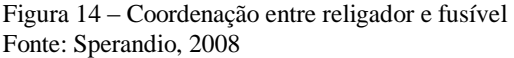

#### 3.1.3.1 Inclusão da Mudança Topológica na RD

As RD podem ser bastante dinâmicas, ou seja, podem ter clientes, trechos ou equipamentos inseridos ou retirados dos alimentadores a qualquer momento. Esta mudança topológica pode trazer um problema à

metodologia de cálculo das taxas de falha e tempos de reparo aqui apresentado.

Supondo que uma chave seccionadora seja introduzida no trecho do alimentador da [Figura 13](#page-67-0), quadrado em azul, conforme [Figura 15](#page-69-0).

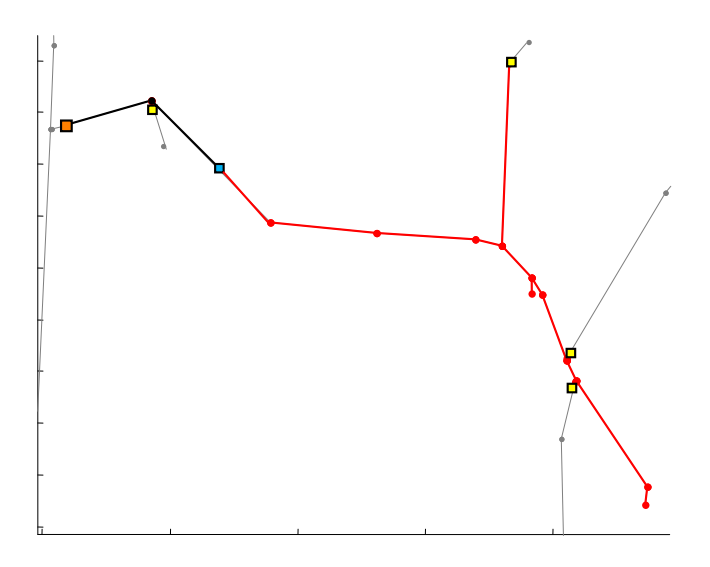

<span id="page-69-0"></span>Figura 15 – Exemplo de inclusão de chave em um bloco

Se esta chave for instalada durante o período considerado para o cálculo das taxas de falha e tempos de reparo dos trechos, as falhas anteriores à instalação da chave seriam computadas somente para os bloco novo da chave S20027723, agora delimitado por uma chave já existente e a nova chave, tendo este novo bloco uma alta taxa de falhas.

Para corrigir este problema, deve-se dividir o cálculo das taxas de falhas e tempos de reparo em dois estágios de tempo, com as ocorrências anteriores à instalação da chave sendo contabilizadas aos dois blocos de carga, e as ocorrências após a instalação para cada bloco separadamente. As equações 3.3 e 3.4 mostram o cálculo para os trechos da chave S20027723.

$$
\lambda_{\text{recho}} = \frac{\sum Ocorr\hat{e}nci\mathfrak{a}_1}{T_{\text{1cons}} \times dist_{\text{1total}}} \times dist_{\text{recho}} + \frac{\sum Ocorr\hat{e}nci\mathfrak{a}_2}{T_{\text{2cons}} \times dist_{\text{1total}}} \times dist_{\text{recho}} \tag{3.3}
$$

Sendo:

 $T_{1cons}$ : : Período anterior à instalação da nova chave (anos) <sup>1</sup> *Ocorrências* : Ocorrências anteriores à instalação da chave (falhas)

- $dist_{total}$ : : Comprimento total do bloco anterior à instalação da chave (km)
- $T_{2cm}$ : : Período posterior à instalação da nova chave (anos)

<sup>2</sup> *Ocorrências* : Ocorrências posteriores a instalação da chave (falhas)

 $dist_{2total}$ : : Comprimento total do bloco posterior à instalação da chave (km)

Agora, para o cálculo dos tempos de reparo, é utilizada uma média ponderada

$$
TR_{\text{recho}} = \frac{\left(\sum Ocorr\hat{e}nc\hat{a}_1\right)^2 + \left(\sum Ocorr\hat{e}nc\hat{a}_2\right)^2}{\sum T_{\text{ocorr}}}\n \tag{3.4}
$$

Sendo:

*T*1*ocorr* -Tempo de cada ocorrência do período anterior à instalação da chave

*T*2*ocorr* -Tempo de cada ocorrência do período posterior à instalação da chave

Para o cálculo do novo bloco da chave instalada, deve-se considerar para o segundo período as ocorrências na nova chave e seu respectivo bloco.

Neste exemplo houve somente a instalação de uma chave, portanto sendo considerado dois estágios de tempo. Se mais uma chave fosse instalada neste mesmo bloco, durante o período de ocorrências considerado, mais um estágio de tempo deveria ser considerado pela data de instalação desta chave, e assim sucessivamente para cada adição de chave no período das ocorrências considerado.

### 3.2 ÍNDICES DE CONTINUIDADE

Índices de continuidade são agregações de dados estatísticos de confiabilidade para um conjunto bem definido de carga, componentes ou consumidores (Brown, 2002). Muitos dos índices são valores médios de uma característica particular para todo um conjunto, região de operação, território de abrangência da SE ou um alimentador.

## **3.2.1 Metodologia de Cálculo dos Índices de Continuidade**

A metodologia que será empregada para os cálculos destes índices DEC, FEC, END, DIC e FIC fará uso da Matriz Lógica Estrutural (MLE) (DIAS, 2002; ABAIDE, 2005; SPERANDIO 2008). Para a montagem desta, para cada trecho, é necessário conhecer os valores das taxas de falha por ano (*λ*), os tempos médios de restabelecimento ou reparo (TR), o número de consumidores (*N*) e a carga (*L*).

A MLE que será empregada neste trabalho é uma matriz quadrada de tamanho *n* x *n*, sendo *n* o número de nós do alimentador. Cada linha corresponde a um nó do alimentador e cada coluna o respectivo trecho em falha, se este exercer influência sobre o nó da respectiva linha. A primeira coluna da MLE é referente ao alimentador da SE, sendo que as demais representam as ligações entre os nós.

Faz-se agora o exemplo da montagem da MLE de um alimentador, conforme [Figura 16,](#page-71-0) assim como demonstrado em Sperandio (2008).

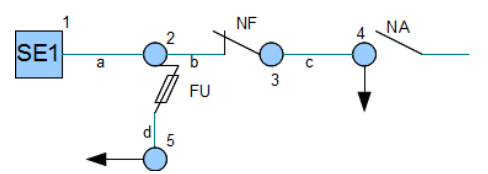

<span id="page-71-0"></span>Figura 16 – Alimentador exemplo para montagem da MLE

Os trechos da [Figura 16](#page-71-0) são representados por letras, enquanto que os nós são representados por números. Existem também fusíveis (FU), chaves normalmente fechadas (NF) e chaves normalmente abertas (NA). As setas são indicadores da presença de consumidores.

Conforme já descrito anteriormente, um SD pode ser representado por um grafo orientado, com os trechos representados por ligações "De" - "Para", sendo sua matriz de alcance calculada pela equação (2.3), assim para o exemplo da [Figura 16](#page-71-0) esta fica conforme a matriz da equação (3.5).
$$
R = \begin{pmatrix} 1 & 1 & 1 & 1 & 1 \\ 0 & 1 & 1 & 1 & 1 \\ 0 & 0 & 1 & 1 & 0 \\ 0 & 0 & 0 & 1 & 0 \\ 0 & 0 & 0 & 0 & 1 \end{pmatrix}
$$
(3.5)

Para a construção da MLE inicialmente é preciso ter o TR do alimentador, TRse1, e de todos seus trechos, assim a MLE, sem considerar as chaves e os equipamentos de proteção, equacionada conforme matriz da equação (3.6).

| SE1 | a                                                                                                    | b     | c | d |
|-----|----------------------------------------------------------------------------------------------------|-------|---|---|
| 1   | $\begin{bmatrix} TRsel & TRa & TRb & TRc & TRd \\ TRsel & TRa & TRb & TRc & TRd \\ MRsel & TRa & TRb & TRc & TRd \\ 4 & TRsel & TRa & TRb & TRc & TRd \\ 5 & TRsel & TRa & TRb & TRc & TRd \end{bmatrix}$ \n | (3.6) |   |   |

O próximo passo é verificar onde existem equipamentos de proteção. Caso ocorra um problema em algum dos trechos a jusante de um equipamento de proteção, os equipamentos que estão a montante não são prejudicados (considerando a correta coordenação e seletividade dos mesmos), assim nossa MLE acrescida dos equipamentos de proteção ficará conforme matriz da equação (3.7).

| SEI | a                                                                                                    | b     | c | d |
|-----|----------------------------------------------------------------------------------------------------|-------|---|---|
| 1   | $\begin{bmatrix} TRsel & TRa & TRb & TRc & 0 \\ TRsel & TRa & TRb & TRc & 0 \\ TRsel & TRa & TRb & TRc & 0 \\ 4 & TRsel & TRa & TRb & TRc & 0 \\ 5 & TRsel & TRa & TRb & TRc & TRd \end{bmatrix}$ \n | (3.7) |   |   |

Agora também é preciso incluir o chaveamento do alimentador na MLE. Quando um trecho falha, dependendo da configuração do alimentador, é possível abrir uma chave NF para isolar a falta e restabelecer a alimentação dos nós a montante da chave NF pela SE. Este tempo será aqui representado como Tempo de Seccionamento (TS).

Já quando se tem a possibilidade de transferência de carga para outro alimentador, tem-se um tempo para abrir uma chave NF a jusante da falha e após fechar uma chave NA a montante do trecho isolado. Este tempo da manobra da chave NF acrescida ao tempo da manobra da chave NA aqui será representado como Tempo de Transferência.

Em alimentadores onde o chaveamento é manual, é comum que o *TR*>*TT*>*TS*, portanto agora a MLE acrescida das manobras das chaves NA e NF da [Figura 16,](#page-71-0) é dado pela matriz da equação (3.8).

| SEI     | a                              | b | c | d |
|---------|--------------------------------|---|---|---|
| 1       | $TRsel$ $TRa$ $TRb$ $TS$       | 0 |   |   |
| 2       | $TRsel$ $TRa$ $TRb$ $TS$       | 0 |   |   |
| MLE = 3 | $TT$ $TT$ $TT$ $TRc$           | 0 |   |   |
| 4       | $TT$ $TT$ $TT$ $TRc$           | 0 |   |   |
| 5       | $TRsel$ $TRa$ $TRb$ $TS$ $TRd$ |   |   |   |

Para o cálculo dos índices DEC, ENS, DIC basta agora multiplicar os elementos que não são zeros pelas taxas de falha de cada trecho. Assim, se tem a MLE dada conforme matriz a seguir:

| SEI                                                                                                    | a                                                                                                    | b                                                                                                    | c | d |
|----------------------------------------------------------------------------------------------------|----------------------------------------------------------------------------------------------------|----------------------------------------------------------------------------------------------------|---|---|
| 1 $\begin{bmatrix} TRsd \times \lambda sel & TR\alpha \times \lambda a & TRb \times \lambda b & TS \times \lambda c & 0 \\ TRsd \times \lambda sel & TR\alpha \times \lambda a & TRb \times \lambda b & TS \times \lambda c & 0 \\ TT \times \lambda sel & TT \times \lambda a & TT \times \lambda b & TRc \times \lambda c & 0 \end{bmatrix}$ \n     | (3.9)                                                                                                |                                                                                                    |   |   |
| MLE = 3                                                                                                    | $TT \times \lambda sel & TT \times \lambda a & TN \times \lambda b & TS \times \lambda c & 0$<br>$5$ | $TRsd \times \lambda sel & TR\alpha \times \lambda a & TRb \times \lambda b & TS \times \lambda c & TRd \times \lambda d$ |   |   |
| Para a matrix da equação (3.9), as linhas são consideradas como <i>i</i><br>e as colunas como <i>j</i> , também esta será chamada de matrix <i>M</i> . Para cada<br>linha de <i>M</i> , se esta for somada tem-se o DIC de cada nó. A equação<br>(3.10) mostra o cálculo do DIC do nó 4.                                                              |                                                                                                    |                                                                                                    |   |   |
| $DIC_4 = \sum_{j=1}^{n} M_{4,j} = TT \times \lambda sel + TT \times \lambda a + TT \times \lambda b + TRc \times \lambda c$ (3.10)                                                                                                    |                                                                                                    |                                                                                                    |   |   |
| Em um alimentador real, esse DIC seria contabilizado como DIC<br>dos clientes ligados a este transformador. Dependendo do grau de<br>detalhe da aquisição dos dados de falha da distribuidora, mais parelas<br>seriam somadas. Uma delas é relativa à falha do transformador unitário,<br>falha esta que não influencia nos outros consumidores deste |                                                                                                    |                                                                                                    |   |   |

Para a matriz da equação (3.9), as linhas são consideradas como *i* e as colunas como *j*, também esta será chamada de matriz *M*. Para cada linha de *M*, se esta for somada tem-se o DIC de cada nó. A equação (3.10) mostra o cálculo do DIC do nó 4.

$$
DIC_4 = \sum_{j=1}^{n} M_{4,j} = TT \times \lambda sel + TT \times \lambda a + TT \times \lambda b + TRc \times \lambda c
$$
 (3.10)

Em um alimentador real, esse DIC seria contabilizado como DIC dos clientes ligados a este transformador. Dependendo do grau de detalhe da aquisição dos dados de falha da distribuidora, mais parcelas seriam somadas. Uma delas é relativa à falha do transformador unitário,

alimentador. Outra é relativa as falhas da SE, caso o nó estudado não possa ser socorrido por um alimentador de outra SE. Portanto para o cálculo dos nós onde existem transformadores ( *DICi\_trafo* ), por exemplo no nó 4 da [Figura 16,](#page-71-0) é utilizada a equação (3.11):

$$
DIC_{4\_trafo} = DIC_4 + TR4 \times \lambda 4 + TRse \times \lambda se \tag{3.11}
$$

Sendo:

*TR*4 : Tempo de reparo do transformador 4;

*λ*4 : Taxa de falha do transformador 4;

*TRse* : Tempo de reparo da SE;

*λse* : Taxa de falha da SE.

A equação (3.11) já usa uma abordagem que chega mais próximo do valor real do DIC dos clientes, porém para o cálculo deste, ainda deverá ser somada a parcela individual. O problema de alocação de chaves não considera estas ocorrências individuais de um determinado cliente, sendo que para melhoria destas, outras técnicas como o FMEA (STAMATS, 1995), podem ser utilizadas.

Para o cálculo do DEC do alimentador, é utilizada a equação (3.12):

$$
DEC = \frac{\sum_{i=1}^{n} (DIC_{i\_trapo} \times N_i)}{N_C}
$$
\n(3.12)

Em que:

*DICi\_trafo* : Conforme 3quação (3.11);  $N_i$  : : Número de consumidores do nó *i; N<sub>C</sub>* : Número de consumidores do conjunto; *n* : Número de nós.

Para o cálculo da ENS ou também conhecida como Energia Não Distribuída (END) é utilizada a equação (3.13).

$$
ENS = \sum_{i=1}^{n} \left( DIC_{i\_trafo} \times L_i \right) \tag{3.13}
$$

Em que:

*Li* : Carga média do nó *i;*

Para os cálculos do FEC e FIC a MLE tem de ser modificada, igualando os *TR*, *TT* e *TS* a 1, conforme equação (3.14):

| SEI | a             | b           | c           | d           |   |
|-----|---------------|-------------|-------------|-------------|---|
| 1   | $\lambda$ sel | $\lambda$ a | $\lambda$ b | $\lambda$ c | 0 |
| 2   | $\lambda$ sel | $\lambda$ a | $\lambda$ b | $\lambda$ c | 0 |
| 4   | $\lambda$ sel | $\lambda$ a | $\lambda$ b | $\lambda$ c | 0 |
| 5   | $\lambda$ sel | $\lambda$ a | $\lambda$ b | $\lambda$ c | 0 |
| 6   | $\lambda$ sel | $\lambda$ a | $\lambda$ b | $\lambda$ c | 0 |

Os cálculos destes parâmetros FIC, *FICi\_trafo* e FEC seguem as equações (3.10), (3.11) e (3.12) respectivamente.

# **3.2.2 Influência da Alocação de CT nos Índices de Continuidade**

A localização das CTs tem grande influência sobre os índices de continuidade individuais e coletivos dos consumidores ligados à RD. Os modos de falhas que são atribuídos a estes consumidores, e contabilizados para seus índices de continuidade, podem ser divididos em:

- 1. Suprimento Externo Falhas da alimentação da SE, de origem externa, provindas da alimentação pela transmissão, subtransmissão ou da geração de energia;
- 2. SE Falhas oriundas da SE, que no caso desenergizam todos os alimentadores desta SE;
- 3. Alimentador Primário Falhas oriundas dos alimentadores da SE individualmente;
- 4. Instalação Seccionadora Falhas nos trechos dos alimentadores, ou equipamentos instalados nestes;
- 5. Instalação Transformadora Falhas nos transformadores de distribuição de energia;
- 6. Cliente Isolado Falhas dos trechos ou equipamentos que fazem a interligação do transformador de distribuição ao medidor do cliente.

A alocação de CT nos alimentadores da RD pode ter uma influência nos índices de continuidade ao isolar as falhas do tipo 2, 3 e 4, conforme lista anterior. Esta consideração é proveniente também de uma correta coordenação e seletividade dos equipamentos de proteção. A melhoria dos índices de continuidade provindas das falhas do tipo 5 também podem acontecer, caso os transformadores de distribuição não possuam fusíveis individuais para serem isolados dos outros trechos.

Nas falhas do tipo 2, a alocação de CT somente vai ter uma influência no caso do alimentador pertencente a SE em falha ter uma

interligação com um alimentador provindo de outra SE, para fazer a transferência de cargas para este. Caso o mesmo tenha uma GD ligada em algum dos seus nós, e esta podendo operar ilhada, as cargas alimentadas por ela também poderão ser socorridas.

Para as falhas do tipo 3, as influências sobre os índices de continuidade são as mesmas que as falhas do tipo 2, com a diferença que o alimentador em falha também pode ter parte das suas cargas transferidas através de uma interligação com outros alimentadores da mesma SE.

As falhas do tipo 4 são os tipos de falhas onde a influência da CT não seja somente dada pela transferência de cargas para outra fonte, mas também pelo isolamento do(s) trecho(s) com falha, através da seccionalização deste.

Assim é possível verificar que a melhoria nos índices de continuidade é dependente das interligações entre alimentadores de uma mesma SE, ou de outra, da presença ou não da GD, sua forma de operação e da parcela de influência que cada tipo de falha possui sobre o alimentador estudado.

Para exemplificar a parcela de cada tipo de falha nos índices de continuidade em uma SE, dados reais de falhas de uma distribuidora de energia do nordeste do Brasil, em um período de 3 anos, foram analisados. O índice analisado foi o FEC.

O gráfico da [Figura 17](#page-76-0) mostra a contribuição de cada tipo de falha para o índice de confiabilidade FEC.

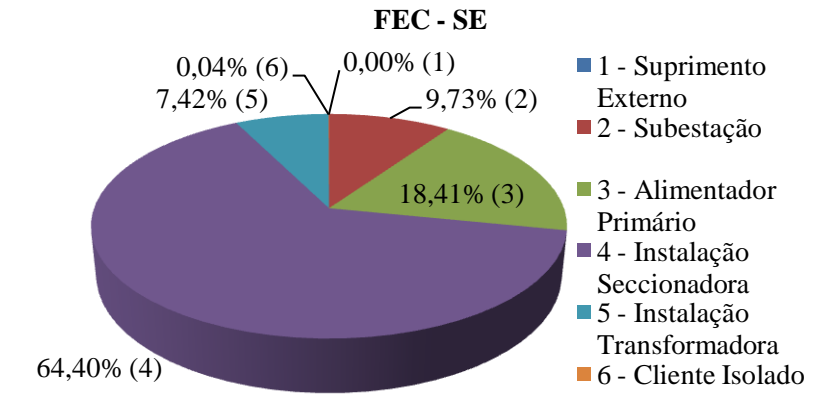

<span id="page-76-0"></span>Figura 17 – Modos de falhas que contribuem para o FEC

É possível constatar que a parcela com a maior contribuição para o FEC é a parcela de falhas do tipo 4, Instalação Seccionadora, onde realmente as CTs têm maior influência, conforme já descrito neste subcapítulo.

Outra análise estatística foi elaborada para verificar a parcela de cada um dos oito alimentadores pertencentes à SE, conforme a [Figura](#page-77-0)  [18.](#page-77-0)

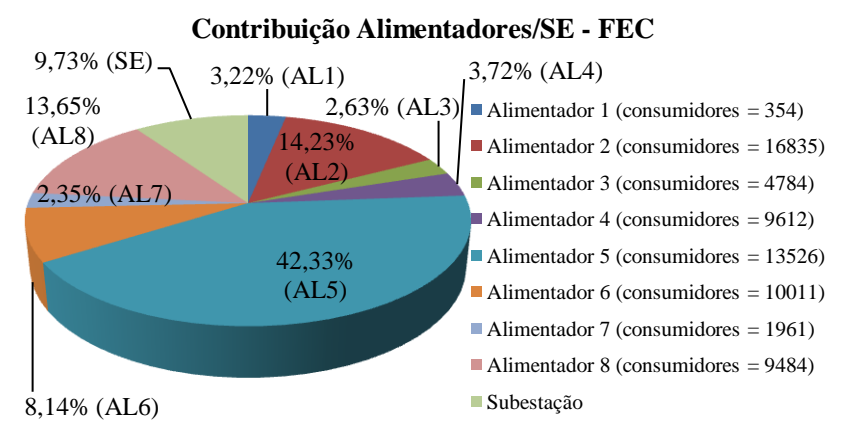

<span id="page-77-0"></span>Figura 18 – Contribuição das falhas nos alimentadores e SE para o FEC

O gráfico da [Figura 18](#page-77-0) demonstra as parcelas das falhas nos oito alimentadores da SE e a parcela da SE para o índice FEC. Com esta análise estatística é possível verificar que apesar do alimentador 5 não ter o maior número de consumidores, é o alimentador que mais contribui para o índice. A contribuição para o índice FEC do alimentador 5 é superior ao dos demais alimentadores.

A [Figura 19](#page-78-0) mostra como são divididas as falhas do alimentador 5, com a parcela das falhas da SE.

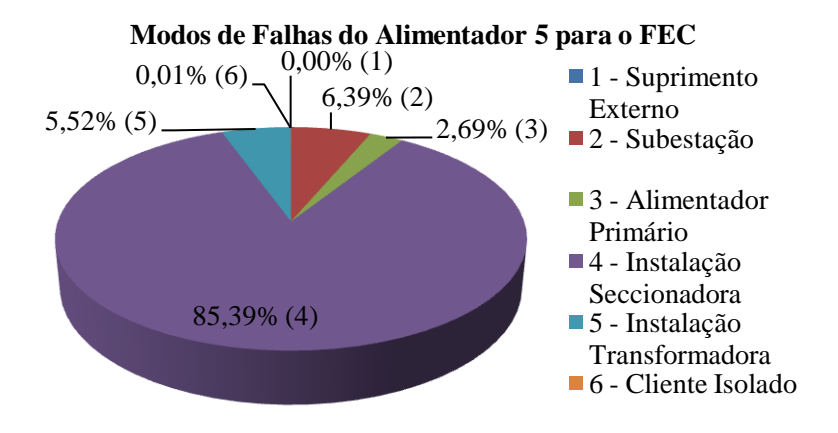

<span id="page-78-0"></span>Figura 19 – Modos de falhas do alimentador 5 que contribuem para o FEC

A parcela das falhas da SE (6,39%) do alimentador 5 não pode ser reduzida pela instalação de CT, por este não possuir interligação com alimentadores de outras subestações e nem GD. As falhas relativas às Instalações Transformadoras (5,52%) e Clientes Isolados (0,01%) também não podem ter uma melhoria com a adição de CT, porém na maioria das falhas (88,08%) a atuação das CTs teria um efeito para a melhoria do índice FEC.

A fim de comparação entre alimentadores, a [Figura 20](#page-79-0) apresenta os modos de falha que mais influenciam o índice de FEC no Alimentador 3.

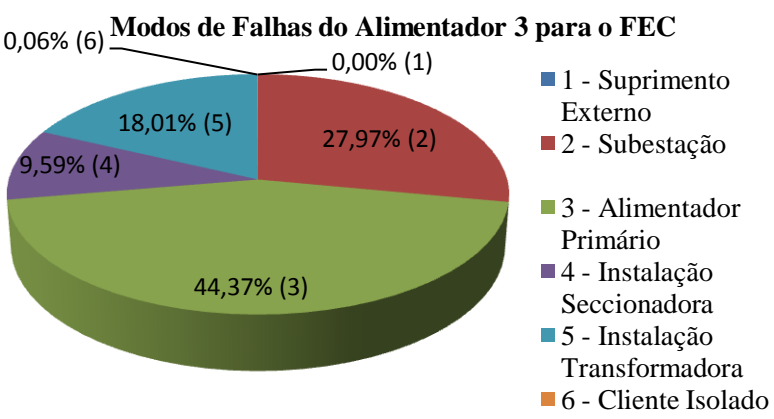

<span id="page-79-0"></span>Figura 20 – Modos de falhas do alimentador 3 que contribuem para o FEC

O alimentador 3 possui uma interligação com um alimentador da mesma SE e uma outra com um alimentador de outra SE, portanto pode transferir cargas em caso de uma falha na SE ou falha no alimentador primário. A parcela que não pode sofrer alteração pela inclusão de uma chave telecomandada é de 18,07%, caso os alimentadores de interligação puderem socorrê-lo em caso de uma falha neste.

Outra conclusão que pode ser obtida, com os gráficos sobre a influência de cada tipo de falha nos alimentadores, é que a instalação de CT pode ter uma influência maior em alguns alimentadores do que em outros, tendo em vista algum índice coletivo para a SE.

# 3.3 FLUXO DE CARGA EM RD

O estudo do FC em sistemas elétricos é fundamental, com alguns autores tratando-o como a base dos estudos de sistemas elétricos, quando se quer determinar os valores de tensão e potência nos vários nós do sistema. Alguns métodos foram desenvolvidos tendo em vista sistemas de transmissão, assim como o Newton-Rapson, Desacoplado Rápido, etc. (MONTICELLI, 1983), podendo ter seu desempenho comprometido quando utilizados em alguns SD radiais. O desempenho e a convergência destes métodos dependem de fatores como a relação X/R (reatância/resistência) do sistema, impedâncias muito baixas em alguns trechos e impedâncias relativamente altas em outros (SRINIVAS, 2000).

Neste trabalho pretende-se utilizar um FC baseado no Método de Soma das Potências (COELHO e KNOLSEISEN, 2003), o qual independe da relação X/R, modelando, adicionalmente, alguns tipos de geradores distribuídos ao longo do alimentador (ISSICABA e COELHO, 2007).

O FC em RD geralmente é dividido em duas grandes categorias (SRINIVAS, 2000):

Métodos de varredura direta e inversa;

Métodos baseado na matriz impedância nodal implícita.

Na primeira categoria tem-se o método de soma de correntes (SHIRMOHAMMADI *et al.*, 1988) e o de soma de potências (BARAN e WU, 1989). Estes são recomendados quando o sistema é radial. Partese do princípio que poderá ser gerada uma árvore orientada, a partir da SE (raiz), segue pelo ramal principal (tronco) e através deste os ramais secundários são alimentados (ramos). A varredura reversa é feita partindo-se dos nós extremos e usando uma estimativa inicial das

tensões nodais (geralmente 1 p.u.), calculam-se as correntes ou fluxos nas linhas e estas são somadas até atingir a fonte, geralmente a SE. A partir do resultado da injeção de potência ou corrente ou potência da fonte, e da tensão pré-estabelecida dessa barra, faz-se a varredura direta a qual consiste em recalcular os valores de tensão das barras da rede até os nós extremos. Este é um processo iterativo que é repetido até que os valores de tensão das iterações consecutivas não variam mais que um valor de tolerância de tensão pré-estabelecida (SRINIVAS, 2000).

A segunda categoria se refere aos métodos baseados na matriz de impedância nodal implícita (CHEN, 1991), que são mais adequados quando os sistemas são malhados. O método se baseia na formação e fatoração da matriz de admitância nodal e injeções de corrente equivalentes para resolver a rede. Nessa categoria, o método tem o efeito da fonte e das cargas representado separadamente por superposição (SRINIVAS, 2000).

A seguir é descrito o método das somas de potências, que possui uma boa aceitação e tem uma rápida convergência.

#### **3.3.1 Método das Somas de Potência**

Este método em redes radiais de distribuição apresenta resultados com bom índice de confiabilidade e precisão. O Método de Soma de Potências (MSP) foi desenvolvido por Baran e Wu (1989), e é descrito por um conjunto de equações recursivas que foi desenvolvido especialmente para alimentadores radiais de distribuição. Este método pode ser usado para sistemas que não são bem compensados, porque os fluxos de potência reativa são explicitamente incluídos nas equações. Para o desenvolvimento do método considere a [Figura 21:](#page-80-0)

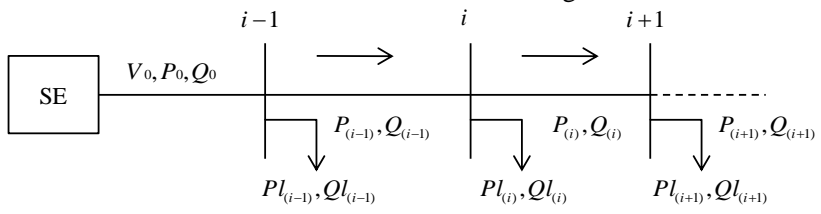

<span id="page-80-0"></span>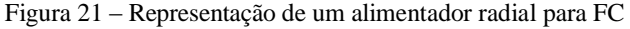

Cada trecho possui seu respectivo valor de impedância  $(R_{(i)} + jX_{(i)})$  e  $V_0$ ,  $P_0$  e  $Q_0$ , são valores conhecidos ou estimados para o primeiro nó da rede (medição no alimentador, saída da SE, condições do projeto, valor recomendado, etc.)

Considere para o cálculo das potências injetadas em cada nó:

$$
P_{(i)} = P_{(i+1)} + P l_{(i+1)} + \text{PerdasÔhmàsnal.} \quad (watts)
$$
 (3.15)

$$
Q_{(i)} = Q_{(i+1)} + Ql_{(i+1)} + \text{PerdasReatvasnal.} \quad (Vars)
$$
 (3.16)

As potências ativa e reativa no nó receptor são dadas por:

$$
P_{(i+1)} = P_{(i)} - P l_{(i+1)} - \text{Perdas}
$$
 (3.17)

$$
Q_{(i+1)} = Q_{(i)} - Ql_{(i+1)} - \text{Perdas}
$$
\n(3.18)

Mas as perdas na linha são dadas por 2 *R*.*I* , e como  $I = (P_{(i)} - jQ_{(i)})/V_{(i)}$ , portanto:

$$
P_{(i+1)} = P_{(i)} - P l_{(i+1)} - r_{(i)} (P_{(i)}^2 + Q_{(i)}^2) / V_{(i)}^2
$$
\n(3.19)

$$
Q_{(i+1)} = Q_{(i)} - Ql_{(i+1)} - x_{(i)}(P_{(i)}^2 + Q_{(i)}^2)/V_{(i)}^2
$$
\n(3.20)

Considere a [Figura 22](#page-81-0) para o cálculo do módulo da tensão no nó(i+1) em função dos *V*(*i*) , *P*(*i*) ,*Q*(*i*) , *R*(*i*) , *X*(*i*) .

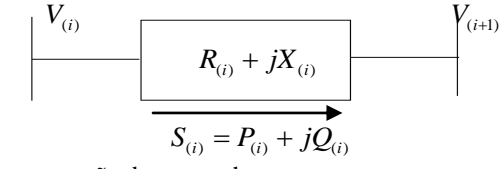

<span id="page-81-0"></span>Figura 22 – Representação de um trecho

$$
\mathbf{S}_{(i)} = \mathbf{V}_{(i)} \mathbf{I}_{(i)}^* \qquad \text{ou} \qquad \mathbf{S}_{(i)} = \mathbf{V}_{(i)} \mathbf{I}_{(i)}
$$

Assim tem-se:

$$
\dot{I}_{(i)} = (V_{(i)} \angle 0^{\circ} - V_{(i+1)} \angle \delta^{\circ}) / (R_{(i)} + jX_{(i)})
$$
\n(3.21)

$$
P_{(i)} - jQ_{(i)} = V_{(i)} \cdot ((V_{(i)} \angle 0^{\circ} - V_{(i+1)} \angle \delta^{\circ}) / (R_{(i)} + jX_{(i)}))
$$
\n(3.22)

Trabalhando com as equações descritas e utilizando-se conceitos matemáticos e de circuitos elétricos obtém-se a equação (3.23):

$$
V_{(i+1)}^2 = V_{(i)}^2 - 2 \cdot (r_{(i)} \cdot P_{(i)} + x_{(i)} \cdot Q_{(i)}) + ((r_{(i)}^2 + x_{(i)}^2) / V_{(i)}^2) \cdot (P_{(i)}^2 + Q_{(i)}^2))
$$
 (3.23)  
onde:

*V*(*i*) tensão na barra *i*;

- $P_{(i)}$ potência ativa injetada na barra *i*;
- $Q_{\scriptscriptstyle (i)}$ potência reativa injetada na barra *i*;
- $r_{(i)}$ resistência do cabo que liga a barra *i* a barra *i+1*;
- $x_{(i)}$ reatância do cabo que liga a barra *i* a barra *i+1*;
- $Pl_{\scriptscriptstyle (i)}$ cargas ativas na barra *i*;
- *Ql*(*i*) cargas reativas na barra *i*.

A equação (3.23) juntamente com as equações (3.19) e (3.20) formam o conjunto de equações utilizado para o cálculo deste FC em RD radiais. Ainda existe uma extensão desse algoritmo quando se tem ramais laterais e a formulação é dada da mesma forma que a do tronco principal, porém com sua soma sendo adicionada à barra na qual este ramal lateral está ligado ao tronco principal.

3.3.1.1 Implementação do Método de Somas de Potência

O algoritmo de FC implementado como ferramenta auxiliar para o algoritmo desenvolvido para alocação de banco de capacitores (BARAN e WU, 1989) pode ser resumido nos seguintes passos:

- 1. Leitura dos dados do sistema: barra inicial, barra final, resistência, reatância indutiva, potência ativa consumida, potência reativa consumida, tensão e potência ativa e reativa na SE, neste último é considerado um valor inicial para tensão e para as potências, sendo essas a soma das potências do sistema;
- *2.* Cálculos das potências ativa e reativa na barra subseqüente, utilizando as equações (3.19) e (3.20)*;*
- *3.* Cálculo da Magnitude da tensão na barra, utilizando a equação (3.23)*;*
- 4. Teste de convergência verificando a diferença do módulo da magnitude de tensão em duas iterações. Se esta diferença for menor que a especificada segue para o passo 5, se não, volta-se ao passo 2.
- 5. Impressão dos resultados.

O cálculo dos ângulos não é necessário para a convergência do método, sendo o mesmo, se necessário, somente calculado após a convergência, assim como a corrente dos ramos.

# **3.3.2 Método das Somas de Potência Modificado para Inclusão da GD**

A GD quando inclusa em uma RD pode operar de várias formas, conforme já descrito anteriormente. Para uma dessas formas, com controle de tensão na barra a qual está conectada, o método tradicional de soma de potências não é aplicável.

Vários tipos de controle são feitos em sistemas de potência. No controle se quer que uma ou mais variáveis mantenham seu valor, sendo neste caso específico a tensão na barra em que a GD está conectada. Esta tensão é ajustada de acordo com uma variável de controle, sendo neste caso a injeção de potência reativa líquida na rede, tentando igualar a variável a ser controlada a especificada ou diminuindo o valor entre o valor especificado e o medido. O problema da injeção de potência líquida reativa na rede é que este é limitado de acordo com a curva de capacidade do gerador síncrono, conforme [Figura 23](#page-83-0).

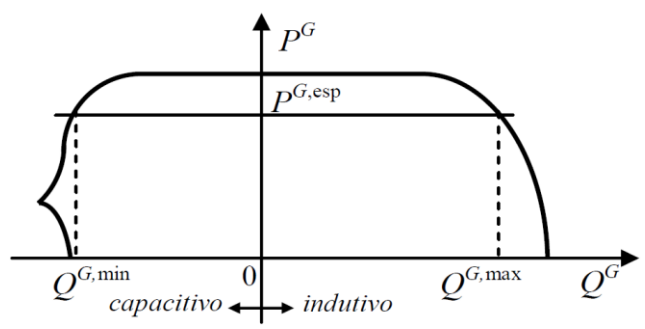

<span id="page-83-0"></span>Figura 23 – Curva de capacidade de um gerador síncrono Fonte: Brigatto, et. al., 2010

Uma alternativa para esse problema seria alterar o MSP tradicional, conforme alguns autores da literatura já demonstraram ser possível (SRINIVAS, 2000; SOUZA et al, 2005; GUTTERRES, 2006). Será utilizado nesse trabalho um método proposto por Brigatto *et al.* (2010), estando a seguir a descrição do mesmo.

O método proposto realiza uma busca heurística para a correção do valor de injeção de potência reativa (variável de controle) para o ajuste da tensão a cada iteração.

$$
Q_{(i)}^{liq,(k+1)} = Q_{(i)}^{liq,(k)} + \alpha^k.(V_{(i)}^{exp} - V_{(i)}^{cal,(k)})
$$
\n(3.24)

Sendo:

 $\mathcal{Q}_{\left( i\right) }^{liq\left( k+1\right) }$ potência reativa líquida na barra *i*, na iteração *k+1*;  $\mathcal{Q}_{\left( i\right) }^{liq,\left( k\right) }$ potência reativa líquida na barra *i*, na iteração *k*;  $\alpha^{(k)}$ variável de ajuste na iteração *k*;

 $V_{(i)}^{esp}$ tensão especificada na barra *i*;  $V_{(i)}^{cal,(k)}$ tensão calculada na barra *i*, na iteração *k*.

Conforme a equação (3.24), através do sinal da variação de tensão  $(V_{(i)}^{exp} - V_{(i)}^{cal,(k)})$ , verifica-se se será necessário injetar mais ou menos potência reativa na rede, através dos geradores distribuídos ligados às barras *P-V*. As injeções líquidas de potência ativa e reativa representam o balanço entre geração (*g*) e carga (*l*) na barra, sendo, dessa forma, dadas pelas equações (3.25) e (3.26).

$$
P_{(i)}^{liq} = P g_{(i)}^{liq} - P l_{(i)}
$$
\n(3.25)

$$
Q_{(i)}^{liq} = Qg_{(i)}^{liq} - Ql_{(i)}
$$
\n(3.26)

Como observado na equação (3.24), se o valor numérico da injeção líquida de potência ativa for positivo, associa-se o mesmo à geração e, se negativo, a uma carga. Pela equação (3.26) tem-se que, se o valor da injeção líquida de potência reativa for positivo associa-se a mesma a um fornecimento de reativo e, se negativo, a uma absorção ou carga predominante.

Por meio das equações (3.24) e (3.26), quando se chega ao final do processo, ter-se-á:

$$
Qg_{(i)} = Qg_{(i)}^{liq,(k_{\text{final}})} - Ql_{(i)}
$$
\n(3.27)

Para o ajuste da variável  $\alpha^{(k)}$  (variável de ajuste na iteração *k*) que é uma relação de potência/tensão, em Brigatto *et al.* (2010), é feita uma comparação entre a utilização da injeção líquida de potência reativa ou potência aparente, pela tensão. A melhor convergência ocorre ao se aplicar a injeção líquida de potência reativa/tensão, devido ao fraco desacoplamento *P-θ* e *Q-V*, pois a relação *X/R* em sistemas de distribuição é baixa.

$$
S_{(i)}^{liq} = \sqrt{(S_{(i)}^{liq})^2 + (Q_{(i)}^{liq})^2}
$$
 (3.28)

A tensão escolhida para ajuste do parâmetro foi a tensão especificada na barra, frente a outras possíveis tensões (de base e calculada) que apresentaram resultados de convergência similares.

Testes foram feitos com o algoritmo atingindo resultados satisfatórios. Contudo foi ainda acrescentado um fator de aceleração de convergência *w* ao método, que se comporta conforme equação (3.29):

$$
w^{(k)} = w_{\text{max}} (1 - k / k_{\text{max}})
$$
\n(3.29)

Este é um valor adimensional denominado peso inercial da relação de sensibilidade. O valor para o *máx w* e o número de iterações máximo *máx k* foram escolhidos de forma heurística, verificando no processo de convergência a relação de sua variação com o número de iterações necessárias para a convergência do algoritmo.

Deste modo, reformulando a equação (3.24) tem-se:

$$
Q_{(i)}^{liq,(k+1)} = Q_{(i)}^{liq,(k)} + \frac{S_{(i)}^{liq}}{V_{(i)}^{exp}} w^{(k)} \cdot (V_{(i)}^{exp} - V_{(i)}^{cal,(k)})
$$
(3.30)

Também se sabe que o gerador síncrono tem um limite de injeção de potência reativa máxima positiva e negativa que o mesmo pode injetar, devido a sua curva de capacidade, como já mostramos anteriormente. Assim, se no processo iterativo o valor de injeção de potência líquida ultrapassar um destes dois limites, este assume o valor deste limite. Os limites são representados de acordo com a equação (3.31):

$$
Qg_{(i)}^{\min} - Ql_{(i)} \le Qg_{(i)}^{\text{liq}(k)} \le Qg_{(i)}^{\text{max}} - Ql_{(i)} \tag{3.31}
$$

Se ao fim do número de iterações previstos ainda não for alcançada a convergência, constata-se que o gerador não tem capacidade de injetar tanta potência reativa quanto é necessário para controlar a tensão na barra. Assume-se então que este se comportará como uma barra *PQ*, com o valor de potência reativa em seu limite máximo.

Para a implementação do método, basicamente, é seguido os seguintes passos (BRIGATTO *et al.*, 2010):

- 1. Adotar uma tensão e ângulo inicial para as barras (geralmente 1 p.u., com ângulo zero graus). Adotar também um valor inicial para as injeções líquidas de potência reativa nas barras *P-V* ;
- 2. Proceder com a varredura inversa e direta para a determinação de  $V_{(i)}^{exp,(k)}$  das barras *P-V*;
- 3. Teste geral de convergência: calcular o erro entre os valores especificado e calculado da tensão das barras *P-V*. Se o maior erro for menor que uma tolerância especificada ou se atingiu o número máximo de iterações, sair do processo;
- 4. Corrigir as injeções líquidas de potência reativa das barras *P-V* através da equação (3.30);
- 5. Testar violações de restrições, limitar o valor de  $Q_{(i)}^{liq(k+1)}$ , se necessário, e retornar à etapa número 2.

#### **4 METODOLOGIA PROPOSTA**

A metodologia proposta que é empregada para a resolução do problema de alocação ótima das CTs neste trabalho é mostrado no fluxograma da [Figura 24.](#page-88-0)

Inicia-se com a leitura dos dados das subestações e alimentadores pertencentes ao banco de dados georreferenciados. Logo após esta leitura é necessário verificar se estes dados são coerentes e suficientes para a resolução do problema, conforme demonstrado no item 3.1.1. Após a escolha do alimentador para o estudo, a etapa subseqüente é a redução e reordenação (item 3.1.2), e o cálculo da sua matriz de alcance é realizado (item 2.4.1). Esta matriz de alcance é armazenada, pois é com ela que a informação dos trechos a montante e a jusante de um nó é encontrada para o alimentador 1 (alimentador a ser alocado às CTs).

Caso o alimentador 1 contenha interligação com uma GD que possa operar ilhada, ou com outros alimentadores, através de uma chave NA, seja esta com um alimentador da mesma SE ou de outra SE, o alimentador que possui a interligação com o alimentador 1 passa também pelas etapas de redução e reordenação dos trechos e nós. Para cada chave NA de interligação o alimentador 1 é renumerado, agora iniciando a renumeração não mais da fonte, mas sim da chave NA de interligação que está sendo analisada. A GD que tenha possibilidade de operar ilhada também será tratada como um alimentador de socorro com um nó de interligação e com uma chave NA, com a diferença de que possuirá somente dois nós, um onde está conectado a GD e o outro a chave NA, sendo que um trecho as interliga.

Depois de verificada cada interligação com outro alimentador e refeita a renumeração do alimentador 1, executa-se o FC, conforme metodologia apresentada no item 3.3. O objetivo do FC neste trabalho é analisar se os limites de tensão das barras atendem os limites de tensão precária e crítica estabelecidos nos Procedimentos de Distribuição (PRODIST) (ANEEL, 2011), ou se os limites de corrente nos cabos ou limite de potência de fornecimento do alimentador de socorro são violados.

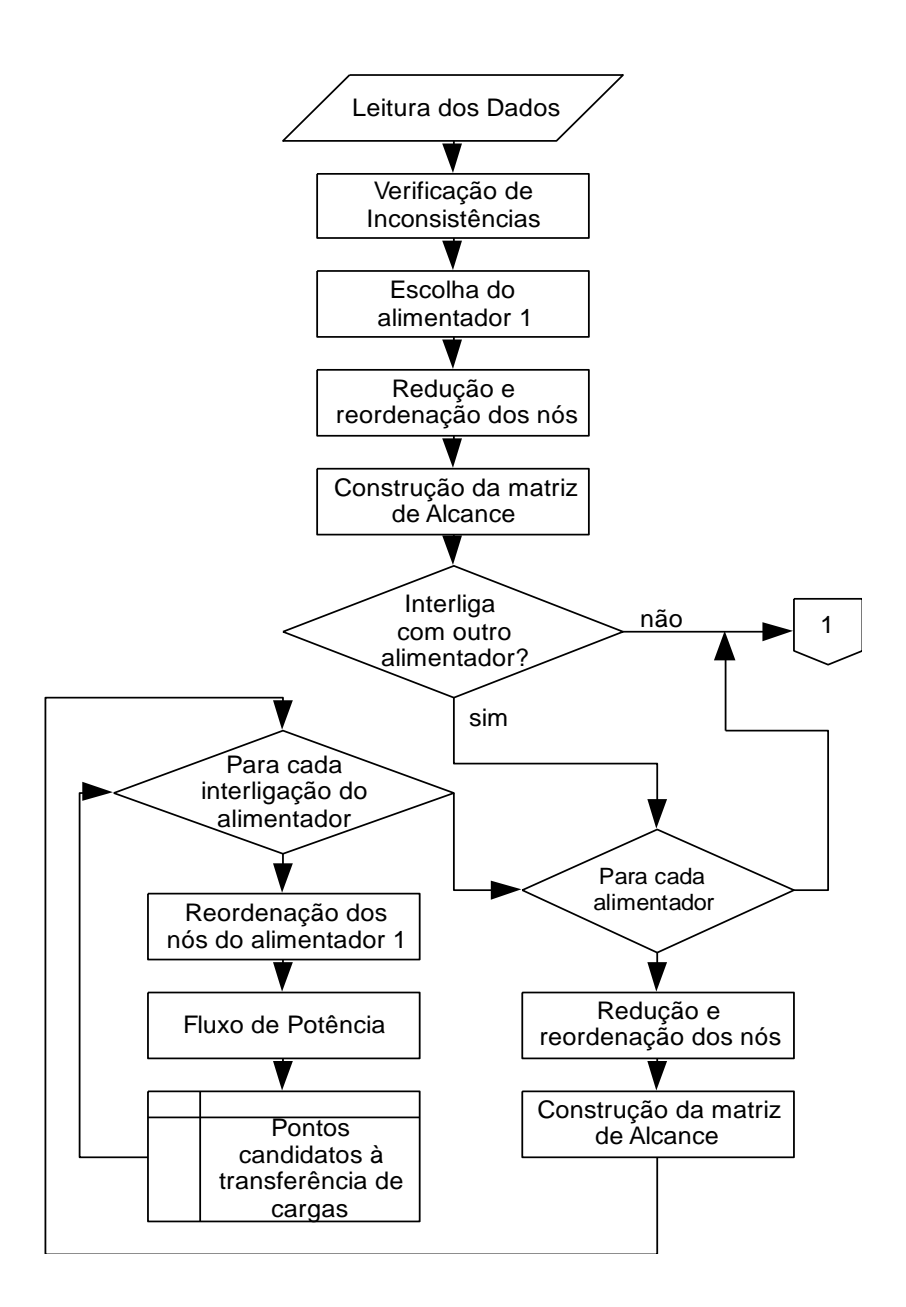

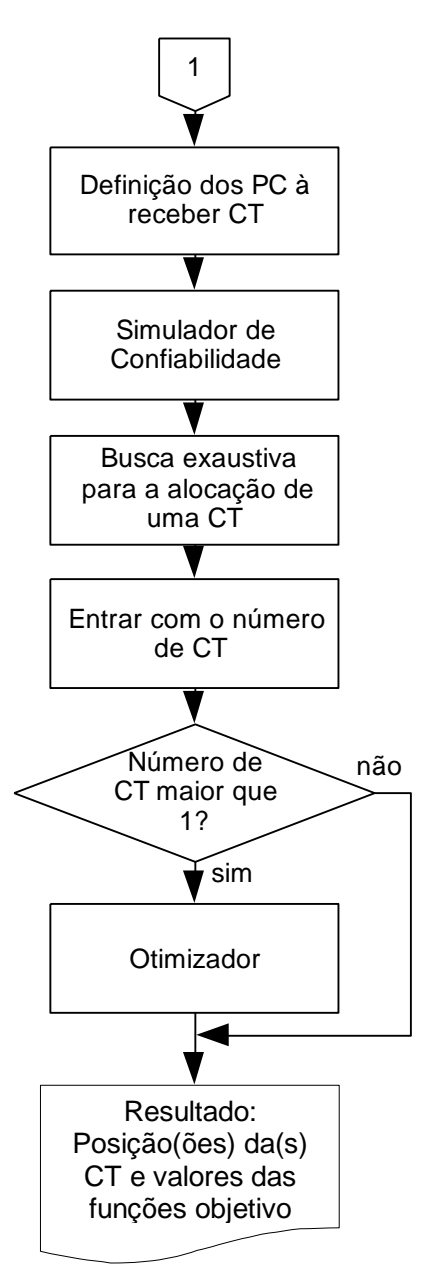

<span id="page-88-0"></span>Figura 24 – Fluxograma da metodologia proposta

Inicialmente os Pontos Candidatos à Transferência de Carga (PCTC) de cada interligação NA são os nós que fazem a interligação do nó da SE do alimentador 1 até cada chave NA analisada. A busca pela eliminação dos PCTC, que não atendem às restrições ou limites estabelecidos através do FC, pode ocorrer no sentido da NA até o nó da SE do alimentador 1, sendo seccionadas as cargas a jusante do PCTC analisado, um a um para cada PCTC. Para a primeira violação encontrada, este e todos os PCTC a jusante do ponto analisado, são eliminados dos PCTC. Esta análise também pode ser feita no sentido reverso, da SE para a chave NA, contudo agora todos os nós a montante da primeira não-violação dos limites são PCTC. Esta etapa do FC é melhor exemplificada no fluxograma da [Figura 25](#page-89-0).

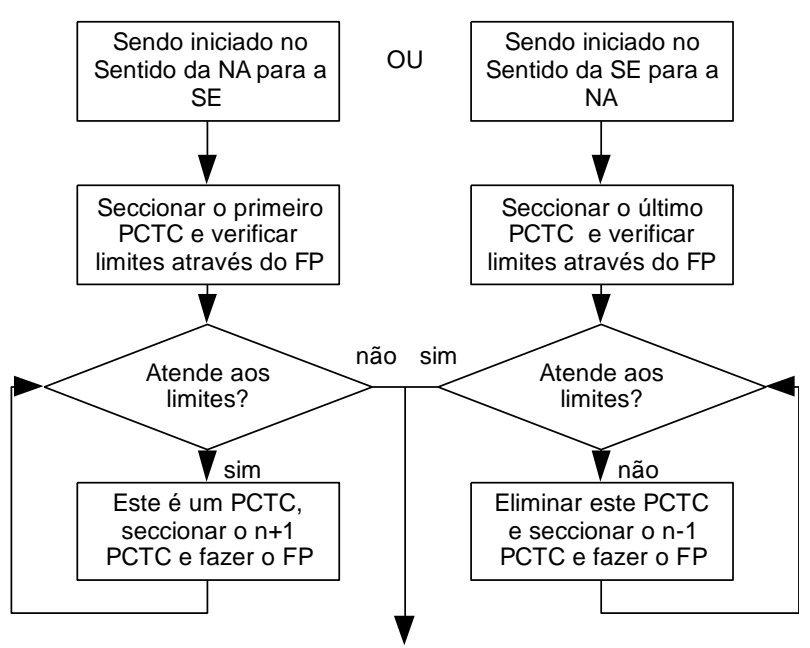

<span id="page-89-0"></span>Figura 25 – Fluxograma da metodologia para encontrar os PCTC

A última etapa antes do simulador de confiabilidade é o levantamento dos Pontos Candidatos (PC) a receber uma chave NF. HE et al. (2000) e Sperandio 2008, mostram que somente a transferência de cargas entre alimentadores já pode justificar a alocação de CT, quando se tem o objetivo de balancear a demanda entre alimentadores

que possuem cargas com curvas de demanda de tipos diferentes, como os comerciais, industriais ou residenciais, ao longo do dia. Contudo esta premissa somente é justificada quando se pode socorrer um número significativo de cargas entre os alimentadores. Quando somente poucas cargas podem ser transferidas, a solução pode ser alocar uma chave no meio do alimentador, ou ser alocada para isolar trechos com altas taxas de falhas através de seu seccionamento. Também beneficiar alguns consumidores especiais dentro do alimentador pode se tornar uma alternativa mais atrativa. Assim, neste trabalho os PC são os PCTC acrescidos dos nós do tronco.

Na presença de GD, todos os PCTC devem ser testados, pois o seccionamento de uma GD pode tornar os PCTC descontínuos.

# 4.1 CONSIDERAÇÕES E INCERTEZAS

Para resolver problemas em SD algumas considerações como simplificação de modelos adotados, regras de operação, entre outras, geralmente são adotadas.

As incertezas do problema aparecem destes modelos e considerações, que por mais detalhistas que sejam, ainda fazem considerações que para aquele instante da operação em que as falhas ocorrerem, possam ter discrepâncias. Muitas vezes estas incertezas também são decorrentes da falta de dados.

#### **4.1.1 Considerações**

Para a resolução do problema de alocação de CT em RD, aqui proposto, as considerações adotadas foram:

- O sistema é trifásico equilibrado e balanceado, representado por seu diagrama unifilar;
- Cargas para o FC consideradas com potência constante e com a demanda máxima;
- Operação Radial;
- Independência das manobras das chaves NF para transferência de cargas dentro de um alimentador: esta consideração é feita para não serem criadas mais restrições operativas dentro de um alimentador, e para que as cargas possam ser transferidas a qualquer horário do dia, sendo visado o possível balanço de cargas entre os alimentadores pela transferência de cargas;
- Pontos de Socorro (Intercâmbio): local(is) fixos(s) da(s) chave(s) NA de interligação entre os alimentadores, devido as restrições físicas em relação à interligação dos alimentadores. Caso outras

opções forem disponíveis, outros estudos devem ser feitos acrescidos destas opções;

- $\triangleright$  Chave(s) NA de interligação entre alimentadores: todas são CT;
- Corte de carga: somente o alimentador com problemas terá cargas cortadas em caso de falta neste alimentador. As cargas são isoladas ou retiradas somente por chaves instaladas, ou seja, dentro de um bloco delimitado por chaves; uma carga não pode ser retirada isoladamente das outras cargas deste bloco;
- Chave para transferência com operação em anel aberto: as chaves NF, que farão a transferência de cargas entre alimentadores, somente são alocadas em trechos que fazem a interligação entre uma chave NA, de interligação entre os alimentadores, e os trechos que fazem a conexão deste nó até o nó da SE;
- Geração Distribuída: estudos para a operação ilhada e sem ilhamento, com e sem paralelismo com o alimentador de socorro.;
- Os índices de DIC e FIC do problema se referem à análise do conjunto de clientes ligados a um determinado transformador, não sendo consideradas as falhas em clientes individuais para os casos onde o transformador possua mais de um cliente ligado ao mesmo;
- Os índices de DEC, FEC e ENS são somente relativos ao alimentador, e não ao conjunto estipulado pela ANEEL. Para se ter o ganho relativo ao conjunto deve-se inicialmente calcular qual o percentual da contribuição do alimentador para o conjunto;
- Número de CT a serem adicionadas previamente conhecido. Caso se deseje alterar o posicionamento de alguma chave já instalada, basta retirá-la do banco de dados em análise e acrescentá-la ao número de chaves a serem adicionadas;
- ▶ Ouando da ocorrência de uma falha em um transformador, todos os consumidores ligados ao mesmo são atingidos.

# **4.1.2 Incertezas no modelo**

Abaixo serão listados algumas das incertezas que são atribuídas aos modelos e considerações adotados para a resolução do problema:

- 1. No FC:
	- As duas primeiras considerações do item 4.1.1, caso fossem diferentes, poderia se ter uma maior quantidade de PCTC<sup>.</sup>
	- Considerações de corrente máxima dos cabos, tensão mínima das barras, tensão de operação do alimentador de

socorro também influenciam na quantidade de cargas a serem transferidas entre os alimentadores;

- Levantamento dos dados das barras, linhas e de equipamentos instalados nos alimentadores.
- 2. No cálculo das taxas de falha e tempos de reparo:
	- O cálculo das taxas de falha e tempos de reparo, conforme indicado no item 3.1.3, tem uma incerteza devido à maneira como é calculado, via banco de dados. As falhas ocorridas anteriormente nos alimentadores e seus trechos podem não vir a se repetir no futuro, sendo que as informações destas ocorrências já possuem uma incerteza associada, devido ao preenchimento;
	- Manutenções recentes em determinados trechos e equipamentos também não são modeladas devido a falta de informação sobre estas.
- 3. No cálculo dos índices de continuidade:
	- Os índices são calculados sendo considerada a correta coordenação e seletividade dos equipamentos, contudo sabe-se que esta situação pode não acontecer. Caso se queira modelar as falhas em algum equipamento de proteção, se deve retirá-lo, recalcular os índices sendo calculado uma média ponderada entre os dois cálculos dos índices, com e sem o equipamento;
	- Questões operativas da rede;
	- Os tempos de transferência e seccionamento também, apesar de calibrados com base na experiência de profissionais especialistas, podem ter diferenças por variarem com a distância da equipe de manutenção até o local, trânsito encontrado no percurso, dificuldade de manobra do equipamento, experiência da equipe de manutenção, entre outros.
	- Quantidade de consumidores atingidos por uma falha: é considerado que todos os consumidores sejam atingidos em caso de falha no transformador, contudo sabe-se que, dependendo da filosofia de proteção, o mesmo pode operar em duas fases.

Pode-se notar que existem várias incertezas associadas ao problema a ser resolvido, sendo muitas delas associadas à utilização de dados reais. Estas incertezas são de difícil modelagem, o que justificaria um trabalho mais aprofundado nos temas.

Outro importante ponto de vista é em relação ao modelo utilizado. Este é um modelo conservativo o que também pode justificar o índice real ser menor que o índice calculado, pois nos índices reais são considerados dias críticos, o número de clientes atingidos por uma falha menor que o calculado, entre outros.

# 4.2 SIMULADOR DE CONFIABILIDADE

Para se simular os índices de continuidade de um alimentador, conforme metodologia apresentada, valores como o carregamento máximo dos cabos, regulagem do tap do transformador da SE de socorro, tempo de seccionamento, tempo de transferência, entre outros podem ser modificados. Estes valores influenciam o cálculo dos índices, seja na capacidade de intercâmbio de cargas entre alimentadores, ou na modificação da matriz lógico estrutural.Também podem ser simulados a troca de equipamentos de proteção ou de cargas.

O simulador de confiabilidade deve ser suficientemente flexível para que estas mudanças possam ser previstas sob diferentes cenários, conforme a experiência de especialistas.

#### **4.2.1 Modificação dos Valores e Ajustes**

A seguir são descritos os parâmetros que podem ser modificados, nos diversos equipamentos que compõem um alimentador, tempos de atuação da manutenção ou parâmetros do FC, e que influenciam na resolução do problema:

- Alteração nos transformadores:
	- Potência ativa e reativa média: influencia no cálculo da ENS;
	- Demanda (Potência ativa e reativa para cálculo do intercâmbio entre alimentadores): com isto pode-se modificar os PCTC e conseqüentemente a MLE;
	- Número de clientes: influencia no resultado do cálculo dos indicadores DEC e FEC;
	- Transformador prioritário: influencia na prioridade das cargas e nas medianas das folgas DIC e FIC do conjunto de consumidores especiais;
- Alteração nas chaves de seccionamento ou proteção, NF:
	- Tipo da chave: influencia na MLE;
	- Taxa de falha média e tempo de reparo médio do bloco: Modifica os tempos de reparo e taxas de falha dos

trechos do bloco, tendo influência na MLE e conseqüentemente no resultado do cálculo dos índices de continuidade;

- Alteração dos trechos do alimentador:
	- Inclusão de Chave NF: alteram a matriz de alcance e a MLE, podendo modificar o resultado do cálculo dos índices de continuidade;
- Alteração dos tempos *TS* e *TT* manual e automático: alteram a MLE e conseqüentemente no resultado do cálculo dos índices de continuidade;
- Alteração nos valores de sobrecorrente dos cabos, tensões precárias e críticas e relação dos tap's dos transformadores da SE de socorro: pode-se modificar os PCTC e conseqüentemente a MLE.
- Inclusão de mais interligações com outros alimentadores: pode-se modificar os PCTC e conseqüentemente a MLE.
- Alteração da GD:
	- Forma de operação: altera a quantidade de PCTC e conseqüentemente a MLE, dependendo de sua potência;
	- Potência ativa e reativa: altera a quantidade de PCTC, dependendo do tipo de operação e conseqüentemente a MLE.

Estas simulações podem contemplar, por exemplo, as taxas de falha devido à poda de árvores que antes causava falhas demasiadas em um determinado trecho, ou ainda um estudo da forma operativa da GD neste alimentador.

Exemplos destas alterações são mostrados na [Figura 26,](#page-94-0) [Figura](#page-95-0)  [27](#page-95-0) e [Figura 28](#page-95-1) para que se possa ilustrar a interface gráfica desenvolvida para o mesmo.

<span id="page-94-0"></span>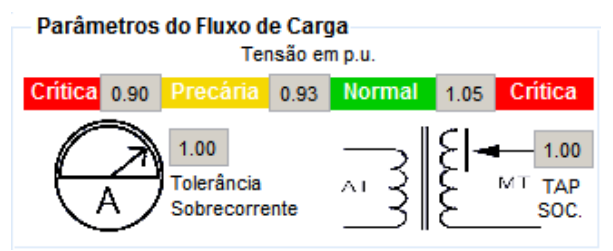

Figura 26 – Parâmetros do FC

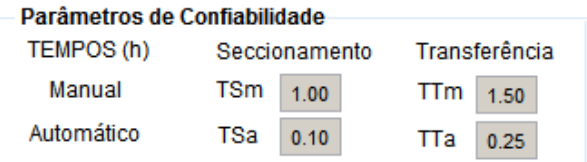

<span id="page-95-0"></span>Figura 27 – Parâmetros de ajustes dos tempos - Confiabilidade

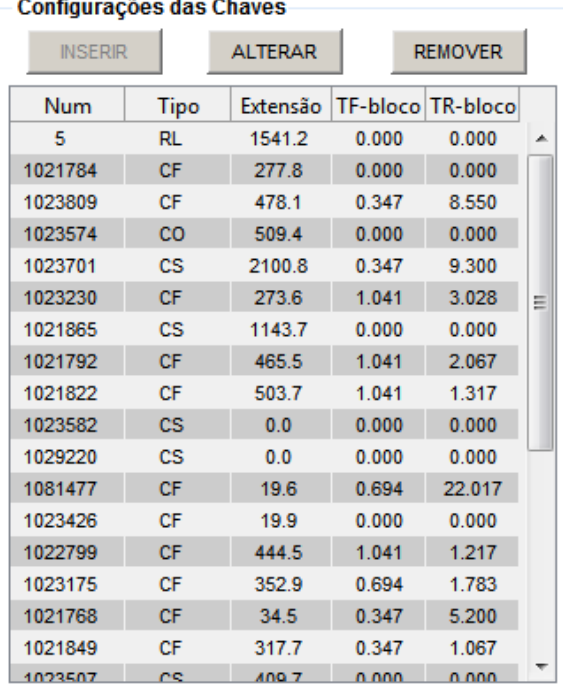

<span id="page-95-1"></span>Figura 28 – Possibilidades de alteração dos parâmetros das chaves de manobra do alimentador

Cabe também destacar que o simulador armazena os cenários propostos a fim de uma futura comparação de resultados.

# 4.3 OTIMIZAÇÃO DA ALOCAÇÃO DE CT

### **4.3.1 Objetivos e Restrições**

Neste trabalho busca-se maximizar os seis objetivos seguintes para o alimentador escolhido:

1. Ganho percentual no DEC anual;

- 2. Ganho percentual no FEC anual;
- 3. Ganho percentual na ENS anual;
- 4. Folga DIC anual dos consumidores especiais;
- 5. Folga FIC anual dos consumidores especiais;
- 6. Percentual de consumidores especiais que podem deixar de receber multas<sup>5</sup> pela violação das metas individuais DIC e FIC anuais.

Como o FC é executado a *priori*, as restrições de carregamento dos cabos e queda de tensão já são verificadas antes da otimização. A única restrição imposta ao problema de otimização é referente ao número de CT NA entre os alimentadores, sendo uma CT. Esta é uma restrição devido a metodologia que emprega FC a *priori*, sem considerar o FC caso o alimentador em análise seja socorrido pelo mesmo alimentador de socorro em dois locais diferentes.

O ganho é dado pela razão entre os objetivos calculados antes e após a alocação da(s) CT(s).

Dois dos objetivos principais se referem à melhoria do conjunto de consumidores especiais ligados ao alimentador, e um outro a quantidade de consumidores especiais que poderia deixar de receber multas. Estes são calculados pela mediana em relação à folga para a meta, conforme exemplo da folga da meta DIC ( $F_{DIC(i)}$ ) do cliente especial *i* equação (4.1).

$$
F_{DIC(i)} = \frac{(meta\_DIC_i - DIC\_esp_i)}{meta\_DIC_i} x100\%
$$
\n
$$
(4.1)
$$

Neste trabalho todos os consumidores especiais são representados da mesma forma, contudo uma separação dos mesmos em classes de prioridades pode ser feita a partir desta metodologia apresentada, bastando-se efetuar pequenas modificações.

A metodologia de cálculo dos índices que fazem parte dos três primeiros objetivos foram apresentados no capítulo 3. O 4º e o 5º objetivo são calculados pelo ganho na mediana do grupo dos consumidores especiais. A escolha da mediana foi para contemplar a melhoria do grupo num todo, pois a média poderia refletir o ganho de um consumidor isolado, influenciando a decisão. A 6ª função objetivo tem em vista os consumidores especiais que deixariam de ter multas, sendo inicialmente verificado quantos destes teriam multas, e quantos deixariam de ter multas após a alocação das CT, tendo em vista as

1

<sup>5</sup> Quando é dito que um consumidor recebe uma multa, quer dizer que a distribuidora deve pagar uma compensação para este, conforme consta no PRODIST.

diferentes metas de DIC e FIC anuais conforme metas estabelecida pela classe do consumidor e conjunto ao qual pertence.

O problema foi formulado como multi-objetivo, com funções não diferenciáveis, não lineares, com algumas variáveis inteiras e binárias, assim, com uma difícil aplicação de metodologias de otimização clássicas.

#### **4.3.2 Heurísticas Adotadas para a Resolução do Problema**

O número de soluções possíveis para o problema é dado pela quantidade de PC (locais onde a CT pode ser alocada) e o número de CT, como um problema de combinação. Um exemplo do cálculo de 30 PC onde são alocadas 5 CT e dado conforme equação (4.2).

$$
C_n^{nPC} = C_5^{30} = \frac{30!}{5!(.30-5)!} = 142.506\tag{4.2}
$$

Sendo:

*nPC* - Número de PC

*n* - Número de CT

Se o *nPC* fosse 35, a quantidade de combinações seria de 324.632, o que representa um crescimento considerável para apenas mais 5 posições, assim é justificada uma análise heurística para redução dos PC.

A heurística adotada será através da inserção de uma CT, com o cálculo dos índices de continuidade para todos os PC. Caso algum destes PC não demonstre nenhum ganho com a alocação de uma CT, este é eliminado. Se dois PC consecutivos apresentarem os mesmos resultados para os índices de continuidade, alocar uma chave em um, ou no outro ou nos dois, terá o mesmo efeito, portanto um sendo eliminado e criado um arquivo de equivalência entre os nós.

O local de onde se indica a alocação da chave no nó é o início do trecho a montante. Esta consideração é devido a restrição física da alocação da chave, mas também reduz a quantidade de PC pela metade, se fosse considerada a possibilidade de se alocar as CTs no início e no fim dos trechos.

#### **4.3.3 Exemplo Simplificado com a Alocação de Uma CT**

Para melhor compreender a otimização da alocação das CT, um exemplo simplificado foi elaborado. A [Figura 29](#page-98-0) mostra seu diagrama unifilar.

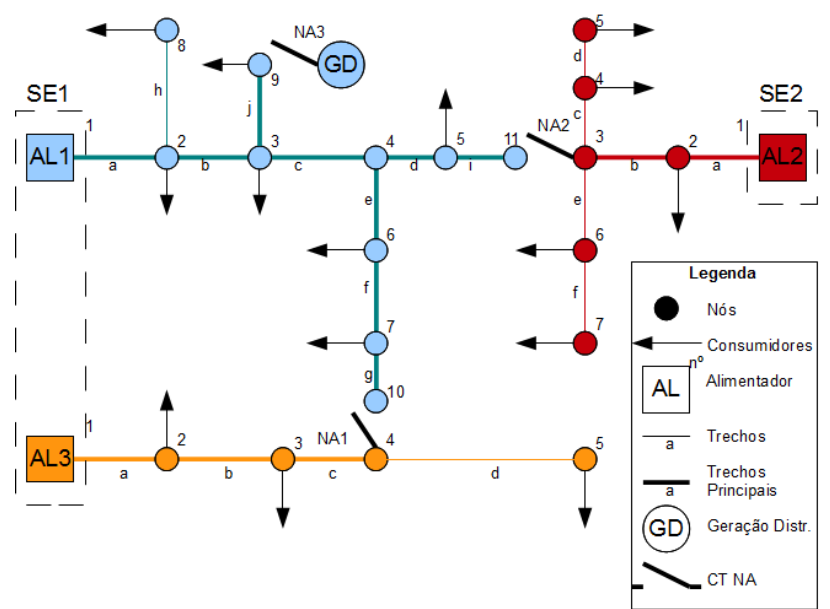

<span id="page-98-0"></span>Figura 29 – Exemplo simplificado para alocação de uma CT

A seguir apresenta-se uma lista com as considerações feitas para tornar a análise mais simples:

- $\triangleright$  Os alimentadores não tem perdas elétricas;
- Utilização apenas da potência ativa para o cálculo da ENS, aqui não se separando a potência média e a demandada;
- A potência das subestações é a potência máxima que atende as cargas conectadas, atendendo os padrões de qualidade de energia elétrica exigidos, sem violar os limites de correntes dos cabos;
- Socorro: Somente o alimentador 1 pode ter o socorro tanto pelo alimentador 2 quanto pelo alimentador 3;
- Taxas de falha e tempos de reparo: Valores previamente conhecidos;
- $\triangleright$  Subestações com proteção de religamento, eliminando falhas temporárias em qualquer trecho: nos dados das taxas de falhas dos trechos são consideradas somente falhas do tipo permanentes;
- Os índices de DEC e FEC se referem aos índices coletivos do alimentador e não do conjunto onde este se encontra.
- Os índices de DIC\_esp, FIC\_esp se referem à mediana;
- $\triangleright$  GD sem a possibilidade de ilhamento.

O objetivo aqui é alocar uma CT no alimentador 1 da SE1. Este possui uma interligação com um alimentador (AL3) da mesma SE, outra com o alimentador (AL2) de outra SE e de uma terceira ligação com a GD.

Os dados dos trechos e nós dos alimentadores são indicados na [Tabela 7.](#page-99-0)

<span id="page-99-0"></span>

| Dados dos Nós |         |                         |                                |                            |  |  |  |
|---------------|---------|-------------------------|--------------------------------|----------------------------|--|--|--|
| Nó            | AL      | Consumidor<br>Especial? | $N^{\circ}$ de<br>Consumidores | Potência Instalada<br>(kW) |  |  |  |
| 1             | SE1-AL1 |                         |                                | $-10.000$                  |  |  |  |
| 2             | SE1-AL1 | $\theta$                | 20                             | 300                        |  |  |  |
| 3             | SE1-AL1 | Sim                     | $\overline{4}$                 | 1.200                      |  |  |  |
| 4             | SE1-AL1 | $\theta$                | $\Omega$                       | $\theta$                   |  |  |  |
| 5             | SE1-AL1 | $\theta$                | 80                             | 1.000                      |  |  |  |
| 6             | SE1-AL1 | $\Omega$                | 200                            | 2.400                      |  |  |  |
| 7             | SE1-AL1 | Sim                     | 5                              | 1.500                      |  |  |  |
| 8             | SE1-AL1 | $\theta$                | 100                            | 1.500                      |  |  |  |
| 9             | SE1-AL1 | $\Omega$                | 50                             | $-3.500(GD) + 500$         |  |  |  |
| 1             | SE2-AL2 |                         |                                | $-12.000$                  |  |  |  |
| 2             | SE2-AL2 | $\Omega$                | 10                             | 2.000                      |  |  |  |
| 3             | SE2-AL2 | $\Omega$                | $\Omega$                       | $\theta$                   |  |  |  |
| 4             | SE2-AL2 | $\Omega$                | 200                            | 2.400                      |  |  |  |
| 5             | SE2-AL2 | $\Omega$                | 40                             | 480                        |  |  |  |
| 6             | SE2-AL2 | $\Omega$                | 80                             | 1.200                      |  |  |  |
| 7             | SE2-AL2 | $\Omega$                | 50                             | 750                        |  |  |  |
| 1             | SE2-AL2 |                         |                                | $-9.000$                   |  |  |  |
| 2             | SE1-AL3 | $\theta$                | 100                            | 1.500                      |  |  |  |
| 3             | SE1-AL3 | Sim                     | 3                              | 1.050                      |  |  |  |
| 4             | SE1-AL3 | $\theta$                | $\Omega$                       | $\theta$                   |  |  |  |
| 5             | SE1-AL3 | $\Omega$                | 120                            | 1.500                      |  |  |  |

**Tabela 7 - Dados dos nós para o exemplo simplificado**

A potência no nó 9 do SE1-AL1 é referente à potência de 3.500kW da GD e 500kW da carga, sendo entregue para o alimentador os 3.000kW desta diferença, ou seja sua potência líquida.

Os dados das taxas de falha e tempos de reparo do alimentador 1 da SE1 são dados conforme [Tabela 8.](#page-100-0)

| Dados dos Trechos do Alimentador 1 |    |                     |              |                        |                     |  |  |
|------------------------------------|----|---------------------|--------------|------------------------|---------------------|--|--|
|                                    |    | De Para Alimentador | Trecho       | Taxa de Falhas (f/ano) | Tempo de Reparo (h) |  |  |
|                                    | 2  | SE1-AL1             | a            | 0,2                    | 1,81                |  |  |
| 2                                  | 3  | SE1-AL1             | b            | 0,2                    | 1,91                |  |  |
| 3                                  | 4  | SE1-AL1             | $\mathbf{c}$ | 0.3                    | 1,13                |  |  |
| 4                                  | 5  | SE1-AL1             | d            | 0,2                    | 1,91                |  |  |
| 4                                  | 6  | SE1-AL1             | e            | 0,4                    | 1,63                |  |  |
| 6                                  | 7  | SE1-AL1             | f            | 0,4                    | 1,1                 |  |  |
| 2                                  | 8  | SE1-AL1             | h            | 0.8                    | 1,28                |  |  |
| 3                                  | 9  | SE1-AL1             |              | 0.3                    | 1,55                |  |  |
|                                    | 10 | SE1-AL1             | g            | 0                      | 0                   |  |  |
|                                    | 11 | SE1-AL1             |              | 0,1                    | 1,96                |  |  |

<span id="page-100-0"></span>**Tabela 8 - Dados dos trechos do alimentador 1 do exemplo simplificado**

A [Tabela 9](#page-100-1) mostra as taxas de falha e tempos de reparo que não são relacionadas aos trechos, mas à SE (SE1), alimentador isolado (SE1- AL1) e aos transformadores isolados, que também afetam os índices do SE1-AL1.

**Tabela 9 - Dados de falhas da SE, do alimentador e dos transformadores isolados para o exemplo simplificado**

<span id="page-100-1"></span>

| Dados de falhas                  |                             |                     |  |  |  |  |
|----------------------------------|-----------------------------|---------------------|--|--|--|--|
| Local                            | Taxa de Falhas (f/ano)      | Tempo de Reparo (h) |  |  |  |  |
| SE <sub>1</sub>                  | 0,33                        |                     |  |  |  |  |
| SE <sub>1</sub> -AL <sub>1</sub> | 0,2                         |                     |  |  |  |  |
| $SE1-AL1 - N62$                  | $\mathcal{D}_{\mathcal{L}}$ | 3,5                 |  |  |  |  |
| $SE1-AL1 - N67$                  | 1.5                         | 1,3                 |  |  |  |  |
| $SE1-AL1 - N68$                  | 0.2                         |                     |  |  |  |  |

Neste exemplo, o vetor dos pontos candidatos são PC = [2 3 4 5 6 7 10 11], sendo que sem a GD em paralelo com o alimentador de socorro tem-se os  $\text{PCTC} = \{4\ 5\ 6\ 7\ 10\ 11\}$ , e com a GD em paralelo com o alimentador de socorro PCTC = [2 3 4 5 6 7 10 11].

Os valores das metas de DIC e FIC considerados para o exemplo:

Meta  $DIC = 7h$  ano:

Meta FIC  $= 5f$  ano.

Os valores bases obtidos para as funções objetivo, com o simulador de confiabilidade sem a inclusão de nenhuma CT, e com a GD sendo desligada em qualquer falha, é dado pela [Tabela 10](#page-101-0) abaixo.

<span id="page-101-0"></span>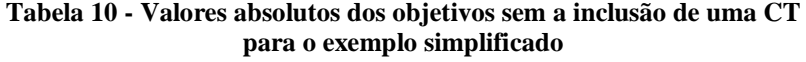

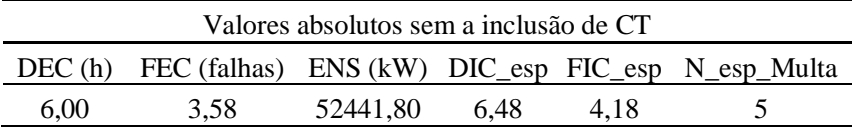

Com estes dados já é possível construir também um gráfico da contribuição de cada tipo de falha para cada índice. Um exemplo é dado pel[a Figura 30](#page-101-1) para o índice DEC.

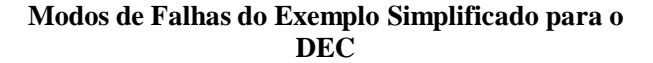

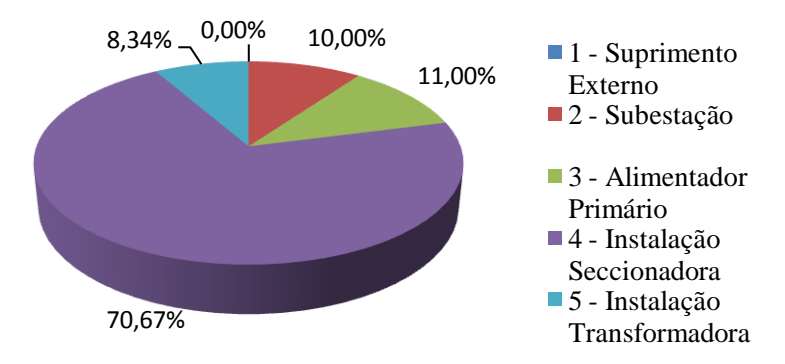

<span id="page-101-1"></span>Figura 30 – Contribuição dos tipos de falhas do exemplo simplificado para o DEC

Os consumidores especiais com multa são os consumidores ligado ao nó 7. Aqui não estão sendo contabilizadas as falhas individuais de cada um destes 5 consumidores, mas somente as falhas atribuídas ao transformador de distribuição, onde todos os 5 são afetados.

A [Tabela 11](#page-102-0) expõe os índices de DIC e FIC calculados para os diversos transformadores de distribuição, sendo considerados todos os tipos de falha.

| Índices de DIC e FIC |                                                                                   |  |  |  |  |  |  |
|----------------------|-----------------------------------------------------------------------------------|--|--|--|--|--|--|
|                      | Nó 2 3 5 6 7 8                                                                    |  |  |  |  |  |  |
|                      | DIC 12,50 5,50 5,50 5,50 7,45 6,30 5,50<br>FIC 5,43 3,43 3,43 3,43 4,93 3,63 3,43 |  |  |  |  |  |  |
|                      |                                                                                   |  |  |  |  |  |  |

<span id="page-102-0"></span>**Tabela 11 - Índices DIC e FIC antes da alocação das CTs para o exemplo simplificado**

Os nós 3, 5, 6, 8, 9 têm os mesmos valores para o DIC e FIC devido a não existência de nenhum equipamento de manobra ou proteção e também a não ocorrência de falhas nos transformadores individuais, conforme dados da [Tabela 9.](#page-100-1)

Quando é referido que a CT seja alocada em um nó, por exemplo no nó 4, esta é alocada conforme [Figura 31](#page-102-1) abaixo.

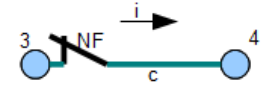

<span id="page-102-1"></span>Figura 31 – Exemplo da alocação da CT no nó 4 do exemplo simplificado

Neste detalhe do local também é importante analisar quando estão sendo encontrados os PC, pois para uma CT alocada no nó 4, o intercâmbio também deverá prever que o nó 4 será transferido para o outro alimentador.

Agora a [Tabela 12](#page-102-2) expõe os valores absolutos para os índices com a CT alocada nos diversos PC para dois casos:

- Caso 1 GD sem a possibilidade de operação em paralelo com o alimentador de socorro;
- Caso 2 GD com a possibilidade de operação em paralelo com o alimentador de socorro.

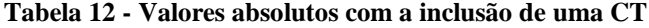

<span id="page-102-2"></span>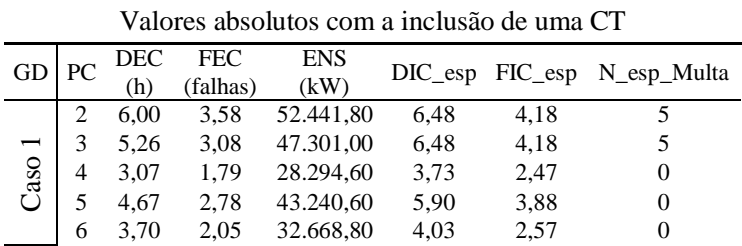

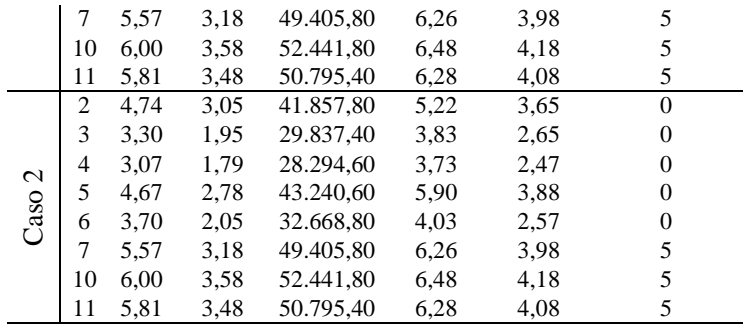

Destaca-se que com a alocação da CT no nó 10, início do trecho *g* conforme [Figura 29,](#page-98-0) não se tem nenhum ganho, portanto, este PC pode ser eliminado, sem nenhum prejuízo à solução do problema.

Em nós onde o socorro pode ser feito tanto pelo alimentador da outra SE, quanto pelo alimentador da mesma SE, do ponto de vista de confiabilidade, é preferível fazer o socorro pelo alimentador da outra SE, pois este pode resgatar cargas do alimentador em caso de falta em sua SE. A metodologia desenvolvida adota esta consideração.

Nota-se que para todos os objetivos analisados, a alocação da CT no nó 4, conforme [Figura 31,](#page-102-1) foi a que apresentou melhores resultados, sendo a única solução não dominada (conceito de dominância apresentado no item 2.3.2.1).

Outro ponto interessante à melhoria nas funções objetivo, quando da GD com a possibilidade de operação em paralelo com o alimentador de socorro, caso a CT fosse alocada nos nós 2 ou 3. Apesar da melhora significativa, neste caso ela não influenciou a decisão da alocação da CT, porém nota-se que dependendo da situação, esta pode influenciar a mesma.

#### **4.3.4 Otimização Via PMOGA**

A descrição do PMOGA foi feita no item 2.3.1, sendo o objetivo agora a adaptação deste para o problema proposto.

O *string* do AG proposto possui tantos *bits* quanto o número de CT que são introduzidas no alimentador, sendo que cada um dos *bits* pode assumir o valor de qualquer PC. Para o exemplo simplificado, com uma alocação de quatro CT, após a busca heurística exploratória (exaustiva), os quatro *bits* poderiam assumir qualquer valor dos PC = [2 3 4 5 6 7 11], lembrando que o PC 10 foi eliminado por não apresentar nenhum ganho com a inclusão de uma CT.

#### 4.3.4.1 População Inicial

Quando é feita a busca heurística exploratória para uma chave, as soluções ao final do processo também são hierarquizadas conforme critério de dominância; assim faz-se um sorteio aleatório *n* vezes entre os PC, para cada um dos *bits*, compondo um torneio entre estes (aqui adotou-se *n*=2). Uma outra regra adotada foi que dois *bits* para o mesmo indivíduo não podem ser repetidos, assim mantendo-se a diversidade.

Após a criação da população inicial é feita a avaliação da população conforme descrito a seguir.

### 4.3.4.2 Avaliação da População e Ordenação

A avaliação da população é feita com base nos 6 objetivos descritos anteriormente. No exemplo simplificado foram utilizados os valores absolutos para os índices de continuidade, contudo aqui optou-se por mostrar o ganho que pode ocorrer com a introdução das CTs no alimentador para a eleição das melhores alocações. Devido às incertezas já apresentadas, e outros fatores como a consideração de algumas falhas para os índices ou não, número real de clientes atingidos, dias críticos (ANEEL 2, 2011) entre outros, o valor dos índices pode ainda ter uma variação. Assim, o ganho com a inclusão das CTs reflete melhor a evolução nos índices reais.

Após cada indivíduo da população ter as seis funções objetivo avaliada é feita a ordenação conforme a análise de dominância. Os indivíduos que violam a restrição de uma CT NA por alimentador de socorro são penalizados, acrescendo um número maior na ordenação.

#### 4.3.4.3 Seleção para Reprodução

Na escolha dos indivíduos para a reprodução foi feita a seleção por torneio. O número de indivíduos sorteados aleatoriamente para o torneio escolhido foi de 5% e 10% do tamanho da população. A escolha entre dois indivíduos para o cruzamento é feita pela ordenação da dominância de cada um deles, sendo que os dois que tiverem uma ordem de dominância menor, entre os sorteados, são escolhidos para o cruzamento.

#### 4.3.4.4 Cruzamento e Mutação

Depois de selecionados os dois indivíduos, o cruzamento é feito por transferência proporcional ou uniforme. Aqui, a exemplo de Castro (2001), optou-se por usar os valores de máscara (percentual que irá herdar de cada um dos genitores) de 0,2 e 0,5, com 50% de chance para cada valor de máscara. O valor de 0,2 indica que um indivíduo terá 20%

da característica do primeiro genitor e 80% do outro, sendo que o outro indivíduo gerado possui 80% do primeiro genitor e 20% do outro.

Um indivíduo recombinado pode sofrer uma mutação, portanto seleciona-se aleatoriamente um *bit* do indivíduo que passou pelo cruzamento e modifica-se o PC também aleatoriamente.

# 4.3.4.5 Tratamento dos Indivíduos no Filtro

Dos indivíduos não dominados que vão para o filtro, os que possuem os mesmos PC, mesmo que a ordem dos *bits* estejam trocadas, somente um é deixado, sendo os outros eliminados. Este processo evita que indivíduos repetidos sejam reintroduzidos na próxima geração.

Após o operador de adição, uma nova população no filtro é ordenada, eliminando-se as soluções dominadas. Novamente optou-se por eliminar os indivíduos repetidos que possuem os mesmos PC, antes destes irem para o operador de exclusão.

# 4.3.4.6 Critérios de Parada

O critério de parada proposto para o PMOGA tradicional é o número de gerações padrões e adicionais. Contudo neste trabalho foram adicionados outros critérios para as gerações padrões e adicionais. Durante as gerações padrões, se a população corrente for composta somente por indivíduos não dominados, este atende ao critério de parada e parte para as gerações adicionais. Nas gerações adicionais se as soluções não sofrerem nenhuma alteração em até 3 gerações consecutivas, o algoritmo é finalizado, apresentando a solução final.

# 4.3.4.7 Validação do PMOGA por Busca Heurística Exploratória

Neste trabalho optou-se pela validação do PMOGA através da busca heurística exploratória, conforme item 2.3.1.5, e metodologia aplicada ao exemplo simplificado. Este não é um método eficiente computacionalmente, contudo, por percorrer todas as possíveis soluções, é um bom critério para a análise qualitativa do resultado obtido através do PMOGA.

Após todas as possíveis soluções serem avaliadas, conforme critério de dominância, as soluções que forem não dominadas formam a Solução Ótima de Pareto (SOP).

# **5 SIMULAÇÕES E RESULTADOS**

A avaliação da alocação ótima de CT em RD com multi- objetivo via PMOGA foi realizada através da aplicação em um alimentador real de uma SE do nordeste do Brasil. O número de trechos e das barras foram convenientemente reduzidos (conforme processo de redução apresentado no item 3.1.2) e são listados no APÊNDICE A. Este alimentador também pode ser visualizado na [Figura 32.](#page-106-0)

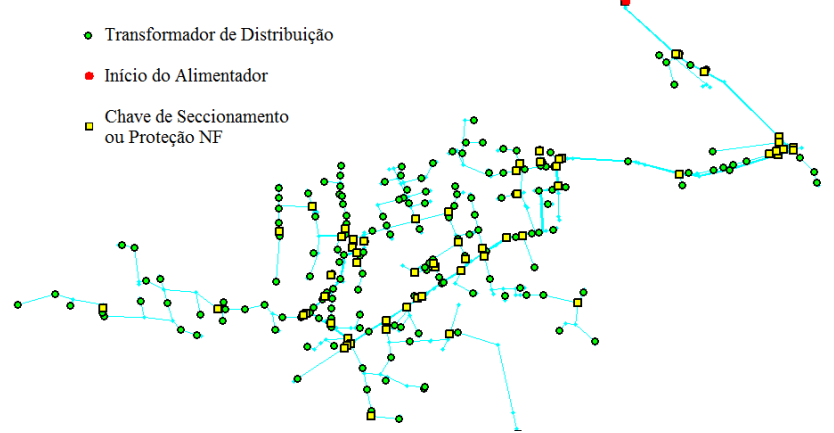

<span id="page-106-0"></span>Figura 32 – AL de 1.297 nós com redução para 500 nós. Destaques para o traçado georreferenciado dos trechos, nós, chaves NF e transformadores

Dados do alimentador em estudo:

- Número de nós antes da redução: 1.297
- Número de nós após a redução: 500
- $\triangleright$  Ouantidade de consumidores: 13.540
- $\triangleright$  Demanda (kW): 8.224,19
- $\triangleright$  Transformadores com consumidores especiais: 70
- $\triangleright$  Tensão: 13,8kV

A seguir é feita uma análise do impacto da mudança topológica na rede, a alocação de uma a três CTs no alimentador em estudo e um outro estudo sendo incluída a GD no alimentador, para exemplificar os impactos no problema.

# 5.1 IMPACTO DA MUDANÇA TOPOLÓGICA

No item 3.1.3 foi descrito o procedimento de como é realizado o cálculo das TF e TR dos trechos neste trabalho. Contudo se somente for contabilizado o histórico das falhas atribuídas a cada bloco de maneira tradicional, sem considerar a variação topológica e os blocos dos equipamentos de proteção, para o alimentador em estudo, as TF seriam distribuídas conforme a [Figura 33](#page-107-0) e [Figura 34.](#page-107-1)

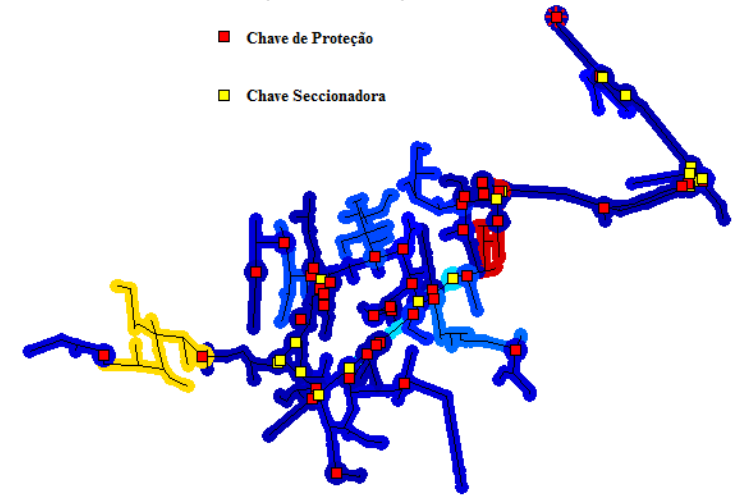

<span id="page-107-0"></span>Figura 33 - Imagem térmica<sup>6</sup> da distribuição das TF dos blocos do AL, calculadas somente pelo histórico

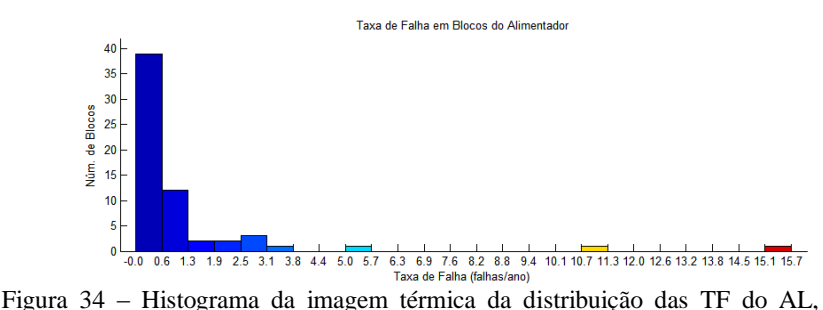

<span id="page-107-1"></span>calculadas somente pelo histórico, referente à [Figura 33](#page-107-0)

Pode-se notar que existe um bloco centrado na [Figura 33](#page-107-0) (em tons de vermelho) onde a taxa de falha é intensa (da ordem de 15 falhas/ano), sendo este o bloco do religador existente. Com a redistribuição das falhas pelos trechos entre blocos de proteção e considerando a data de instalação de todas as chaves, conforme metodologia apresentada, as TF agora são distribuídas conform[e Figura 35](#page-108-0) e [Figura 36.](#page-108-1)

l

<sup>6</sup> Aqui definido como uma imagem com a escala de cores cores quentes (maior intensidade) até as cores frias (menor intensidade)
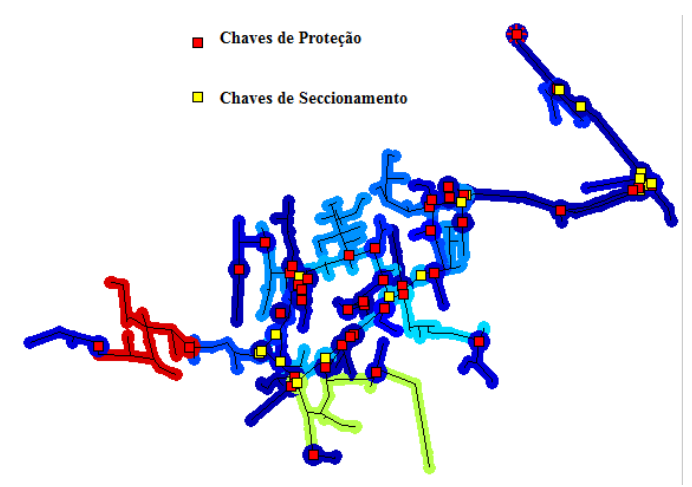

<span id="page-108-0"></span>Figura 35 – Nova imagem térmica das TF dos blocos do AL considerando variações topológicas e blocos diferenciados para equipamentos de proteção

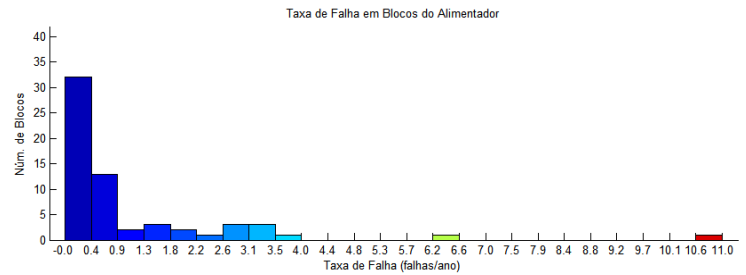

<span id="page-108-1"></span>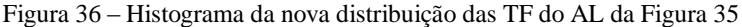

Constata-se que com esta redistribuição as novas e mais realistas TF deixaram de ficar concentradas no bloco do religador, sendo devidamente distribuídas ao longo dos blocos a jusante. O bloco que antes aparecia em amarelo na [Figura 33](#page-107-0) no final do alimentador agora está em vermelho na [Figura 35,](#page-108-0) representando efetivamente o local com a maior quantidade de falhas. A distribuição das TF ao longo do alimentador pode alterar a alocação da CT para o problema proposto, pois o processo de otimização tende a isolar os trechos que contenham uma maior TF.

Observar também nos histogramas da [Figura 34](#page-107-1) e [Figura 36](#page-108-1) que não se alterou a quantidade de falhas total e nem do trecho que estava em amarelo e agora está em vermelho.

# 5.2 ALOCAÇÃO DE UMA À TRÊS CT

Para a validação do processo de otimização via PMOGA, optouse por fazer a comparação entre este e a análise via busca heurística exploratória. A escolha do número de CT, três, é devida ao número de combinações, sendo que a análise de quatro ou mais CT, para o alimentador em estudo, tornaria a busca heurística exploratória inviável para efetivar a comparação. Todavia a metodologia de otimização através do PMOGA suporta um número maior de CT, comprovadamente.

Nesta análise da alocação de até três CT, foram aplicados os seguintes parâmetros para os tempos de chaveamento (seccionamento) manuais e automáticos, para a rede elétrica e metas de índices de continuidade individuais:

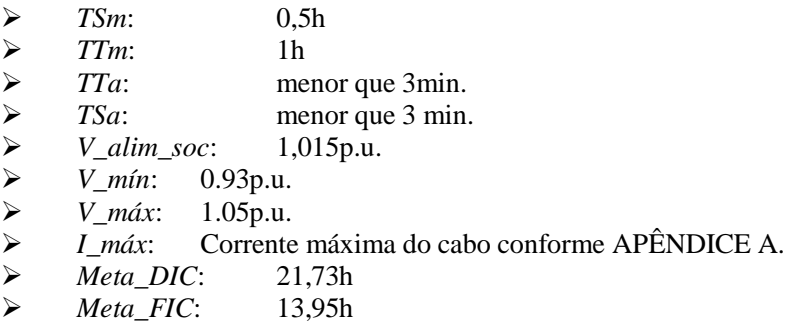

#### **5.2.1 Definição dos Pontos Candidatos**

Este alimentador possui uma interligação com um alimentador da mesma SE, sendo aqui também criada uma interligação com um alimentador de outra SE. A [Figura 37](#page-110-0) mostra os PCTC do alimentador da mesma SE e da outra SE em cores magenta e azul, respectivamente.

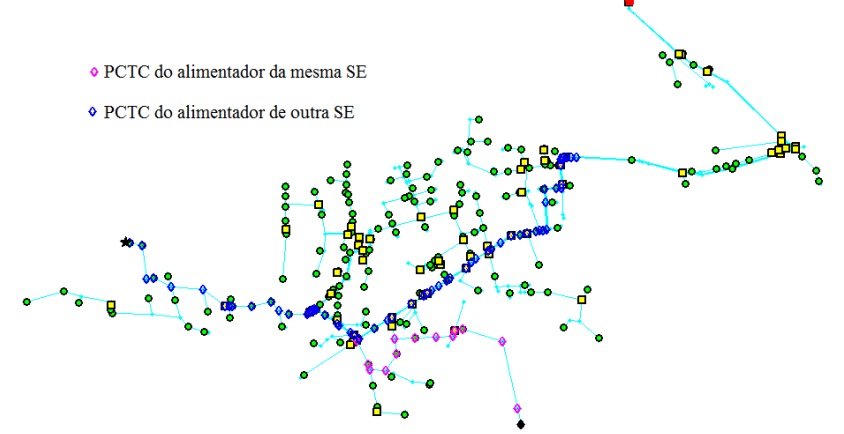

<span id="page-110-0"></span>Figura 37 – Alimentador com dois alimentadores de socorro e seus respectivos **PCTC** 

Cabe destacar que alguns PCTC dos dois socorros são sobrepostos, sendo que se prefere a interligação com os PCTC do alimentador da outra SE, para um ganho maior na confiabilidade do sistema com a transferência de cargas para outra SE que não sofreu falhas. Os dados dos alimentadores de socorro das duas SEs são listados no APÊNDICE B.

Os PCTC pelo alimentador de socorro da mesma SE e da outra SE, são dados conforme [Tabela 13](#page-110-1) [e Tabela 14.](#page-110-2)

<span id="page-110-1"></span>

| 48 49 50 51 52 53 54 55 56 57 58 59 218             |  |  |  |  |  |  |
|-----------------------------------------------------|--|--|--|--|--|--|
| 219 220 221 222 223 224 225 226 227 228 229 230 231 |  |  |  |  |  |  |

**Tabela 13 - PCTC para o Alimentador da mesma SE**

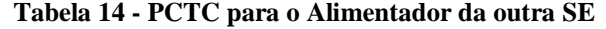

<span id="page-110-2"></span>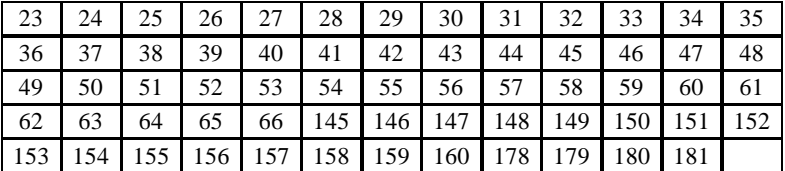

O tronco do alimentador, que complementa os PC, vai do nó 2 até o nó 87, totalizando 122 PC.

Após as heurísticas adotadas para a redução dos PC (conforme item 4.3.2) dos 122 PC, restaram 99 PC, ou seja, houve uma redução de 18,85%. Este número se torna mais expressivo se for analisado o número de combinações. Por exemplo se o problema for alocar 3 CT, o número de combinações possíveis para 99 PC é de 156.849, enquanto que para 122 PC é de 295.240 combinações possíveis.

A seguir são apresentados os resultados obtidos por busca heurística exploratória.

#### **5.2.2 Alocação Via Busca Heurística Exploratória**

Os resultados via busca heurística exploratória são mostrados conforme [a](#page-111-0) 

[Tabela](#page-111-0) 15, com as diferentes posições que formam as SOP para cada número de CT.

Sendo:

*N\_CE*: Número de Clientes Especiais

<span id="page-111-1"></span><span id="page-111-0"></span>*N\_CT*: Número de CT

|                    | Busca Heurística Exploratória para uma a três CT: Resultados |                      |                             |                             |                          |                          |                               |       |   |  |  |  |  |
|--------------------|--------------------------------------------------------------|----------------------|-----------------------------|-----------------------------|--------------------------|--------------------------|-------------------------------|-------|---|--|--|--|--|
| Posições<br>das CT |                                                              | Ganho<br>DEC<br>(% ) | Ganho<br><b>FEC</b><br>(% ) | Ganho<br><b>END</b><br>(% ) | Folga<br>DIC_esp<br>(% ) | Folga<br>FIC_esp<br>(% ) | N_CE<br>sem<br>multas<br>(% ) | N_CT  |   |  |  |  |  |
| 34                 | 48                                                           | 64                   | 42,54                       | 69,09                       | 27,01                    | 37,93                    | 49,72                         | 79,66 | 3 |  |  |  |  |
| 37                 | 48                                                           | 64                   | 42,64                       | 69,76                       | 27,08                    | 35,32                    | 53,34                         | 77,97 | 3 |  |  |  |  |
| 38                 | 48                                                           | 64                   | 42,60                       | 69,79                       | 27,05                    | 35,15                    | 53,26                         | 77,97 | 3 |  |  |  |  |
| 39                 | 48                                                           | 64                   | 42,59                       | 69,80                       | 27,05                    | 35,06                    | 53,10                         | 77,97 | 3 |  |  |  |  |
| 40                 | 48                                                           | 64                   | 42,52                       | 69,83                       | 27,00                    | 34,88                    | 52,94                         | 77,97 | 3 |  |  |  |  |
| 45                 | 48                                                           | 64                   | 43,28                       | 69,95                       | 27,41                    | 35,04                    | 50,09                         | 81,36 | 3 |  |  |  |  |
| 47                 | 48                                                           | 64                   | 43,22                       | 69,50                       | 27,60                    | 35,54                    | 51,23                         | 84,75 | 3 |  |  |  |  |
| 37                 | 49                                                           | 64                   | 42,19                       | 69,62                       | 26,81                    | 36,27                    | 52,83                         | 77,97 | 3 |  |  |  |  |
| 38                 | 49                                                           | 64                   | 42,15                       | 69,65                       | 26,79                    | 36,37                    | 52,83                         | 77,97 | 3 |  |  |  |  |
| 39                 | 49                                                           | 64                   | 42,15                       | 69,66                       | 26,79                    | 36,47                    | 52,83                         | 77,97 | 3 |  |  |  |  |
| 40                 | 49                                                           | 64                   | 42,08                       | 69,70                       | 26,74                    | 36,39                    | 52,84                         | 77,97 | 3 |  |  |  |  |
| 41                 | 49                                                           | 64                   | 42,06                       | 69,72                       | 26,73                    | 36,21                    | 53,33                         | 77,97 | 3 |  |  |  |  |
| 42                 | 49                                                           | 64                   | 41,95                       | 69,76                       | 26,66                    | 35,97                    | 53,44                         | 77,97 | 3 |  |  |  |  |
| 45                 | 49                                                           | 64                   | 42,86                       | 69,83                       | 27,16                    | 34.96                    | 51,56                         | 79,66 | 3 |  |  |  |  |
| 34                 | 48                                                           | 66                   | 43,31                       | 69,29                       | 27,79                    | 38,94                    | 51,32                         | 77,97 | 3 |  |  |  |  |
| 35                 | 48                                                           | 66                   | 43,38                       | 69,48                       | 27,82                    | 38,64                    | 51,27                         | 77,97 | 3 |  |  |  |  |
| 36                 | 48                                                           | 66                   | 43,43                       | 69,71                       | 27,85                    | 38,28                    | 51,86                         | 76,27 | 3 |  |  |  |  |
| 37                 | 48                                                           | 66                   | 43,40                       | 69,96                       | 27,85                    | 37,96                    | 53,05                         | 76,27 | 3 |  |  |  |  |

**Tabela 15 - Soluções para uma à três CTs via busca heurística exploratória**

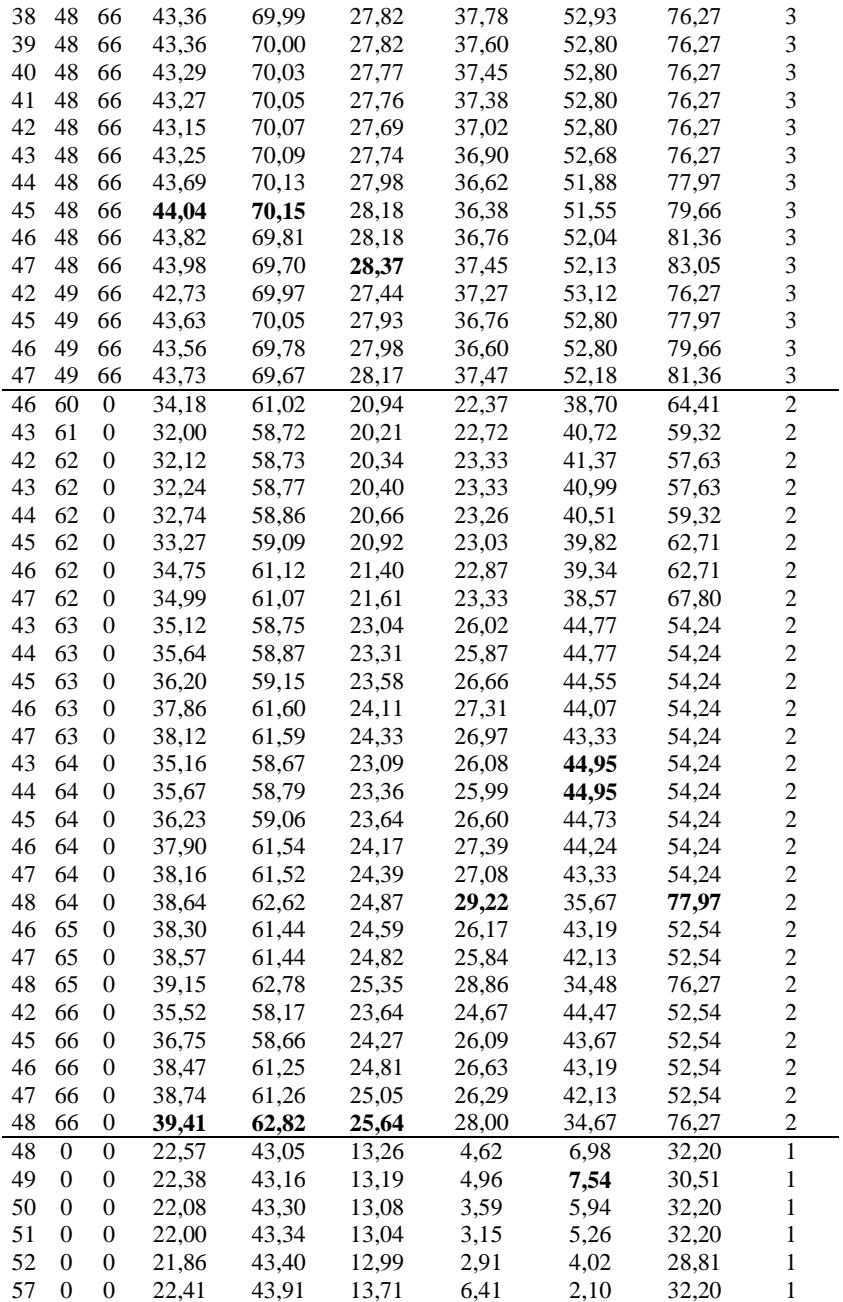

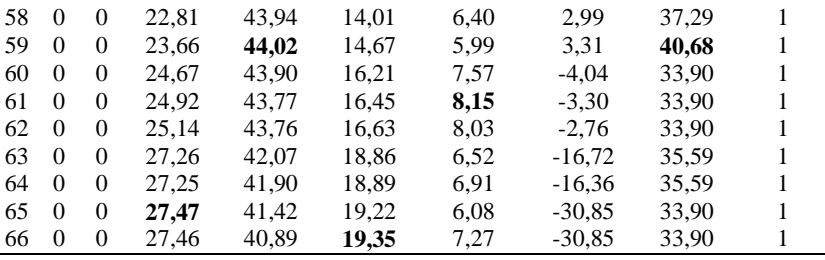

O tempo de processamento para a análise de três CTs foi de aproximadamente 2,36h, devido à grande quantidade de avaliações, enquanto que para duas CTs foi de aproximadamente 6 minutos.

Os valores máximos de cada função objetivo, para cada quantidade de CT, estão destacados em negrito.

A escolha da posição da CT, visando somente um dos objetivos, pode não ser a melhor escolha quando se tem em vista mais objetivos, conforme é visto na análise de dominância. Soluções que não contenham nenhum dos valores máximos de cada função objetivo também formam a SOP, pois apesar daquela função objetivo ter um valor menor, outra tem um valor maior se forem comparadas.

Nota-se que a diferença nas funções objetivas em relação a alocação de uma e três CT, do valor mínimo para o máximo, são expressivos, principalmente nas funções objetivas referente aos consumidores especiais.

Outra análise que pode ser feita da [Tabela 15](#page-111-1) é que a solução para uma CT não está necessariamente embutida na solução de mais de uma  $CT$ 

#### **5.2.3 Resultado Via PMOGA**

Para os resultados da otimização via PMOGA alguns testes e ajustes dos parâmetros foram propostos para o caso de duas CTs e três CT. Para apenas uma CT a busca é feita de forma exaustiva, conforme já comentado.

5.2.3.1 Alocação de Duas CT

Um experimento variando-se os parâmetros de ajuste do PMOGA foi elaborado para verificar a influência que os mesmos têm sobre a velocidade de convergência e a qualidade na resposta apresentada. As variações dos parâmetros propostos foram:

- Tam. Pop. Número de indivíduos da população: 80 e 200;
- $\triangleright$  Taxa Cruz. Taxa de cruzamento: 0.5 e 0.9:
- Iter. Número de iterações: 10 e 20;
- $\triangleright$  Ind. Sel. Indivíduos selecionados para torneio: 5 e 10% do tamanho da população.

Outros valores que foram mantidos fixos para os experimentos são dados conforme abaixo:

- $\triangleright$  Taxa de mutação: 0,05;
- $\triangleright$  Tamanho do filtro: 30:
- $\triangleright$  Iterações adicionais: 50;

Para cada uma das configurações (cinco experimentos cada) com uma população inicial mantida para cada número de indivíduos, foram efetuadas simulações conforme [Tabela 17.](#page-115-0)

### **Tabela 16 - Avaliação da alteração de parâmetros via PMOGA para duas CTs em relação à velocidade e qualidade da solução**

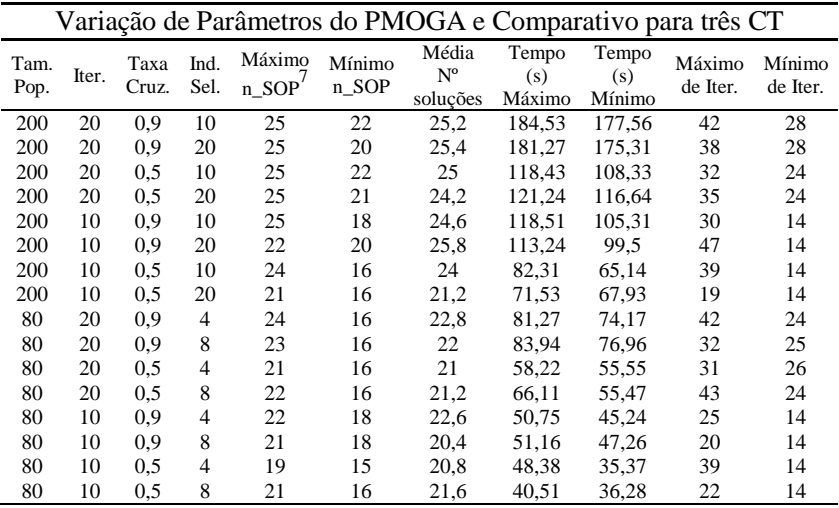

Com uma análise da SOP para duas CT, demonstrada na

[Tabela](#page-111-0) 15, é verificado que esta possui 27 indivíduos não dominados. Assim é possível ver que a solução possui uma boa qualidade (encontrando no mínimo 15 dos 27 indivíduos pertencentes à SOP) independente do experimento. Esta boa qualidade, não fortemente dependente dos parâmetros do PMOGA é devida à baixa quantidade de

1

<sup>&</sup>lt;sup>7</sup> n\_SOP - Número de soluções que pertencem à SOP.

combinações possíveis para a solução, até mesmo para a busca heurística exploratória.

Mesmo no caso onde 15 dos 27 indivíduos da SOP foram encontrados, os outros indivíduos do resultado apresentado via PMOGA não possuíam um grau de dominância alto, sendo no máximo 2, ou seja, próximos à SOP com uma distância pequena destes.

### 5.2.3.2 Alocação de Três CT

Para a alocação de três CT, a diferença na variação dos parâmetros, em relação ao de duas CT, ficou proporcional ao número de iterações, agora com 15 e 25.

Seguindo os mesmos procedimentos adotados para duas CT, a alocação de três CTs é dada conforme [Tabela 17.](#page-115-0)

<span id="page-115-0"></span>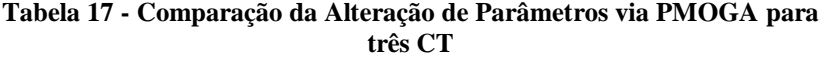

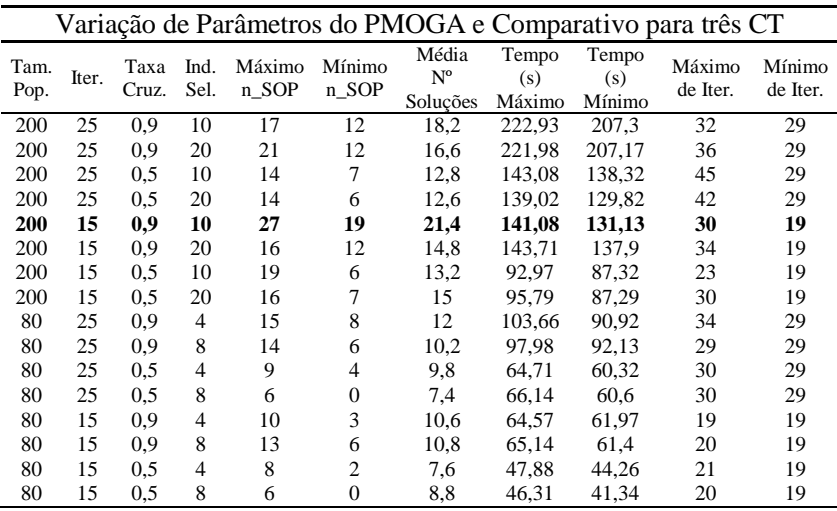

Com uma análise da SOP para três CT, demonstrada na

[Tabela](#page-111-0) 15, é verificado que esta possui 32 indivíduos não dominados.

Pela [Tabela 17](#page-115-0) é perceptível que qualitativamente os melhores resultados, em relação à SOP, se deram quando da população de **200** indivíduos, com taxa de cruzamento de **0,9**. O número de gerações, neste caso não influenciou significativamente o resultado. As soluções encontradas via PMOGA contiveram o grau de dominância de no máximo 3, portanto próximas a SOP.

Para o melhor resultado encontrado, destacado em negrito, por ter o filtro limitado em 30 indivíduos, este acabou não considerando algumas soluções que possuem uma distância muito próxima entre seus indivíduos (chaves alocadas fisicamente próximas), o que não afeta a qualidade da solução, mas acelera a convergência da otimização. O gráfico da [Figura 38](#page-116-0) mostra a evolução do número de indivíduos não dominados para este caso.

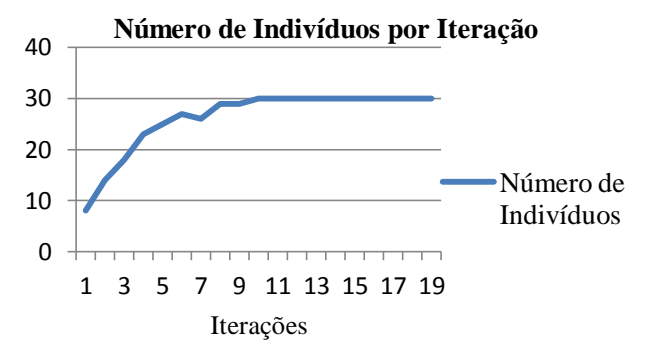

<span id="page-116-0"></span>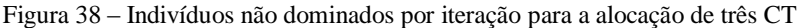

Pelo gráfico da [Figura 39,](#page-116-1) é possível mostrar a evolução dos máximos de cada função objetivo ao longo das iterações.

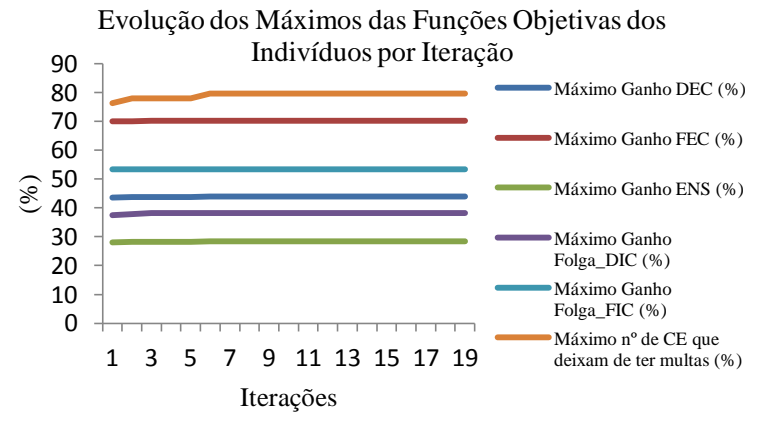

<span id="page-116-1"></span>Figura 39 – Evolução dos indivíduos com maior valor das funções objetivo conforme aumento das iterações.

Alguns dos valores máximos das funções objetivo podem diminuir ao longo das iterações, mas não significativamente. Isto ocorre

quando um indivíduo que possui um dos valores máximos possui uma distância (equação 2.1) muito pequena em relação à outro indivíduo.

A diferença entre a escolha dos parâmetros para ter um tempo menor pode se justificar para um estudo mais superficial, onde somente se quer ter uma idéia dos ganhos em relação aos índices, conforme o número de CT que se estuda alocar no alimentador escolhido.

# 5.3 ALOCAÇÃO DE CT NA PRESENÇA DE GD

Os impactos técnicos que a GD causa no SD já foram descritos no item 2.2, contudo todos os impactos nos índices de continuidade ainda não foram mencionados.

Quando existe uma GD ligada ao alimentador que faz o socorro do alimentador em estudo, esta, dependendo da posição onde está inserida, pode ajudar a não sobrecarregar os cabos do início do alimentador de socorro, assim permitindo uma maior capacidade de transferência de cargas para o alimentador de socorro.

Caso a GD estiver conectada ao alimentador, algumas políticas ou restrições de técnicas operativas podem afetar a confiabilidade do alimentador como:

- Se a GD é desligada sempre na ocorrência de uma falha: ela não afetará os índices de continuidade, desde que o alimentador possa suprir todas suas cargas;
- $\triangleright$  Se a GD tem a possibilidade de operar ilhada: assim também poderá resgatar cargas como um alimentador de socorro de outra SE, e seu modelo para o FC será uma barra de folga, limitada por suas potências ativa e reativa;
- $\triangleright$  Se a GD tem a possibilidade de operar em paralelo com as cargas que foram isoladas da falta e continuam alimentadas pelo seu alimentador primário: não alteram os índices de continuidade do alimentador;
- Se a GD tem a possibilidade de operar em paralelo com o alimentador que está fazendo o socorro das cargas: irá acontecer da mesma forma que se estivesse ligada ao alimentador de socorro, contudo agora em um ponto mais estratégico.

#### **5.3.1 Alocação de Uma e Três CTs com a GD com Ilhamento**

Os dados das GD incluídas no alimentador para o estudo da GD com possibilidade de operar ilhada são mostrados [Tabela 18:](#page-118-0)

<span id="page-118-0"></span>

| Geração Distribuída (GD) |                                                 |      |      |        |  |  |  |  |  |  |  |
|--------------------------|-------------------------------------------------|------|------|--------|--|--|--|--|--|--|--|
|                          | Qmín (kvar)<br>$P$ (kW)<br>Omáx (kvar)<br>Barra |      |      |        |  |  |  |  |  |  |  |
| GD(302)                  | 302                                             | 2250 | 750  | $-450$ |  |  |  |  |  |  |  |
| GD(424)                  | 42.4                                            | 2250 | 750. | -450   |  |  |  |  |  |  |  |

**Tabela 18 - Dados da GD Acrescida ao Alimentador**

A seguir são definidos os PCTC e os resultados para a alocação de uma e três CT.

5.3.1.1 Definição dos Pontos Candidatos à Transferência de Cargas

Se a GD atender as condições técnicas necessárias para operar com ilhamento, e o SD permitir, um número maior de PCTC serão acrescidos ao sistema, conforme [Tabela 19.](#page-118-1)

<span id="page-118-1"></span>**Tabela 19 - Novos PCTC acrescidos pela inclusão da GD com Ilhamento**

| Novos PCTC devido à GD com Ilhamento                             |  |  |  |  |  |  |  |  |  |  |  |  |  |  |
|------------------------------------------------------------------|--|--|--|--|--|--|--|--|--|--|--|--|--|--|
| GD (302) 407 408 409 410 411 412 413 414 415 416 417 418 419 423 |  |  |  |  |  |  |  |  |  |  |  |  |  |  |
| GD (424) 285 286 287 288 289 290 291 300 301                     |  |  |  |  |  |  |  |  |  |  |  |  |  |  |

Para o caso onde é mantida a interligação criada com o alimentador de outra SE não existe diferença na alocação das CT. Contudo, se esta interligação for retirada, os PCTC ficam conforme [Figura 40.](#page-118-2)

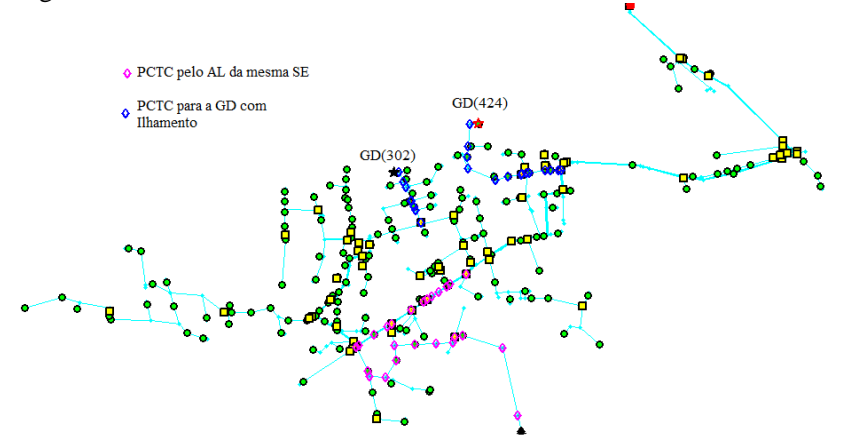

<span id="page-118-2"></span>Figura 40 – PCTC do AL da mesma SE e GD com ilhamento

#### 5.3.1.2 Resultados da Alocação das CT

A [Tabela 20](#page-119-0) mostra os nós para inclusão de uma e de três CT.

<span id="page-119-0"></span>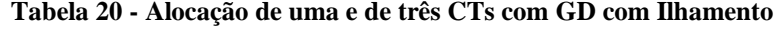

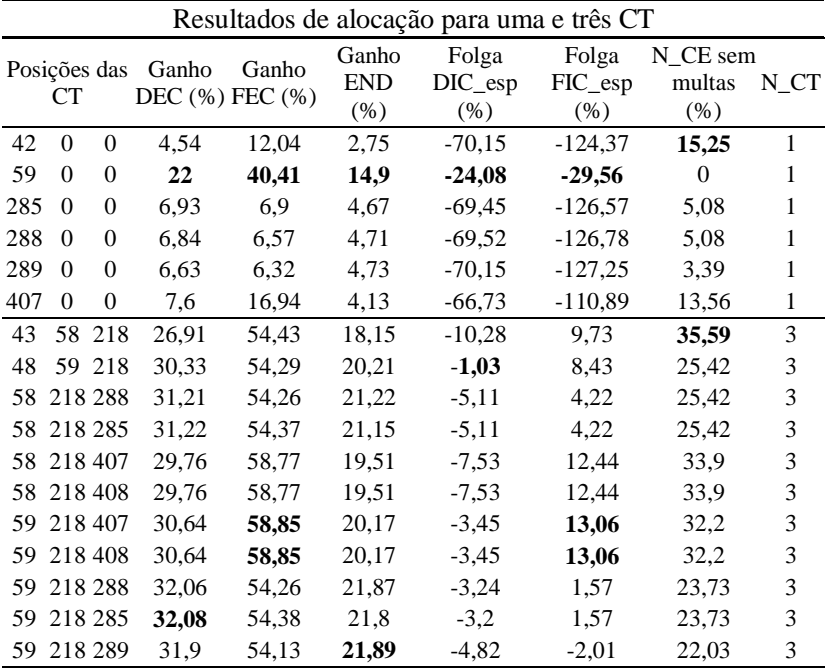

Aqui pode ser verificado que os PCTC onde a GD pode fazer o socorro de cargas faz parte da SOP. Assim concluí-se que a GD com este tipo de operação melhora os índices de continuidade, caso a operação ilhada não fosse possível.

A alocação de uma CT para a GD (302) busca o último PCTC para que mais cargas possam ser resgatadas pela mesma. Já para a GD (424) existem 3 posições não dominadas.

### **5.3.2 Alocação de Uma e Três CTs com a GD com Operação em Paralelo com o Alimentador de Socorro**

Para este caso, somente uma GD será acrescida ao sistema, com uma potência maior que o caso anterior, conforme [Tabela 21.](#page-120-0) Aqui será considerado que a GD atende todas as condições técnicas necessárias para operar em paralelo com o alimentador de socorro.

<span id="page-120-0"></span>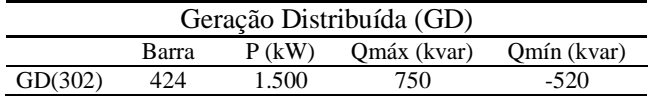

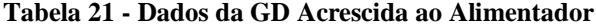

Esta GD será modelada como uma barra de tensão constante *P-V*, assim fazendo o controle de tensão na barra instalada em 0.95p.u.

5.3.2.1 Definição dos Pontos Candidatos à Transferência de Cargas

Como é possível sua operação em paralelo com o alimentador de socorro, um número maior de opções de PCTC é possível e são acrescidos ao sistema conforme [Tabela 22](#page-120-1) e [Figura 41.](#page-120-2)

<span id="page-120-1"></span>**Tabela 22 - Dados da GD com paralelismo acrescida ao Alimentador**

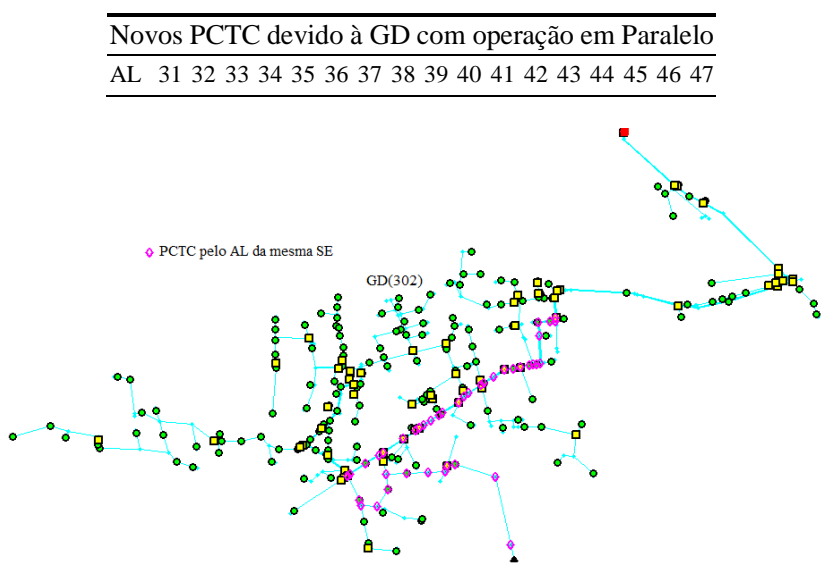

<span id="page-120-2"></span>Figura 41 – PCTC do AL da mesma SE e GD com paralelismo

É interessante ressaltar que caso a GD estivesse ligada ao nó 424, do nó 31 ao nó 47 não existiriam PCTC, pois caso um destes PCTC fossem seccionados, a GD seria desconectada do paralelismo, e assim, voltaria a ser o mesmo estudo sem a GD.

Conclui-se então que na presença da GD com paralelismo é necessário verificar todos os PCTC até que a última GD tenha sido "desconectada" do alimentador e assim utilizar o critério de eliminação de PCTC conforme fluxograma da [Figura 25](#page-89-0) , numa análise reversa. Na análise direta dos PCTC é necessário testar todos os PCTC até que a ultima GD tenha sido "conectada" e assim verificar até qual PCTC não haverá violações dos limites.

<span id="page-121-0"></span>O FC obteve os resultados mostrados na [Tabela 23](#page-121-0) para a CT alocada no PCTC (nó) 31.

| Dados GD após o FC |         |         |            |  |  |  |  |  |  |  |
|--------------------|---------|---------|------------|--|--|--|--|--|--|--|
| P(kW)              | Q(kvar) | V(p.u.) | Fase $(°)$ |  |  |  |  |  |  |  |
| 1500               | 750     | 0.94    | $-4.655$   |  |  |  |  |  |  |  |

**Tabela 23 - Resultado do FC para o PCTC nº 31**

Nota-se que como não foi possível fazer o controle de tensão na barra onde a GD estava conectada, o máximo de potência reativa foi injetada na rede.

5.3.2.2 Resultados da Alocação das CTs

A [Tabela 24](#page-121-1) mostra os nós para inclusão de uma e de três CT.

<span id="page-121-1"></span>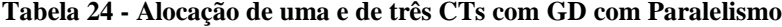

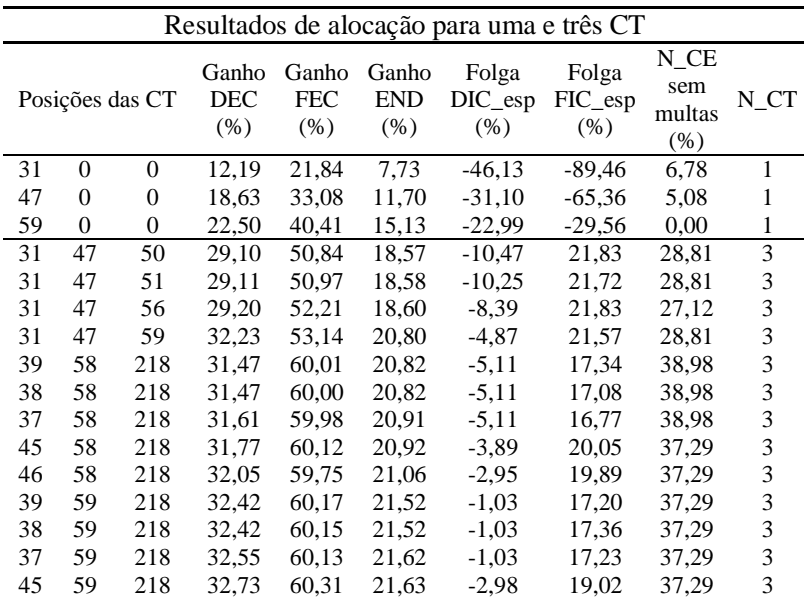

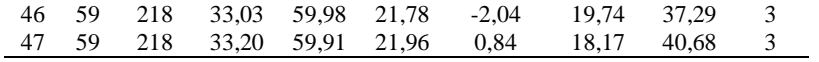

É possível notar a presença de vários PCTC que foram incluídos devido ao paralelismo da GD com o alimentador de socorro na solução da alocação das CT. Conclui-se que esta forma de operação também influencia positivamente nos índices de continuidade que fazem parte das funções objetivo do problema.

# **6 CONSIDERAÇÕES FINAIS**

#### 6.1 CONCLUSÕES

A alocação de CT em RD pode possuir vários objetivos e restrições, sejam estas a melhoria dos índices de continuidade, o retorno financeiro ou a melhoria da imagem da empresa e a satisfação do consumidor. Para cada um destes enfoques, considerações são realizadas para a resolução do problema. Algumas destas considerações que podem se aplicar a um caso específico podem causar distorções nas soluções em outros.

Celli e Pilo (1999) utilizaram do princípio de otimização de *Bellman* para a resolução do problema, sendo objetivada a localização ótima para uma CT por vez. Esta solução de alocação de CT não é ideal, pois a posição que pode ser a melhor posição para uma CT pode não estar contida na solução para a alocação de duas CTs ou mais, conforme resultados apresentados no item 5.2.2.

Mao e Miu (2003) formularam o problema com uma das funções objetivo sendo a maximização das cargas que a GD pode resgatar quando operada ilhada. Contudo, conforme exemplo da GD com ilhamento, nem todas as soluções aqui encontradas apontam para maximização do montante de cargas que a GD deve resgatar, conforme  $item 5.3.1<sup>1</sup>$ 

Sperandio (2008) parte do pressuposto que somente uma CT deve ser alocada para cada alimentador que compõe um conjunto, pois a alocação de mais de uma CT no tronco de um alimentador não traz tanto benefício como se esta fosse alocada em outro alimentador. Esta premissa é uma simplificação para diminuição do espaço amostral das soluções viáveis e, como foi apresentado neste trabalho, com a alocação de mais de uma CT o ganho nos índices teve um aumento expressivo, apesar de ser uma solução mais custosa. Conforme levantamento feito sobre a influência da CT no índice FEC de uma SE real, a alocação de mais de uma CT em um alimentador com altas taxas de falha e/ou grande número de clientes especiais, proporciona maiores benefícios do que a alocação em um alimentador sem estas características.

Problemas de otimização com muti-objetivos são de difícil resolução por métodos matemáticos convencionais, justificando a utilização de métodos de inteligência artificial para a resolução dos mesmos. O PMOGA (Algoritmo Genético Multi-Objetivos de Pareto) desenvolvido para a resolução do problema proposto chegou a resultados com boa qualidade (comprovados pelo comparativo com a busca heurística exaustiva) em um tempo de processamento bom nas análises feitas. Com as modificações dos parâmetros do AG, soluções com uma grande velocidade de convergência podem ser adquiridas, contudo sempre se deve ter o cuidado de buscar uma resolução qualitativamente aceitável.

A análise prévia do histórico de falhas das SE pode auxiliar na tomada de decisão do que se deve melhorar em seus alimentadores. Em um alimentador em que a maioria das falhas são atribuídas aos transformadores, a alocação de CT não trará grandes benefícios, contudo, se uma parcela considerável das falhas forem atribuídas aos trechos, ou ao alimentador primário e a SE (em casos onde é possível fazer o socorro) a alocação de CT será uma alternativa justificável.

Mudanças topológicas da RD também afetam a distribuição das TF dos trechos ao longo de um alimentador.

A presença da GD pode afetar significativamente posicionamento das CT. Sua operação ilhada ou com paralelismo com o alimentador de socorro foi modelada e tornaram o problema mais complexo. A avaliação do tipo de operação que se deseja fazer com a GD também pode ser vinculada a melhoria dos índices que esta irá proporcionar. Interligações existentes e futuras interligações entre alimentadores também podem influenciar significativamente os índices de continuidade, podendo-se aplicar a metodologia aqui apresentada para analisar estes impactos.

#### 6.2 SUGESTÕES PARA TRABALHOS FUTUROS

Abaixo são listadas as propostas para trabalhos futuros:

- I. Incluir religadores e sua realocação ao problema. Os religadores, em sua área de atuação, eliminam as falhas temporárias, necessitando fazer-se o levantamento de quantas vezes o mesmo atuou para eliminar este tipo de falha, ou através de dados de literatura, considerar um acréscimo da porcentagem destas falhas aos trechos onde estes atuam antes de realocá-los.
- II. Separação das falhas permanentes e temporárias do banco de dados para a análise, incluindo uma "eliminação" das falhas temporárias na área de atuação dos religadores.
- III. Avaliação das possibilidades de transferência de carga entre dois alimentadores por mais de uma interligação, ao mesmo tempo.
- IV. Incluir ao problema a dependência de manobras de CT NF no alimentador em estudo.
- V. Efetuar uma melhor avaliação estatística das taxas de falha e tempos de reparo com a inclusão de um intervalo de confiança, também avaliando-se o tempo, em anos, que o banco de dados é confiável para a extração destas informações, sempre considerando a mudança topológica da RD.
- VI. Utilização de uma ferramenta de apoio à decisão para hierarquizar as SOP (Soluções Ótimas de Pareto) encontradas.

### **REFERÊNCIAS**

ABDELAZIZ, R.; EL-HABACHI , A. Hierarchical genetic algorithmbased switching device placement in distribution system. **Proceedings of the 11th IEEE Mediterranean Electrotechnical Conference**, MELECON 2002, p. 585-589, 2002.

ANEEL. **Procedimentos da distribuição** (PRODIST), Módulo 1 – Introdução, Agência Nacional de Energia Elétrica – ANEEL, 2011.

ANEEL. **Procedimentos da distribuição** (PRODIST), Módulo 8 – Qualidade da Energia Elétrica, Agência Nacional de Energia Elétrica – ANEEL, 2011.

AOKI, K.; KUWABARA, H.; SATOH, T.; KANEZASHI, M. Outage state optimal load Allocation by Automatic Sectionalizing Switches Operation in Distribution Systems. **IEEE Transactions on Power Delivery**. vol. 2, n. 2, p. 1177–1185, 1987.

ARANHA NETO, E. A. C. **Alocação ótima de chaves automatizadas em redes de distribuição, utilizando múltiplos critérios**. Dissertação (Mestrado) - Universidade Federal de Santa Catarina (UFSC), Florianópolis, 110 p., 2006.

BARAN, M. E.; WU, F. F. Network reconfiguration in distribution systems for loss reduction and load balancing. **IEEE Transactions on Power Delivery**. vol. 4, n. 2, p. 1401–1407, 1989.

BARBETTA, P.A., REIS, M.M., BORNIA, A.C. **Estatística para cursos de engenharia e informática**. 2ª ed. São Paulo: Atlas, 2008.

BILLINTON, R.; JONNAVITHULA, S. Optimal switching device placement in radial distribution systems. **IEEE Transactions on Power Systems.** vol. 11, n. 3, p. 1646–1651, 1996.

BRIGATTO, G. A. A.; PALMA, A. S.; OKUDA, B. S.; CAMARGO, C. C. B.; SICA, E. T.; CARVALHO R. T. Uma contribuição ao estudo de fluxo de potência em redes de distribuição com inserção de unidades de geração distribuída pelo método de soma das potências modificado. **Congreso Internacional de Distribución Eléctrica**, Buenos Aires, CIDEL, 2010.

CARVALHO, P.M.S.; FERREIRA, L.A.F.M.; SILVA, A.J.C. A decomposition approach to optimal remote controlled switch allocation in distribution systems*.* **IEEE Transactions on Power Delivery**, vol. 20, n. 2, p. 1031-1036, 2005.

CASTRO, R. E. D. **Otimização de estruturas com multi- objetivo via algoritmos genéticos**. Tese (Doutorado) - Universidade Federal do Rio de Janeiro (COPPE/UFRJ), Rio de Janeiro, 197 p., 2001.

CELLI, G.; PILO, F. (1999). Optimal sectionalizing switches allocation in distribution networks. **IEEE Transactions on Power Systems.** vol. 14, n. 3, p. 1167–1172, 1999.

CHEN, L., ZHONG, J., GAN, D. Reactive power planning and its cost allocation for distribution systems with distributed generation. **IEEE Power Engineering Society General Meeting**, 6 p., 2006.

CHEN, T.-H. CHEN, M.-S. HWANG, K.-J. KOTAS, P. CHEBLI, E.A. Distribution system power flow analysis a rigid approach. **IEEE Transactions on Power Delivery**. vol. 6, n. 3, p. 1146–1152, 1991.

COELHO NETO, A. **Análise da confiabilidade em redes de distribuição radiais: reconfiguração e alocação de geração distribuída**. Dissertação (Mestrado), Universidade Federal do Maranhão (UFMA), São Luiz, 87 p., 2006.

FREITAS, V., FRANÇA, A.M., VIEIRA Jr, J.C.M., da SILVA, L.C.P. Análise comparativa entre geradores síncronos e geradores de indução com rotor tipo gaiola de esquilo para aplicação em geração distribuída. **SBA Controle & Automação**. vol.16, n.3 ISSN 0103-1759, 2005.

GAULKE, E. **Metodologia para determinação do corte de carga em sistemas de distribuição utilizando inteligência artificial e múltiplos critérios**. Dissertação (Mestrado) – Universidade Federal de Santa Catarina (UFSC), 171 p., Florianópolis, 2007.

GOLDBERG, D. E. **Genetic algorithms in search, optimization, and machine learning**. Addison-Wesley, USA. 372 p., 1989.

GUTTERRES, J. G. G. **Cálculo do fluxo de carga em redes de** 

**distribuição radiais com geração distribuída utilizando o método de soma de potências modificado**. Dissertação (Mestrado) - Universidade Federal de Campina Grande. Campina Grande - PB, 87 p., 2006.

HE, Y.; ANDERSSON, G.; ALLAN, R. N. Distribution automation: It's impact on reliability and benefits of supply in distribution systems. **Proc. Nordic Distribution Automation Conference**, Trondheim - Norway, p.1-9, 2000.

ISSICABA, D., COELHO, J. A power flow method for radial and meshed distribution systems including distributed generation and step voltage regulator modeling. **VI IASTED International Conference on Power and Energy Systems**, Palma de Mallorca, 2007.

JENKINS, N., ALLAN, R., CROSSLEY, P., KIRSCHEN, D. E STRBAC, G. **Embedded generation**, 1 edn, Institute of Electrical Engineers. London – United Kindon, 260 p., 2000.

KAGAN, N.; OLIVEIRA, C. C. B; ROBBA, E. J. **Introdução aos sistemas de distribuição de energia elétrica.** São Paulo: Editora Blucher, São Paulo-SP, 328 p., 2005.

KAGAN, N., SCHMIDT, H.P., OLIVEIRA, C.C.B. de, KAGAN, H. **Métodos de otimização aplicados a sistemas elétricos de potência**. São Paulo: Editora Blucher, São Paulo-SP, 228 p., 2009.

LEDESMA, P., USAOLA, J. Doubly fed induction generator model for transient stability analysis, **IEEE Transactions on Energy Conversion**, vol. 20, n.2, p. 388-397. 2005.

MAO, Y.; MIU, K.N. Switch placement to improve system reliability for radial distribution systems with distributed generation, **IEEE Transactions on Power Systems**. vol. 18, n. 4, p. 1346-1352, 2003.

MONTICELLI, A. J. **Fluxo de carga em redes de energia elétrica**, Editora Blucher. São Paulo-SP, 1983.

MORADI, A.; FOTUHI-FIRUZABAD, M. Optimal switch placement in distribution systems using trinary particle swarm optimization algorithm. **IEEE Transactions on Power Delivery**. vol. 23, n. 1, p. 271-279, 2008.

SCHAFFER, J. D. **Some experiments in machine learning using vector evaluated genetic algorithms**. Dissertation (Doctoral). Department of Electrical Engineering, Vanderbilt University, Tennessee, 1984.

SHIRMOHAMMADI, D.; HONG, H. W.; SEMLYEN, A.; LUO, G.X. compensation based power flow method for weakly meshed distribution and transmission networks. **IEEE Transactions on Power Systems**, v. 3, n. 2, p. 753–762, 1988.

SOUZA, B. A.; BRAZ, H. D. M, ALBUQUERQUE, J. M. C.; GUTTERRES, J. G. G. Fluxo de carga em sistemas de distribuição radiais com geração distribuída: método da soma de potência modificado. **IEEE 6º Encuentro de Potencia, Instrumentación y Medidas**, EPIM 2005, Montevideo, 2005.

SPERANDIO, Maurício. **Planejamento da automação de sistemas de manobra em redes de distribuição.** Tese (Doutorado) - Universidade Federal de Santa Catarina (UFSC), Florianópolis, 151 p., 2008.

SRINIVAS, M.S.; Distribution Load Flows: A Brief Review. **Proceedings of the 2000 IEEE PES Summer Meeting**, Singapore, 2000.

STAMATS, D. H. Failure Mode **and Effect Analysis: FMEA from theory to execution.** 1ª. Ed. USA: Amer Society for Quality. 496 p. 1995.

STOKEY, N., LUCAS, JR., R., PRESCOTT, E.C. **Recursive methods in dynamic economics**. Cambridge, EUA: Harvard University Press, 1989.

VINCENT, T. L.; GRANTHAM, W. J. **Optimality in parametric systems**. John Wiley and Sons, New York, USA, 243 p., 1981.

| Dados de Trechos e Barras do Alimentador Principal |                |       |                               |     |               |                            |                        |           |                  |                  |                          |                  |                    |                  |
|----------------------------------------------------|----------------|-------|-------------------------------|-----|---------------|----------------------------|------------------------|-----------|------------------|------------------|--------------------------|------------------|--------------------|------------------|
|                                                    | De Para        | (Ohm) | Resist. Reatân. Imáx<br>(Ohm) | (A) | TF<br>(f/ano) | TR<br>Trecho Trecho<br>(h) | TF<br>Trafo<br>(f/ano) | TR<br>(h) | Trafo $P$ (kW)   | Q<br>(kVar)      | Fator<br>de<br>Carga NF* | Tipo<br>de       | Núm. Esp?<br>Cons. | **               |
| 1                                                  | $\overline{c}$ | 0,001 | 0,003                         | 473 | 0.00          | 0,00                       | 0.00                   | 0.00      | $\overline{0}$   | $\overline{0}$   | $\mathbf{0}$             | 6                | $\boldsymbol{0}$   | 0                |
| 2                                                  | 3              | 0,000 | 0,001                         | 473 | 0,00          | 0,00                       | 0,00                   | 0,00      | 0                | $\boldsymbol{0}$ | $\mathbf{0}$             | $\mathbf{0}$     | $\bf{0}$           | $\mathbf{0}$     |
| 3                                                  | 4              | 0,012 | 0,024                         | 473 | 0,00          | 0,00                       | 0,00                   | 0,00      | 0                | $\boldsymbol{0}$ | $\mathbf{0}$             | $\mathbf{0}$     | $\bf{0}$           | $\boldsymbol{0}$ |
| 4                                                  | 5              | 0,135 | 0,262                         | 473 | 0.00          | 0,00                       | 0,00                   | 0.00      | 0                | $\boldsymbol{0}$ | $\overline{0}$           | $\overline{0}$   | $\overline{0}$     | $\mathbf{0}$     |
| 5                                                  | 6              | 0,007 | 0,013                         | 473 | 0,00          | 0,00                       | 0,00                   | 0,00      | 0                | $\boldsymbol{0}$ | $\mathbf{0}$             | $\mathbf{0}$     | $\bf{0}$           | $\mathbf{0}$     |
| 6                                                  | 7              | 0,024 | 0,047                         | 473 | 0.00          | 0,00                       | 0.00                   | 0,00      | 6,45             | 4,83             | $\overline{0}$           | $\overline{0}$   | $\bf{0}$           | $\mathbf{0}$     |
| 7                                                  | 8              | 0,026 | 0,050                         | 473 | 0.00          | 0,00                       | 0,00                   | 0,00      | 0                | $\boldsymbol{0}$ | $\overline{0}$           | $\mathbf{0}$     | $\bf{0}$           | 0                |
| 8                                                  | 9              | 0,037 | 0,071                         | 473 | 0.00          | 0,00                       | 0.00                   | 0,00      | 0                | $\overline{0}$   | $\overline{0}$           | $\overline{0}$   | $\overline{0}$     | $\mathbf{0}$     |
| 9                                                  | 10             | 0,141 | 0,274                         | 473 | 0,00          | 0,00                       | 0,00                   | 0,00      | 0                | $\boldsymbol{0}$ | $\overline{0}$           | $\overline{4}$   | $\bf{0}$           | $\mathbf{0}$     |
| 10                                                 | 11             | 0,019 | 0,038                         | 473 | 0,00          | 0,00                       | 0,00                   | 0,00      | 0                | $-300$           | $\mathbf{0}$             | $\mathbf{0}$     | $\bf{0}$           | $\mathbf{0}$     |
| 11                                                 | 12             | 0,007 | 0,014                         | 473 | 0.00          | 0,00                       | 0.00                   | 0,00      | 0                | $\boldsymbol{0}$ | $\overline{0}$           | $\mathbf{0}$     | $\bf{0}$           | $\mathbf{0}$     |
| 12                                                 | 13             | 0,006 | 0,011                         | 473 | 0,00          | 0,00                       | 0,00                   | 0,00      | 0                | $\boldsymbol{0}$ | $\mathbf{0}$             | $\overline{4}$   | $\bf{0}$           | $\boldsymbol{0}$ |
| 13                                                 | 14             | 0,005 | 0,010                         | 473 | 0,08          | 9,68                       | 0,00                   | 0.00      | 0                | $\boldsymbol{0}$ | $\overline{0}$           | $\overline{0}$   | $\bf{0}$           | $\mathbf{0}$     |
| 14                                                 | 15             | 0,004 | 0,009                         | 473 | 0,07          | 9,68                       | 0,00                   | 0,00      | 0                | $\boldsymbol{0}$ | 0                        | $\boldsymbol{0}$ | 0                  | 0                |
| 15                                                 | 16             | 0,025 | 0,049                         | 473 | 0,39          | 9,68                       | 0.00                   | 0.00      | 0                | $\overline{0}$   | $\mathbf{0}$             | $\overline{c}$   | $\overline{0}$     | $\overline{0}$   |
| 16                                                 | 17             | 0,080 | 0,155                         | 473 | 0,00          | 0,00                       | 0,00                   | 0,00      | 0                | $\boldsymbol{0}$ | 0                        | $\mathbf{0}$     | $\bf{0}$           | 0                |
| 17                                                 | 18             | 0,049 | 0,094                         | 473 | 0,00          | 0,00                       | 0,00                   | 0,00      | $\mathbf{0}$     | $\boldsymbol{0}$ | $\overline{0}$           | $\overline{0}$   | $\bf{0}$           | $\boldsymbol{0}$ |
| 18                                                 | 19             | 0,031 | 0,059                         | 473 | 0.00          | 0,00                       | 0,00                   | 0.00      | 0                | $\overline{0}$   | $\mathbf{0}$             | $\overline{0}$   | $\bf{0}$           | $\mathbf{0}$     |
| 19                                                 | 20             | 0,056 | 0,109                         | 473 | 0,00          | 0,00                       | 0,00                   | 0,00      | 0                | $-300$           | $\mathbf{0}$             | $\overline{0}$   | $\bf{0}$           | $\boldsymbol{0}$ |
| 20                                                 | 21             | 0,010 | 0,019                         | 473 | 0.00          | 0,00                       | 0,00                   | 0.00      | 0                | $\boldsymbol{0}$ | $\overline{0}$           | $\overline{0}$   | $\overline{0}$     | $\overline{0}$   |
| 21                                                 | 22             | 0,004 | 0,007                         | 473 | 0,00          | 0,00                       | 0,00                   | 0.00      | 0                | $\boldsymbol{0}$ | $\mathbf{0}$             | $\mathbf{0}$     | 0                  | 0                |
| 22                                                 | 23             | 0,099 | 0,191                         | 473 | 0.00          | 0,00                       | 0,00                   | 0.00      | 0                | $\boldsymbol{0}$ | $\overline{0}$           | $\overline{0}$   | $\bf{0}$           | $\mathbf{0}$     |
| 23                                                 | 24             | 0,007 | 0,013                         | 473 | 0,00          | 0,00                       | 0,00                   | 0,00      | 0                | $-300$           | $\overline{0}$           | $\mathbf{0}$     | 0                  | $\mathbf{0}$     |
| 24                                                 | 25             | 0,008 | 0,016                         | 473 | 0,00          | 0,00                       | 0,00                   | 0,00      | 0                | $\boldsymbol{0}$ | $\mathbf{0}$             | $\overline{4}$   | $\bf{0}$           | $\mathbf{0}$     |
| 25                                                 | 26             | 0,005 | 0,009                         | 473 | 0,00          | 0,00                       | 0,00                   | 0,00      | 0                | $\boldsymbol{0}$ | $\overline{0}$           | $\overline{0}$   | $\overline{0}$     | $\mathbf{0}$     |
| 26                                                 | 27             | 0,001 | 0,001                         | 473 | 0,00          | 0,00                       | 0,00                   | 0,00      | 0                | $\boldsymbol{0}$ | $\mathbf{0}$             | 9                | $\bf{0}$           | $\mathbf{0}$     |
| 27                                                 | 28             | 0,001 | 0,001                         | 473 | 0.01          | 1,74                       | 0,00                   | 0.00      | 0                | 0                | $\overline{0}$           | $\overline{0}$   | $\overline{0}$     | $\mathbf{0}$     |
| 28                                                 | 29             | 0,003 | 0,005                         | 473 | 0,02          | 1,74                       | 0,00                   | 0,00      | 0                | $\boldsymbol{0}$ | $\boldsymbol{0}$         | $\boldsymbol{0}$ | 0                  | 0                |
| 29                                                 | 30             | 0,012 | 0,024                         | 473 | 0,09          | 1,74                       | 0,00                   | 0,00      | 0                | $\boldsymbol{0}$ | $\overline{0}$           | $\overline{0}$   | $\overline{0}$     | $\boldsymbol{0}$ |
| 30                                                 | 31             | 0,038 | 0,073                         | 473 | 0,29          | 1,74                       | 0,00                   | 0,00      | 0                | $\boldsymbol{0}$ | $\overline{0}$           | $\overline{0}$   | $\overline{0}$     | $\mathbf{0}$     |
| 31                                                 | 32             | 0,008 | 0,015                         | 473 | 0,06          | 1,74                       | 0,00                   | 0,00      | $\overline{0}$   | $\boldsymbol{0}$ | $\overline{0}$           | $\overline{0}$   | $\mathbf{0}$       | $\mathbf{0}$     |
| 32                                                 | 33             | 0,008 | 0,015                         | 473 | 0,06          | 1,74                       | 0,67                   | 4,64      | 27,51            | 17,79            | 0.36                     | $\overline{0}$   | 77                 | $\mathbf{0}$     |
| 33                                                 | 34             | 0,018 | 0,035                         | 473 | 0,14          | 1,74                       | 0,00                   | 0,00      | $\boldsymbol{0}$ | $\boldsymbol{0}$ | $\boldsymbol{0}$         | $\mathbf{0}$     | $\boldsymbol{0}$   | $\mathbf{0}$     |
| 34                                                 | 35             | 0,027 | 0,052                         | 473 | 0,20          | 1,74                       | 0.00                   | 0,00      | 0                | $\boldsymbol{0}$ | $\mathbf{0}$             | $\overline{0}$   | $\overline{0}$     | $\mathbf{0}$     |
| 35                                                 | 36             | 0,053 | 0,103                         | 473 | 0,40          | 1,74                       | 0,00                   | 0,00      | 0                | $\boldsymbol{0}$ | $\mathbf{0}$             | $\overline{0}$   | $\mathbf{0}$       | $\mathbf{0}$     |
| 36                                                 | 37             | 0,006 | 0,011                         | 473 | 0,04          | 1,74                       | 0,33                   | 4,42      | 24,56            | 14,08            | 0,41                     | $\mathbf{0}$     | 80                 | $\mathbf{0}$     |
| 37                                                 | 38             | 0,005 | 0,010                         | 473 | 0,04          | 1,74                       | 0,00                   | 0,00      | 0                | $\mathbf{0}$     | $\mathbf{0}$             | $\mathbf{0}$     | $\mathbf{0}$       | $\mathbf{0}$     |
| 38                                                 | 39             | 0,006 | 0,012                         | 473 | 0,05          | 1,74                       | 3,67                   | 3,24      | 40,59            | 25,95            | 0,46                     | $\boldsymbol{0}$ | 121                | $\mathbf{1}$     |
| 39                                                 | 40             | 0.014 | 0,027                         | 473 | 0,11          | 1,74                       | 0.00                   | 0,00      | $\boldsymbol{0}$ | $\boldsymbol{0}$ | $\boldsymbol{0}$         | $\overline{0}$   | $\boldsymbol{0}$   | $\mathbf{0}$     |
| 40                                                 | 41             | 0,012 | 0,023                         | 473 | 0,09          | 1,74                       | $_{0,00}$              | 0,00      | 36,39            | 19,6             | 0,44                     | $\overline{0}$   | 139                | $\mathbf{1}$     |
| 41                                                 | 42             | 0,014 | 0,027                         | 473 | 0,11          | 1,74                       | 0.00                   | 0.00      | $\overline{0}$   | $\overline{0}$   | $\mathbf{0}$             | $\overline{4}$   | $\mathbf{0}$       | $\overline{0}$   |

**APÊNDICE A – Dados de Barras, Trechos e Falhas do Alimentador Principal**

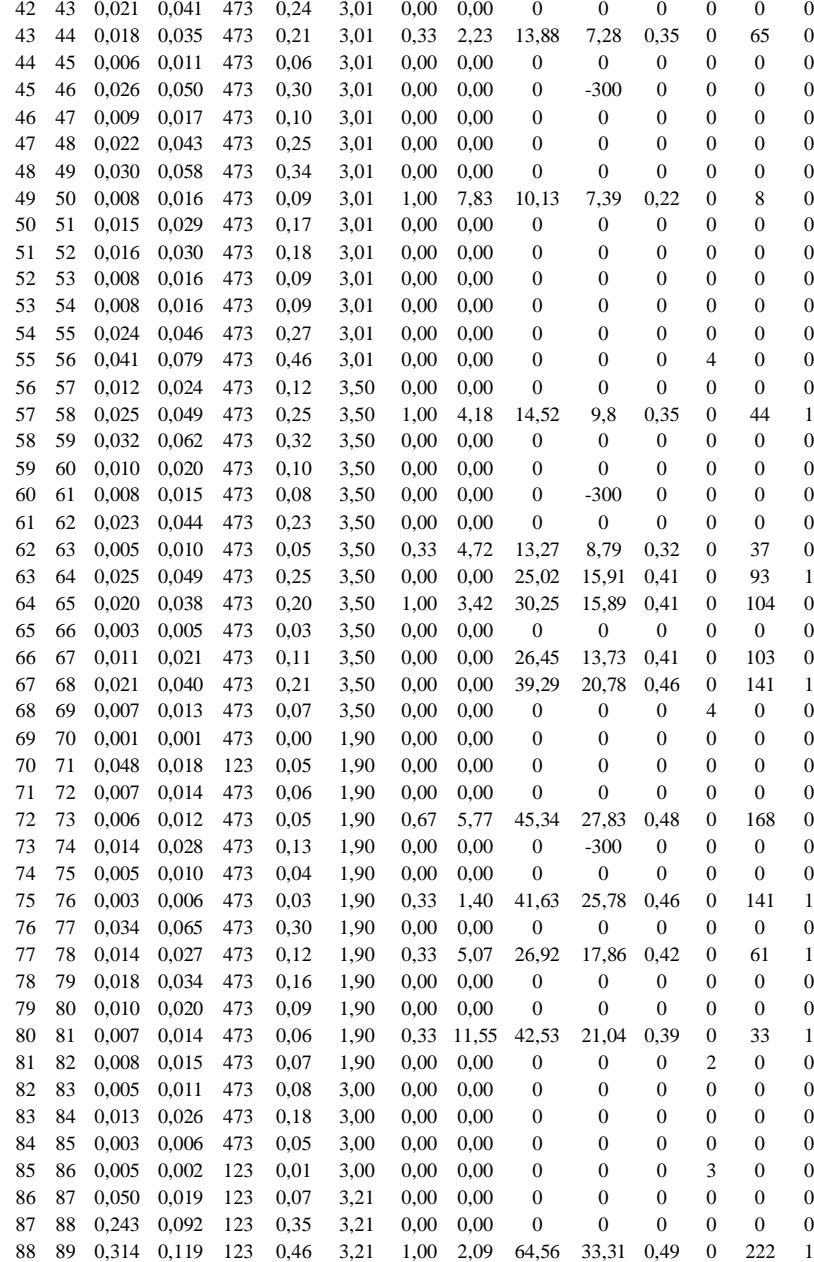

 90 0,076 0,029 123 0,11 3,21 0,00 0,00 0 0 0 0 0 0 91 0,095 0,036 123 0,14 3,21 0,00 0,00 0 0 0 0 0 0

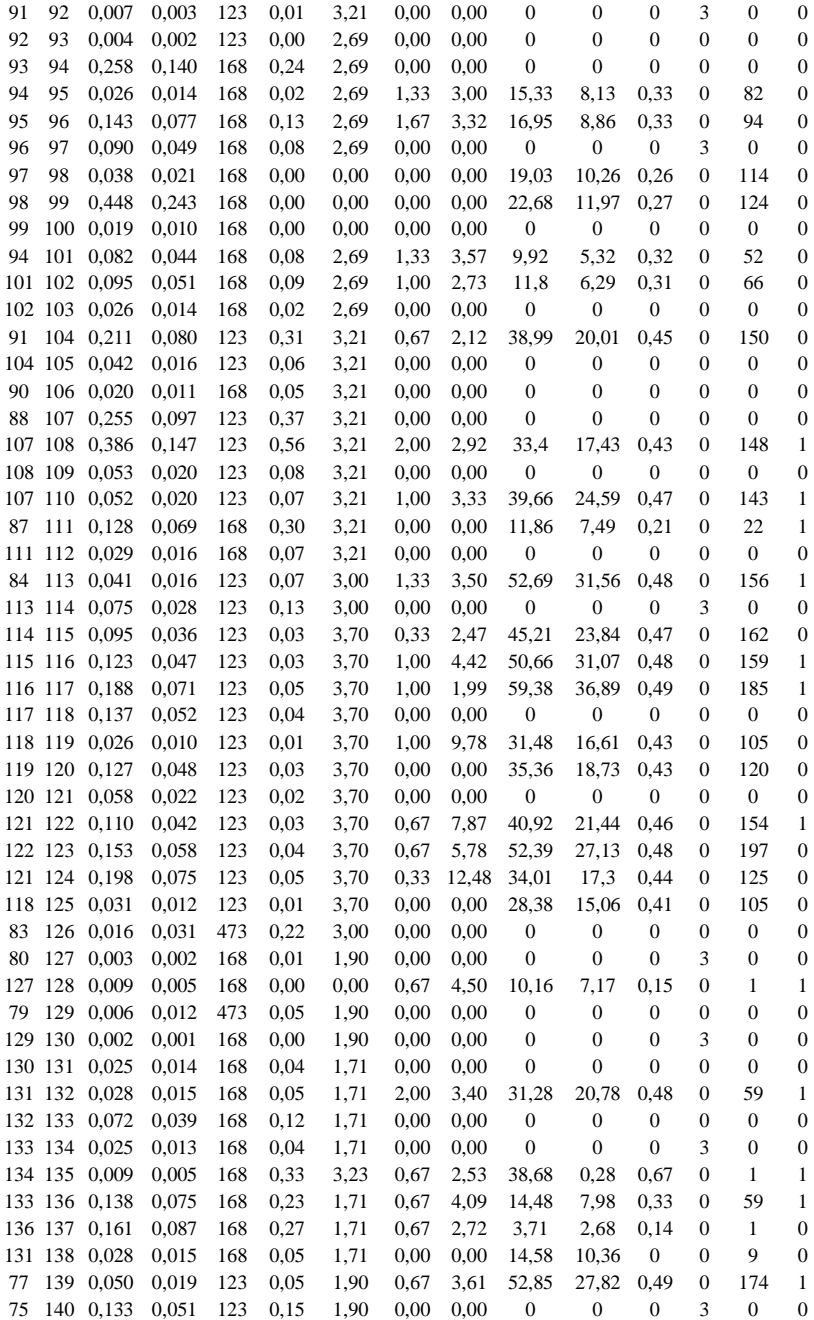

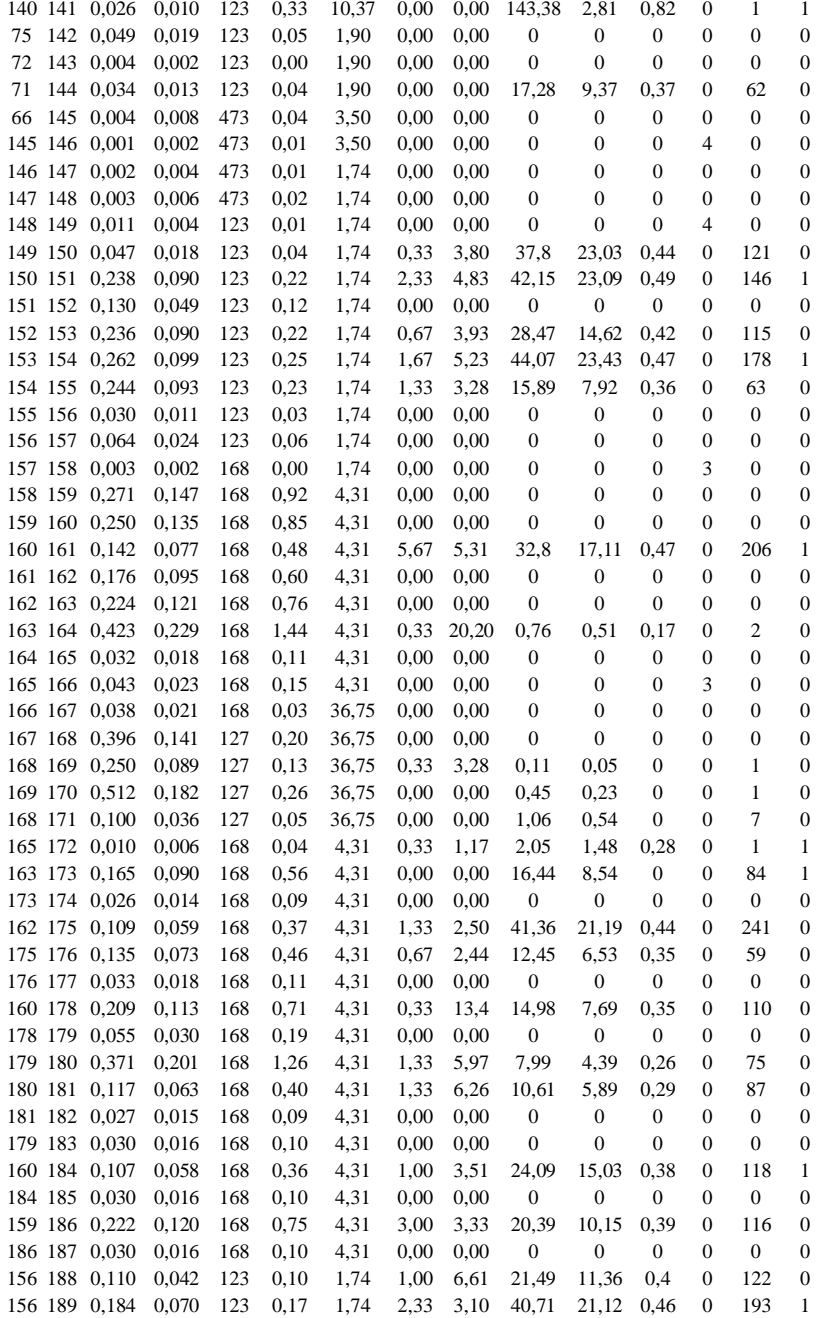

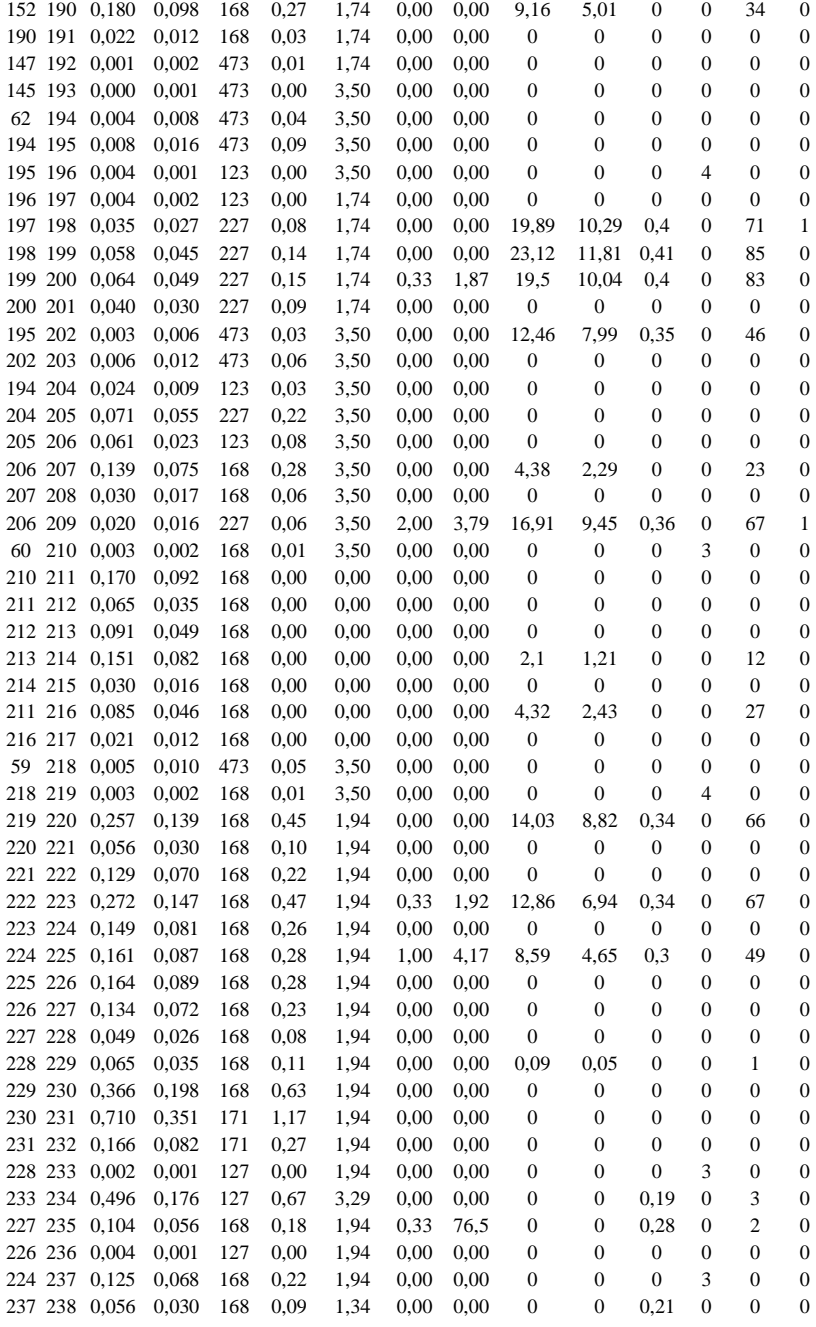

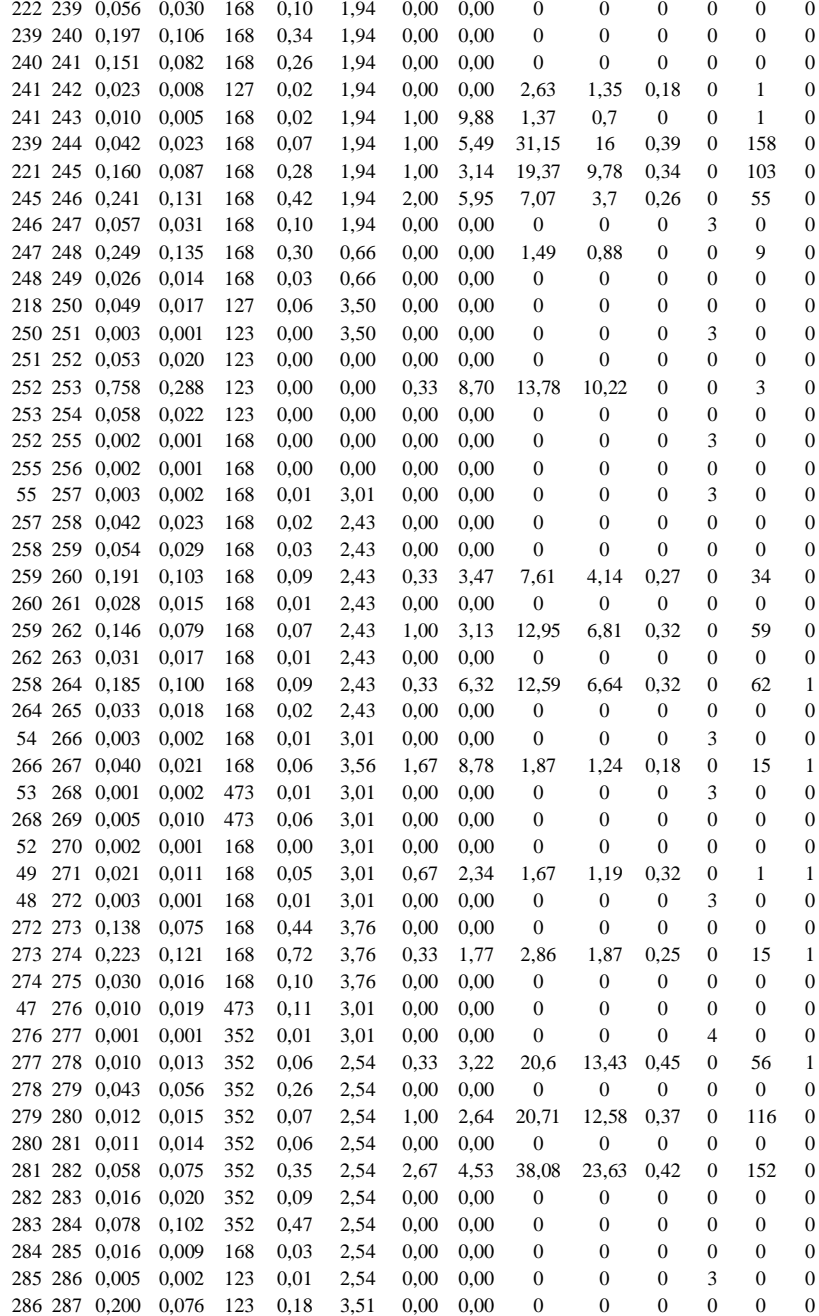

287 0,200 0,076 123 0,18 3,51 0,00 0,00 0 0 0 0 0 0

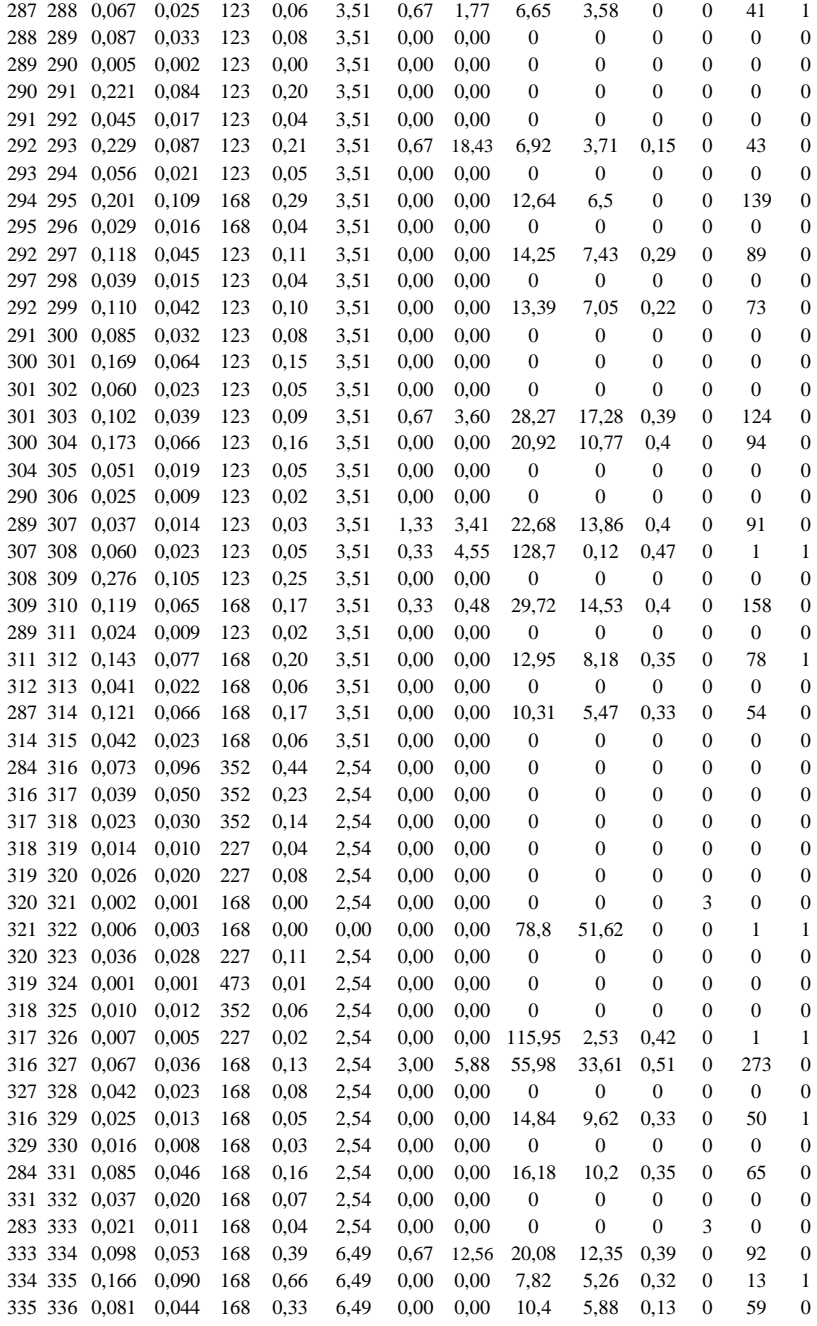

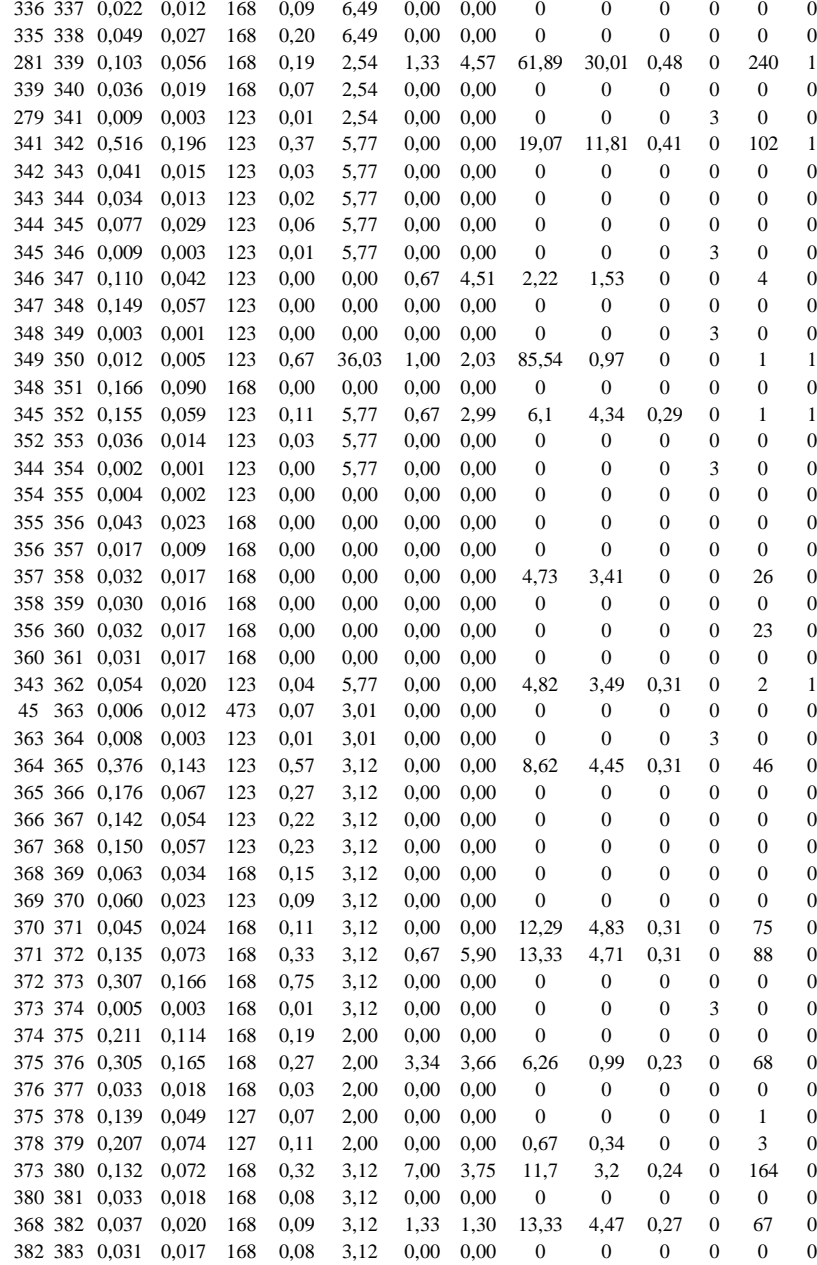

 384 0,110 0,042 123 0,17 3,12 0,67 18,55 19,44 7,74 0,31 0 120 1 385 0,069 0,026 123 0,10 3,12 0,00 0,00 0 0 0 0 0 0

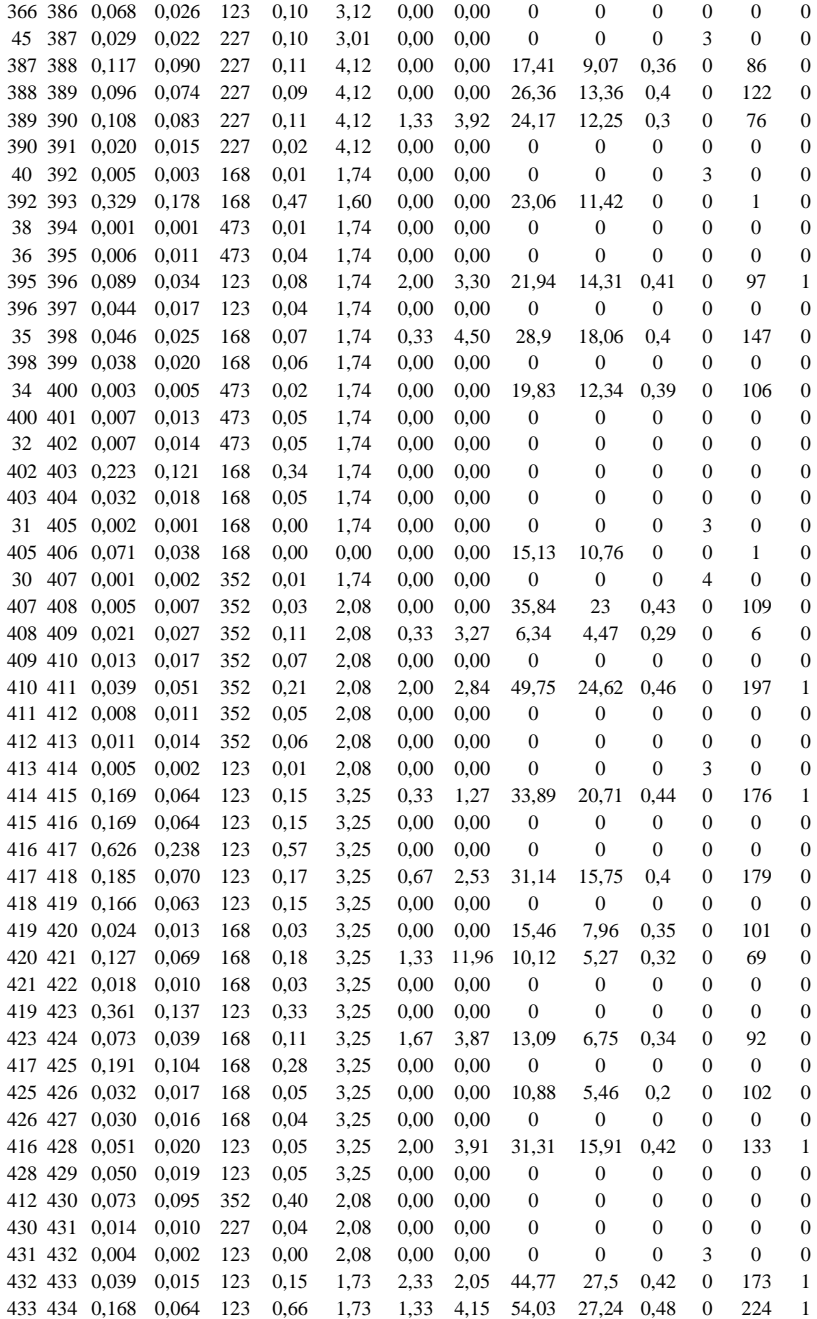

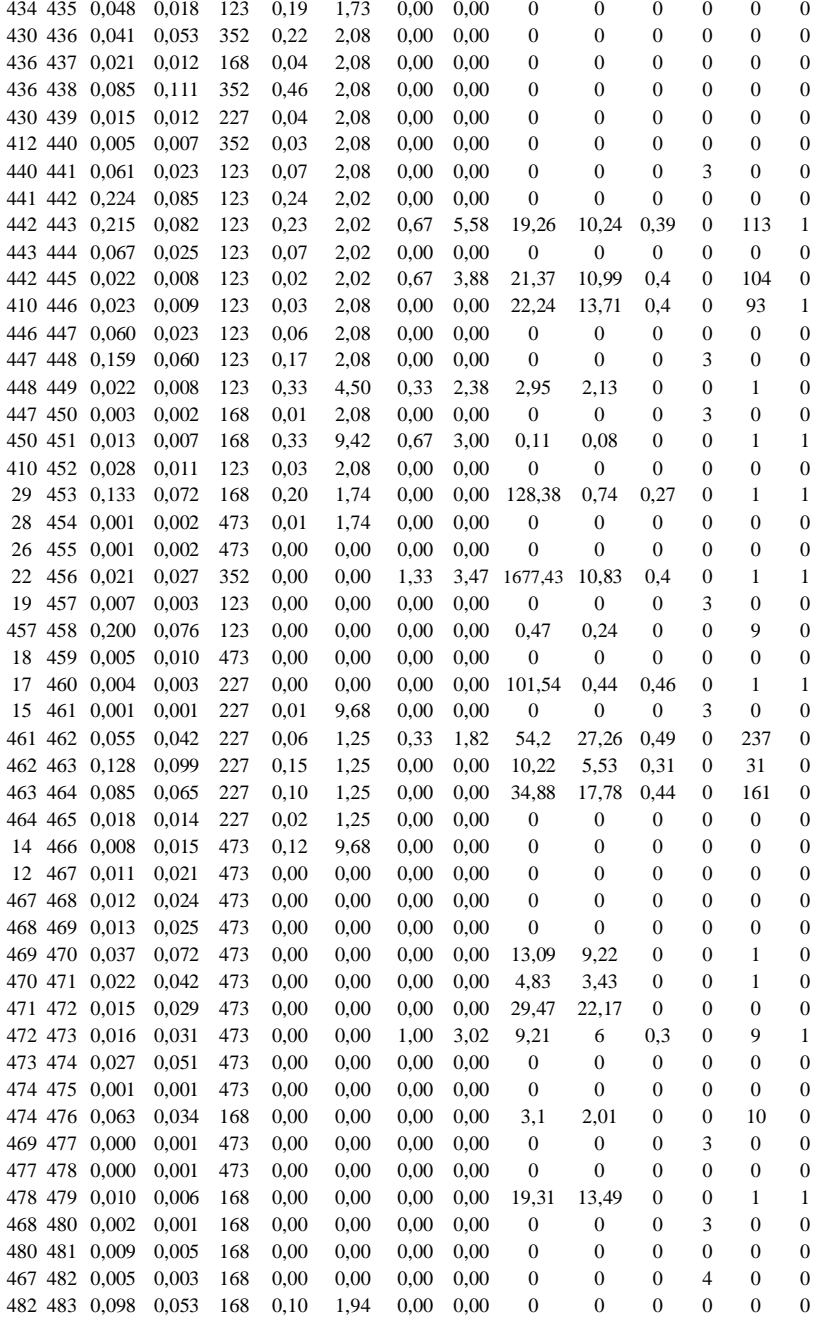

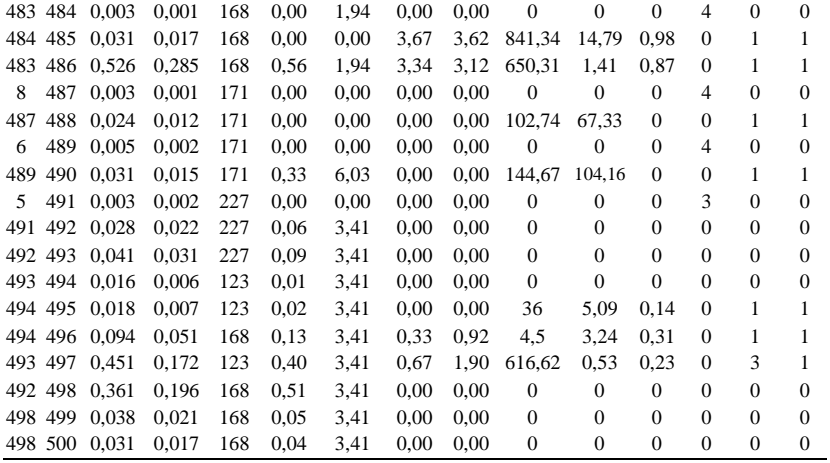

\* As chaves foram classificadas como Proteção (3 e 6), Seccionamento (4), CT (9), ou Sem Chave (0).

\*\* Existe algum consumidor especial ligado ao transformador? Sim (1) Não (0).

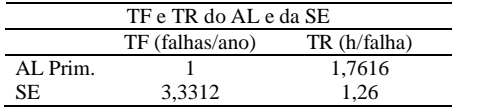
| Dados de Trechos e Barras do    |                |              |              |     |       |          | Dados de Trechos e Barras do    |                |       |       |     |       |                                            |
|---------------------------------|----------------|--------------|--------------|-----|-------|----------|---------------------------------|----------------|-------|-------|-----|-------|--------------------------------------------|
| Alimentador Socorro da mesma SE |                |              |              |     |       |          | Alimentador Socorro da outra SE |                |       |       |     |       |                                            |
| De                              |                | Para Resist. | Reatân I máx |     | P(kW) | O(kVar)  |                                 |                |       |       |     |       | De Para Resist. Reatân I máx P(kW) Q(kVar) |
| $\mathbf{1}$                    | $\overline{c}$ | 0.001        | 0,002        | 473 | 0.00  | 0,00     | $\mathbf{1}$                    | 2              | 0,001 | 0,003 | 473 | 0,00  | 0,00                                       |
| 2                               | 3              | 0,000        | 0,001        | 473 | 0,00  | 0,00     | $\overline{c}$                  | 3              | 0,000 | 0,001 | 473 | 0,00  | 0,00                                       |
| 3                               | $\overline{4}$ | 0.015        | 0,029        | 473 | 0,00  | 0,00     | 3                               | $\overline{4}$ | 0,017 | 0,033 | 473 | 0.00  | 0,00                                       |
| 4                               | 5              | 0,106        | 0,205        | 473 | 0,00  | 0,00     | $\overline{\mathcal{L}}$        | 5              | 0,076 | 0.148 | 473 | 0,00  | 0,00                                       |
| 5                               | 6              | 0,069        | 0,133        | 473 | 0,00  | 0,00     | 5                               | 6              | 0,042 | 0,082 | 473 | 0.00  | 0,00                                       |
| 6                               | 7              | 0,040        | 0,077        | 473 | 0,00  | 0,00     | 6                               | 7              | 0,013 | 0,025 | 473 | 0,00  | 0,00                                       |
| $\overline{7}$                  | 8              | 0,016        | 0,032        | 473 | 0,00  | 0,00     | 7                               | 8              | 0,076 | 0,147 | 473 | 0,00  | 0,00                                       |
| 8                               | 9              | 0.052        | 0,100        | 473 | 0,00  | 0,00     | 8                               | 9              | 0,028 | 0,053 | 473 | 0.00  | $-150,00$                                  |
| 9                               | 10             | 0,020        | 0,039        | 473 | 0,00  | $-99,00$ | 9                               | 10             | 0,008 | 0,015 | 473 | 0,00  | 0,00                                       |
| 10                              | 11             | 0,013        | 0,025        | 473 | 0,00  | 0,00     | 10                              | 11             | 0,022 | 0,043 | 473 | 0.00  | 0,00                                       |
| 11                              | 12             | 0,041        | 0,079        | 473 | 0,00  | 0,00     | 11                              | 12             | 0,055 | 0,107 | 473 | 0,00  | 0,00                                       |
| 12                              | 13             | 0,045        | 0,088        | 473 | 0,00  | 0,00     | 12                              | 13             | 0,005 | 0,011 | 473 | 0,00  | 0,00                                       |
| 13                              | 14             | 0,001        | 0,002        | 473 | 0,00  | 0,00     | 13                              | 14             | 0,018 | 0,036 | 473 | 0,00  | 0,00                                       |
| 14                              | 15             | 0,006        | 0,011        | 473 | 12,77 | 9,82     | 14                              | 15             | 0,028 | 0.053 | 473 | 0.00  | 0,00                                       |
| 15                              | 16             | 0,014        | 0,027        | 473 | 0,00  | 0,00     | 15                              | 16             | 0,013 | 0,026 | 473 | 0.00  | 0,00                                       |
| 16                              | 17             | 0,066        | 0,127        | 473 | 0,00  | 0,00     | 16                              | 17             | 0,094 | 0,181 | 473 | 0,00  | 0,00                                       |
| 17                              | 18             | 0,011        | 0,020        | 473 | 0,00  | 0,00     | 17                              | 18             | 0,011 | 0,021 | 473 | 0.00  | 0,00                                       |
| 18                              | 19             | 0.022        | 0,042        | 473 | 37,09 | 0,02     | 18                              | 19             | 0,013 | 0,025 | 473 | 0.00  | 0,00                                       |
| 19                              | 20             | 0,013        | 0,024        | 473 | 0,00  | 0,00     | 19                              | 20             | 0,014 | 0,027 | 473 | 0,27  | 0,14                                       |
| 20                              | 21             | 0,016        | 0,031        | 473 | 3,05  | 2,13     | 20                              | 21             | 0,023 | 0,044 | 473 | 0.00  | 0,00                                       |
| 21                              | 22             | 0,007        | 0,013        | 473 | 0,00  | $-99,00$ | 21                              | 22             | 0,022 | 0,042 | 473 | 0,00  | 0,00                                       |
| 22                              | 23             | 0,006        | 0,011        | 473 | 0,00  | 0,00     | 22                              | 23             | 0,023 | 0,044 | 473 | 0,00  | 0,00                                       |
| 23                              | 24             | 0,005        | 0,010        | 473 | 0,00  | 0,00     | 23                              | 24             | 0,027 | 0,053 | 473 | 0,00  | 0,00                                       |
| 24                              | 25             | 0.014        | 0,028        | 473 | 2,18  | 1,54     | 24                              | 25             | 0,113 | 0,219 | 473 | 0,62  | 0,44                                       |
| 25                              | 26             | 0.014        | 0,027        | 473 | 1,30  | 0,92     | 25                              | 26             | 0,023 | 0,044 | 473 | 0.00  | 0,00                                       |
| 26                              | 27             | 0,009        | 0,017        | 473 | 0,00  | 0,00     | 26                              | 27             | 0,044 | 0,086 | 473 | 0,00  | 0,00                                       |
| 27                              | 28             | 0,038        | 0,074        | 473 | 0,00  | 0,00     | 27                              | 28             | 0,112 | 0.218 | 473 | 0,00  | $-150,00$                                  |
| 28                              | 29             | 0,040        | 0,078        | 473 | 0,00  | 0,00     | 28                              | 29             | 0,005 | 0,009 | 473 | 0,00  | 0,00                                       |
| 29                              | 30             | 0,024        | 0,046        | 473 | 0,00  | 0,00     | 29                              | 30             | 0,016 | 0,030 | 473 | 78,77 | 0,79                                       |
| 30                              | 31             | 0,009        | 0,017        | 473 | 0,00  | 0,00     | 30                              | 31             | 0,008 | 0,016 | 473 | 0,00  | 0,00                                       |
| 31                              | 32             | 0.015        | 0,028        | 473 | 0,00  | 0,00     | 31                              | 32             | 0,004 | 0,009 | 473 | 3,55  | 2,57                                       |
| 32                              | 33             | 0.022        | 0,043        | 473 | 0,00  | $-99,00$ | 32                              | 33             | 0,007 | 0,014 | 473 | 0,00  | 0,00                                       |
| 33                              | 34             | 0,019        | 0,037        | 473 | 0,00  | 0,00     | 33                              | 34             | 0,023 | 0,044 | 473 | 0,00  | 0,00                                       |
| 34                              | 35             | 0,008        | 0,016        | 473 | 0,00  | 0,00     | 34                              | 35             | 0,006 | 0,011 | 473 | 0.00  | 0,00                                       |
| 35                              | 36             | 0,008        | 0,015        | 473 | 0,00  | 0,00     | 35                              | 36             | 0,014 | 0,027 | 473 | 0.00  | 0,00                                       |
| 36                              | 37             | 0,007        | 0,014        | 473 | 0,00  | 0,00     | 36                              | 37             | 0,008 | 0,015 | 473 | 0,00  | 0,00                                       |
| 37                              | 38             | 0,027        | 0,052        | 473 | 0.00  | 0,00     | 37                              | 38             | 0,006 | 0,011 | 473 | 4,69  | 3,30                                       |
| 38                              | 39             | 0,017        | 0,032        | 473 | 0,00  | 0,00     | 38                              | 39             | 0,016 | 0,032 | 473 | 0,00  | 0,00                                       |
| 39                              | 40             | 0,001        | 0,001        | 473 | 0,00  | 0,00     | 39                              | 40             | 0,009 | 0,018 | 473 | 0,00  | 0,00                                       |
| 40                              | 41             | 0,001        | 0,002        | 473 | 0,00  | 0,00     | 40                              | 41             | 0,013 | 0,024 | 473 | 0,00  | 0,00                                       |

**APÊNDICE B – Dados de Barras e Trechos dos Alimentadores de Socorro**

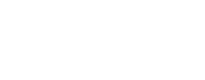

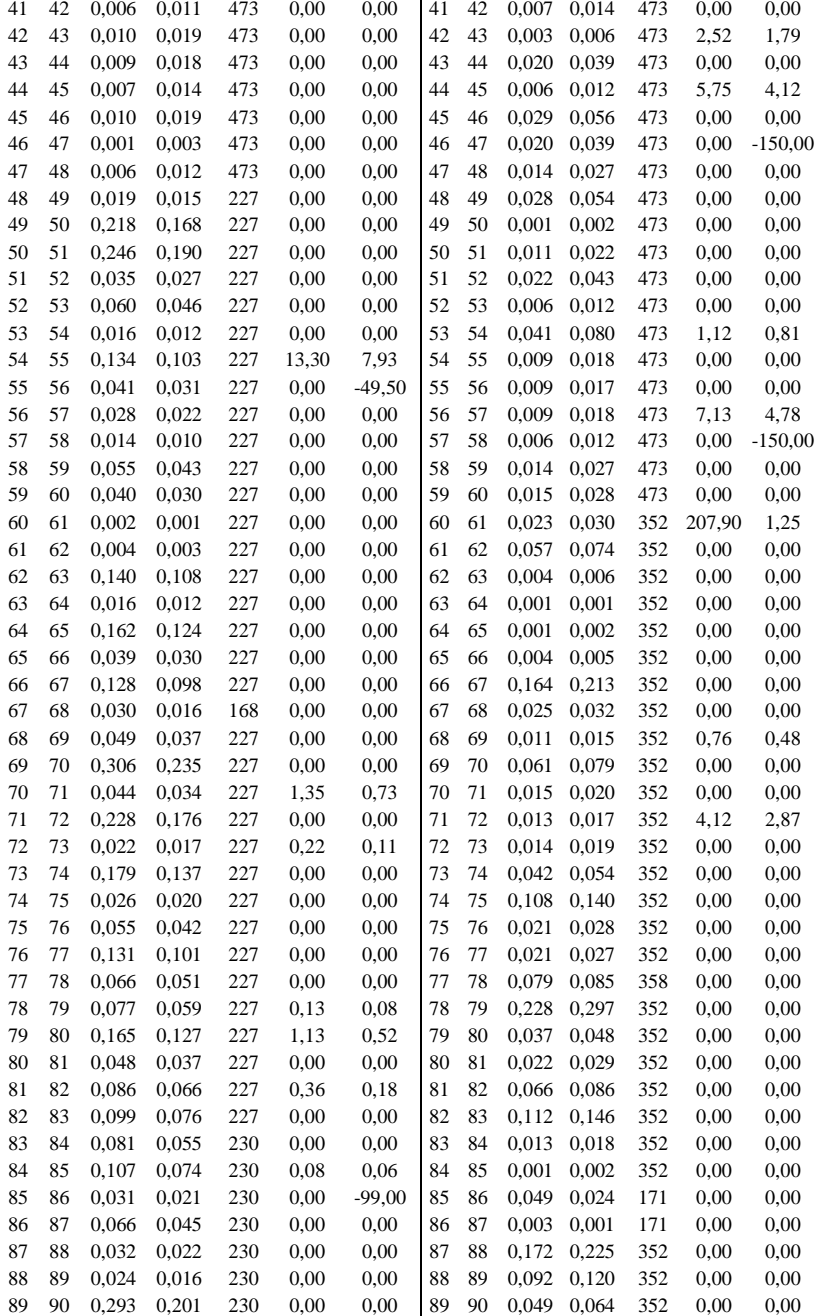

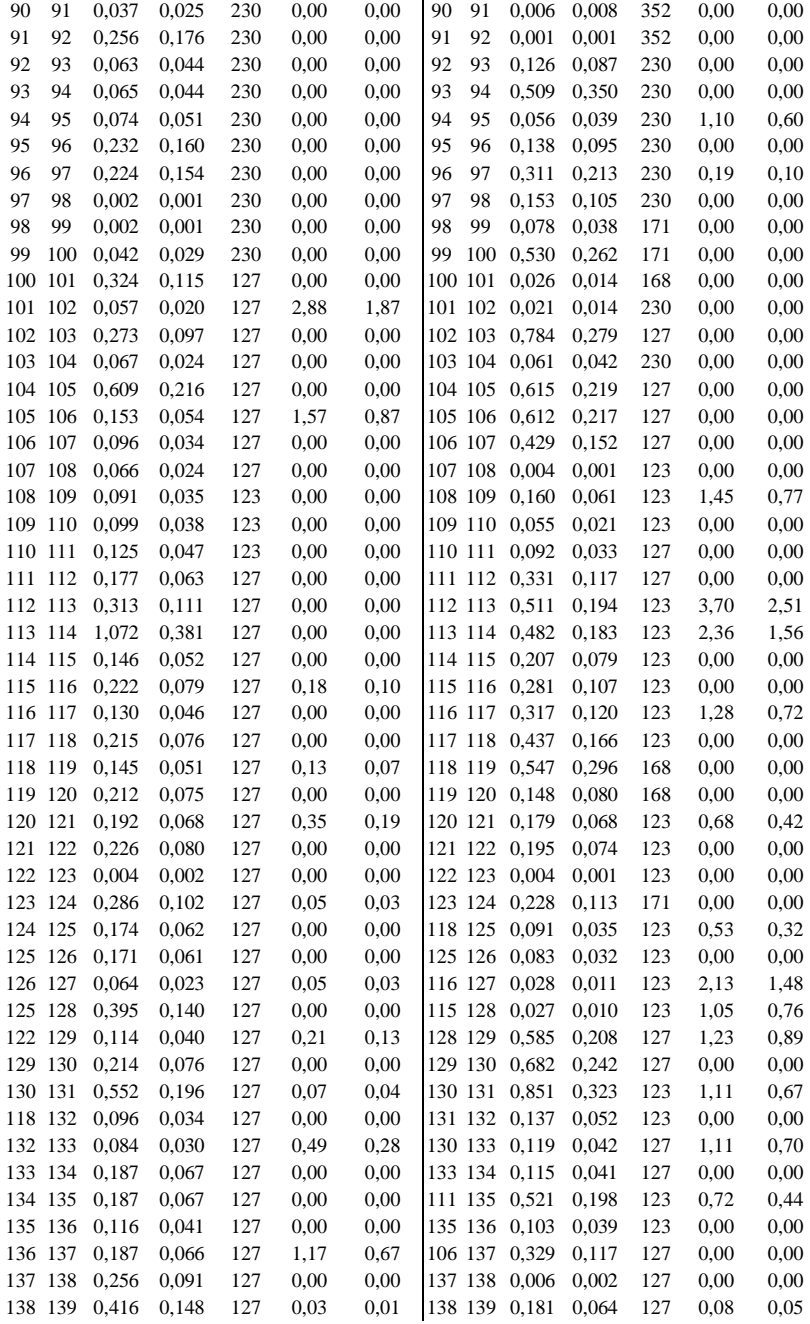

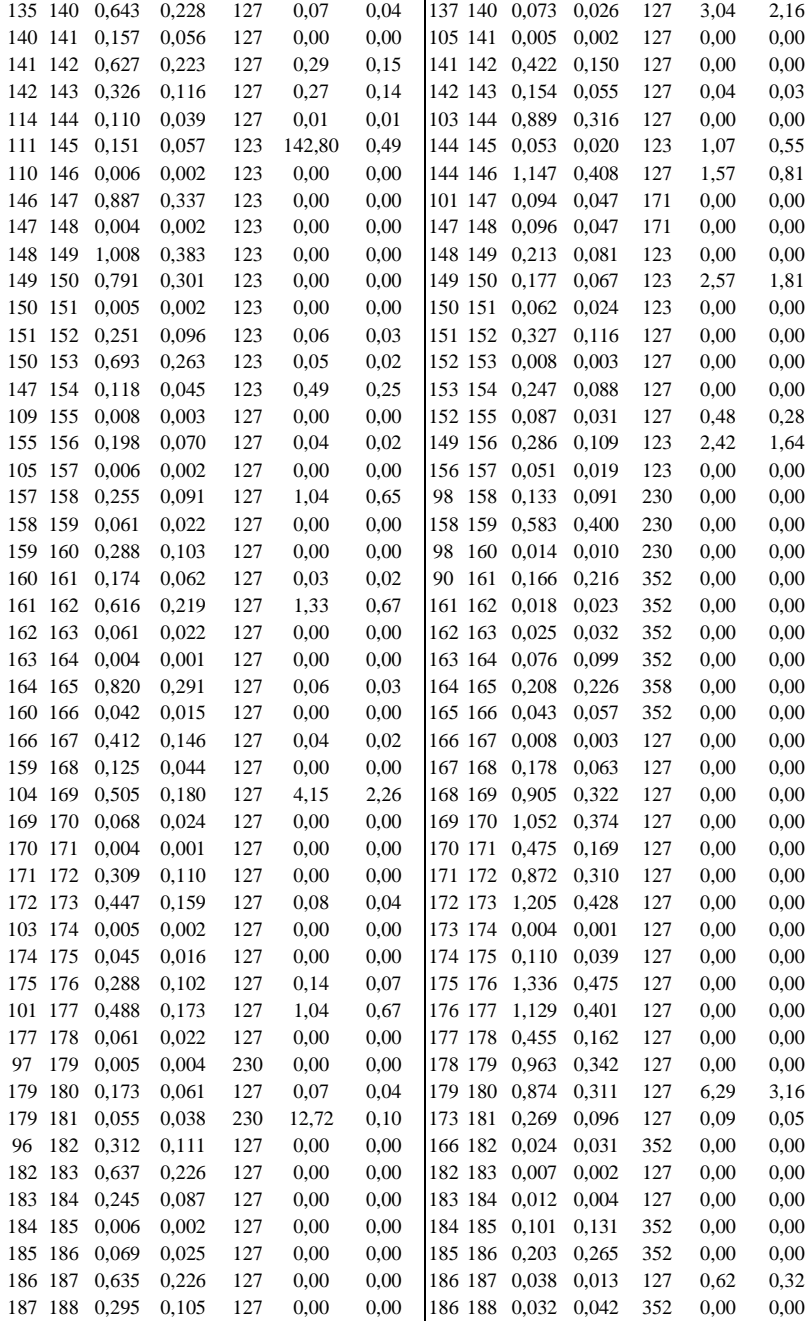

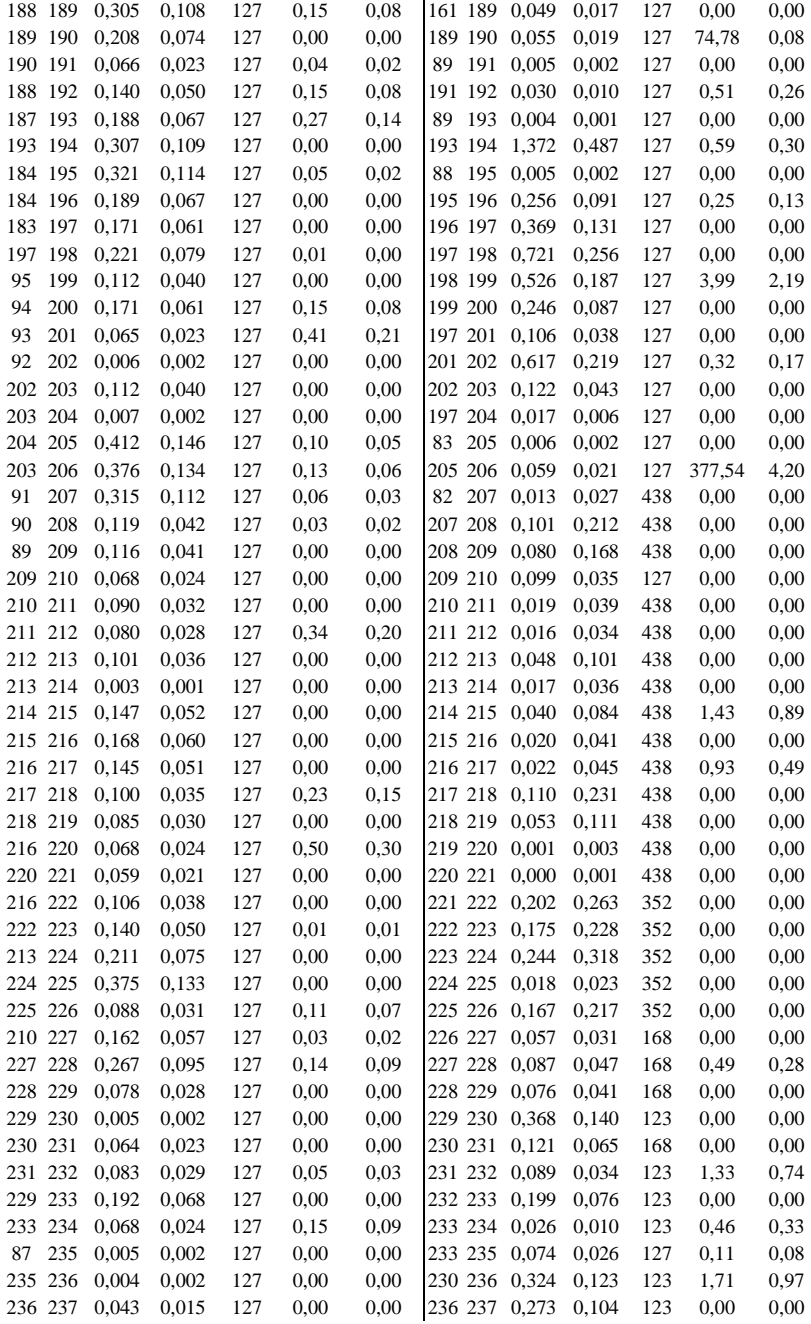

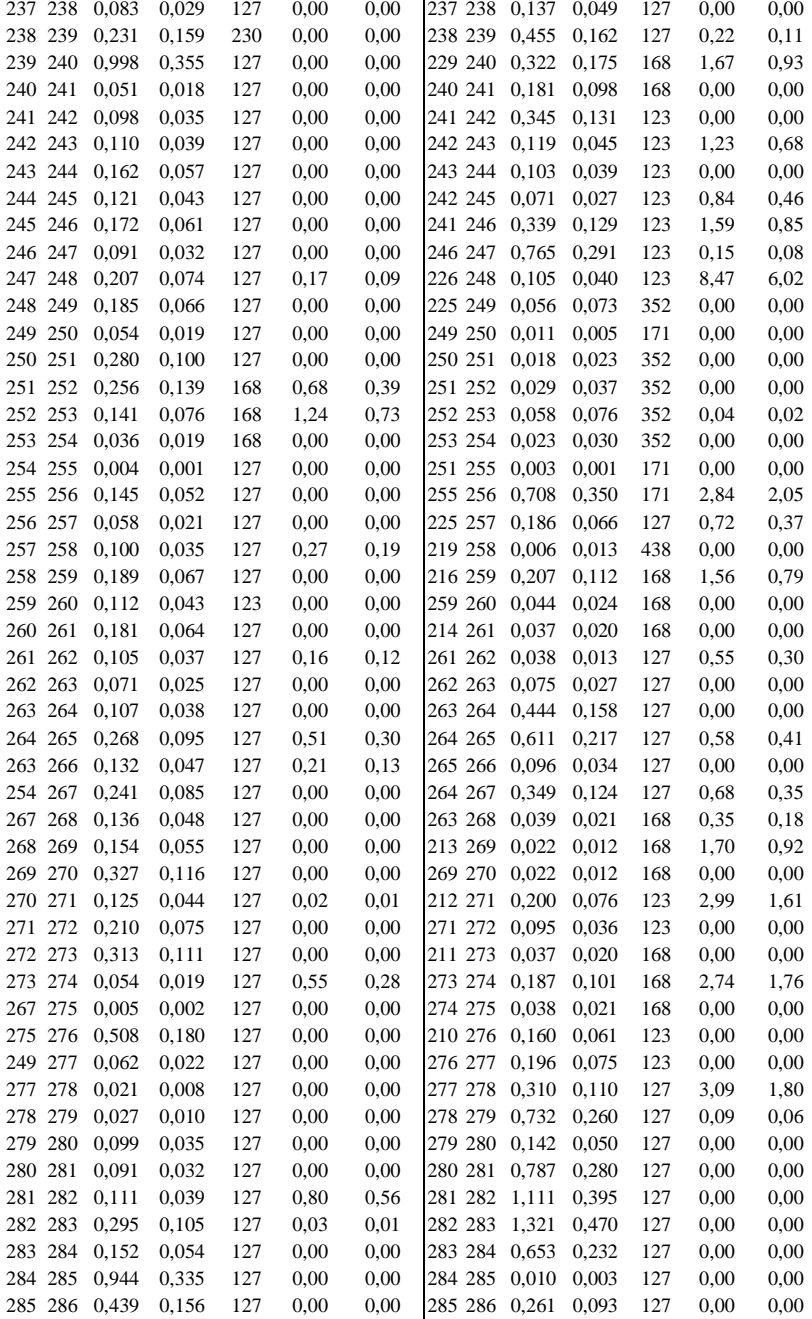

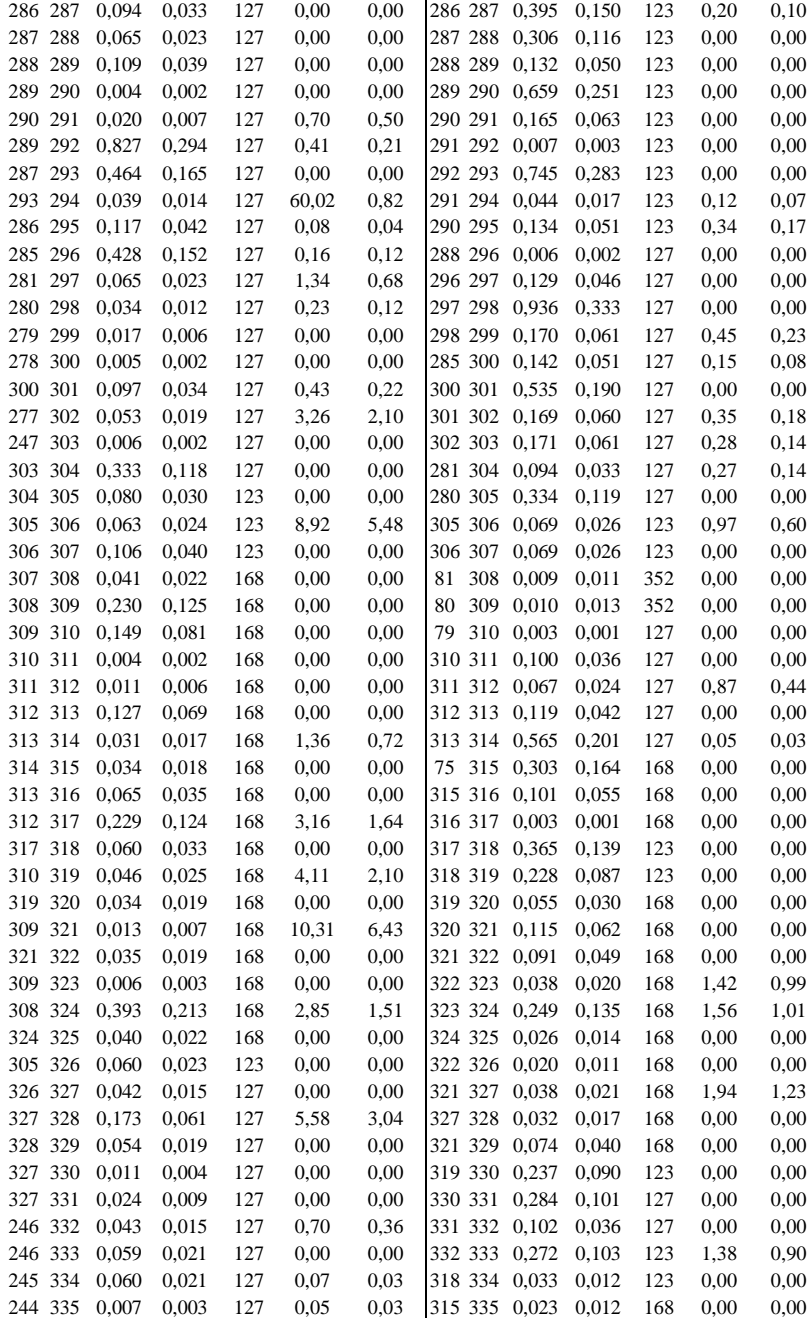

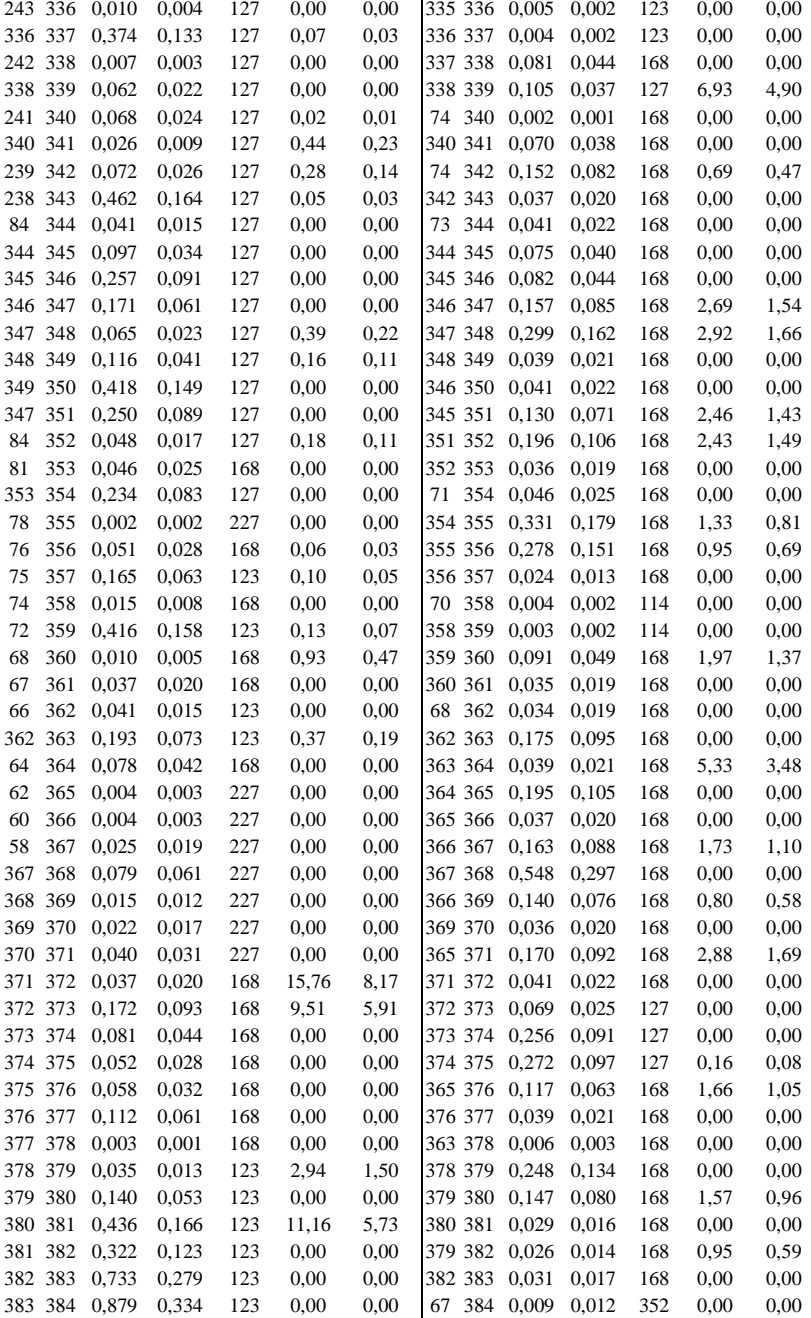

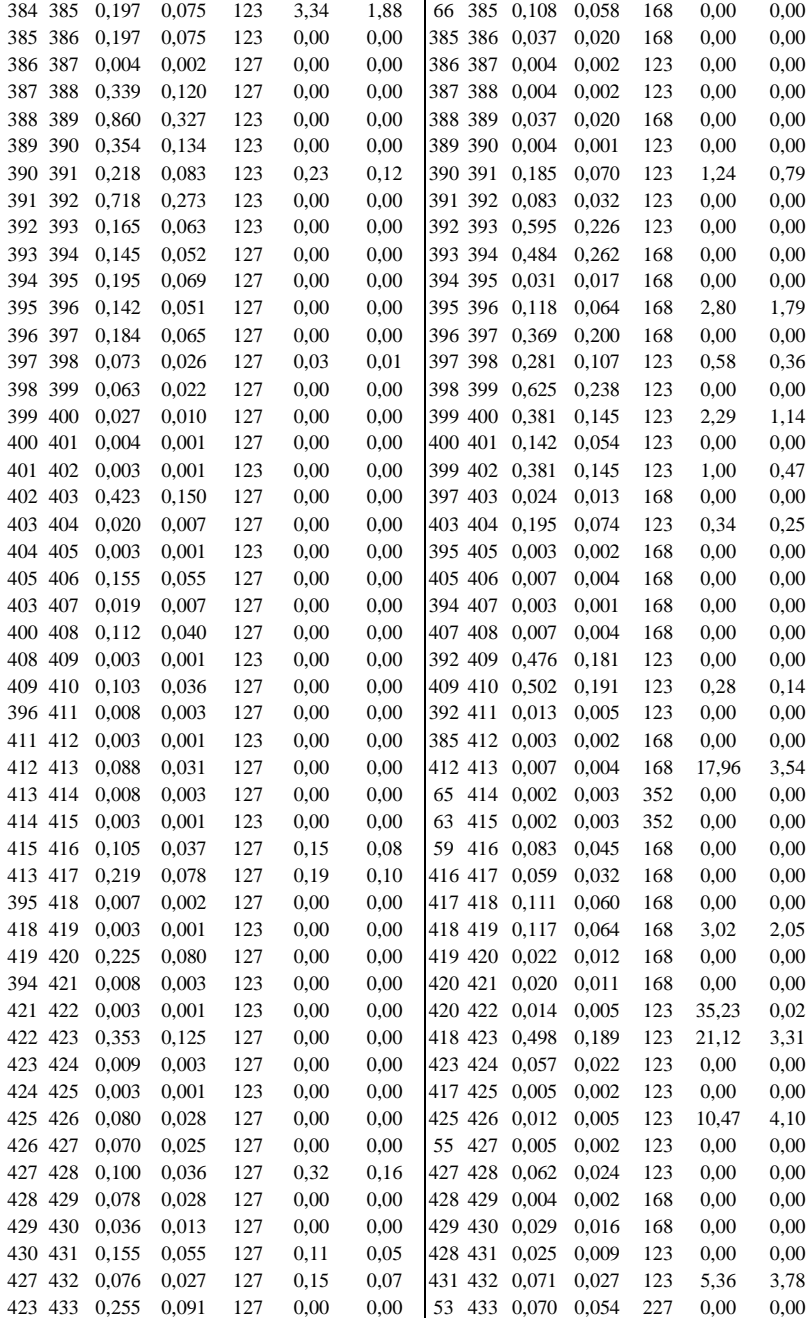

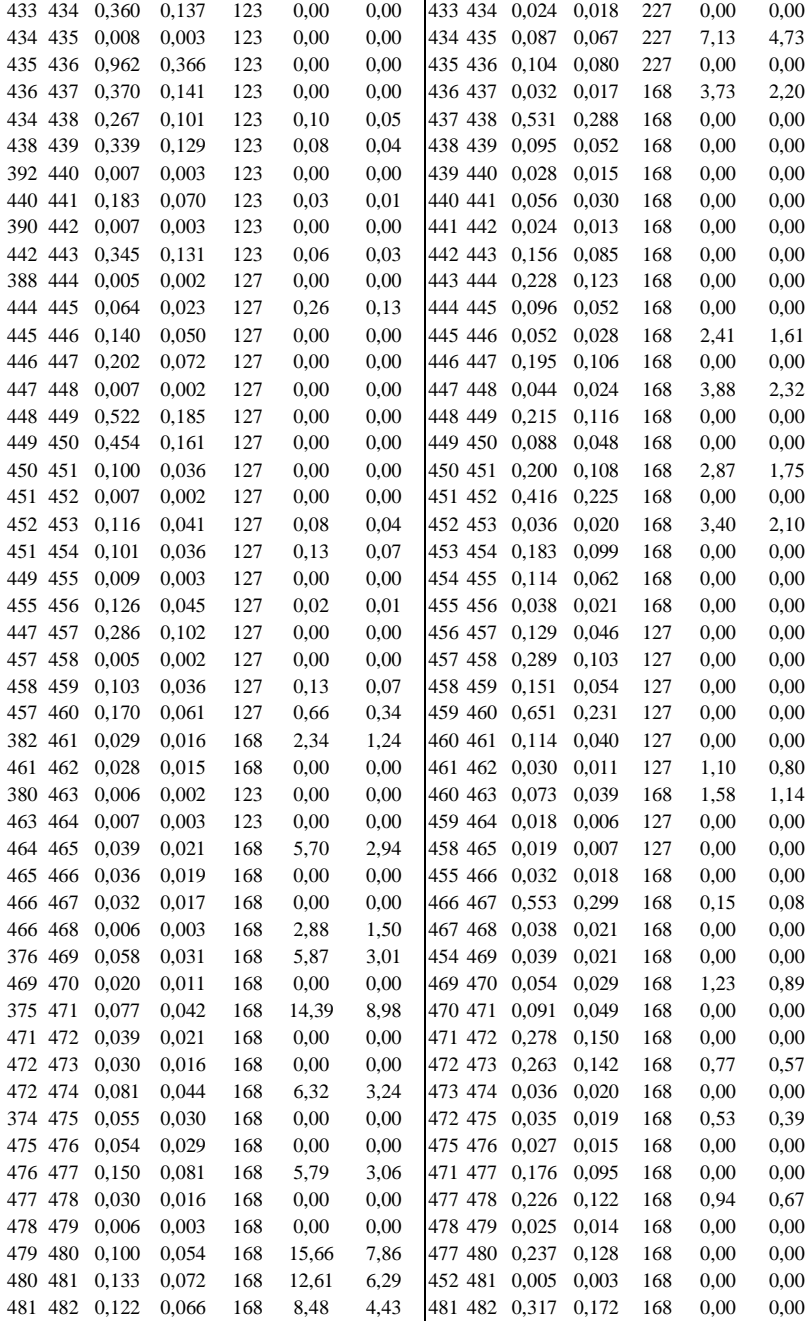

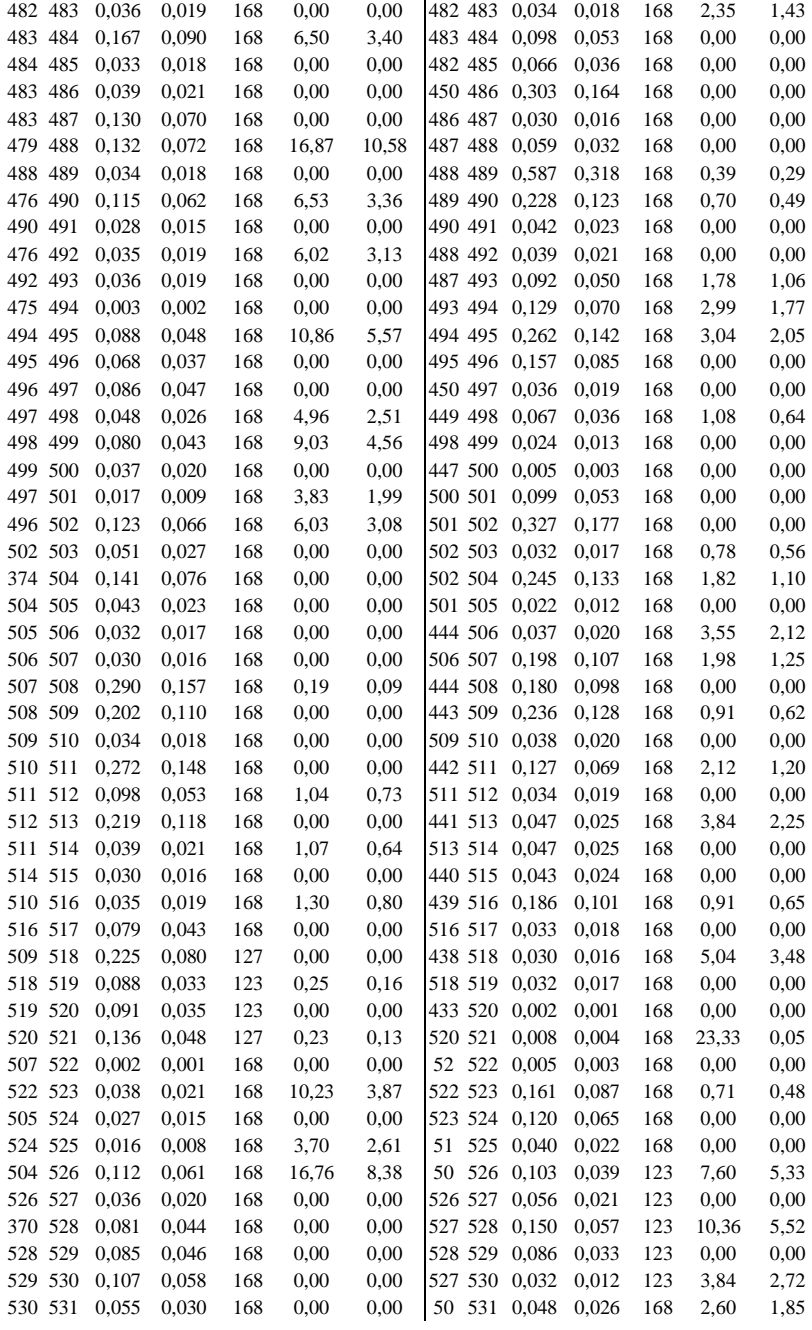

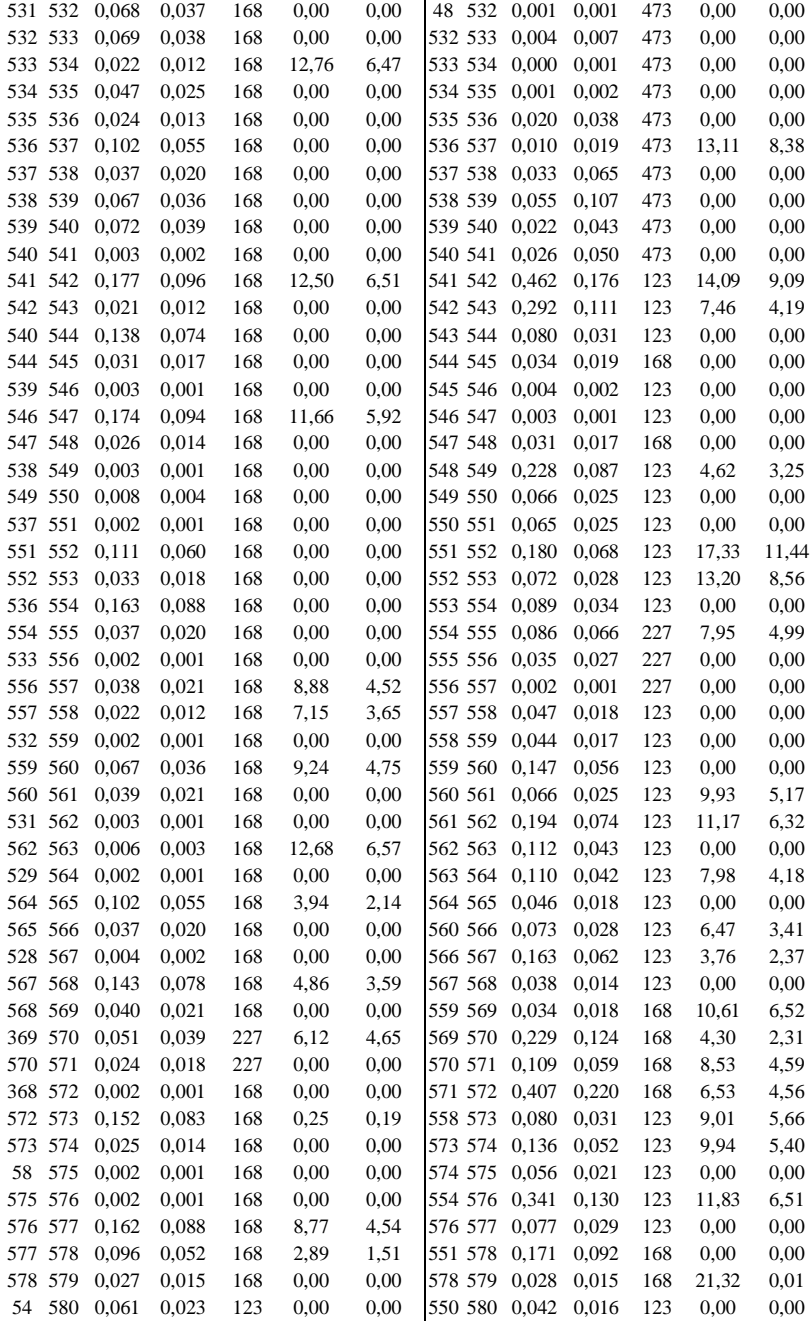

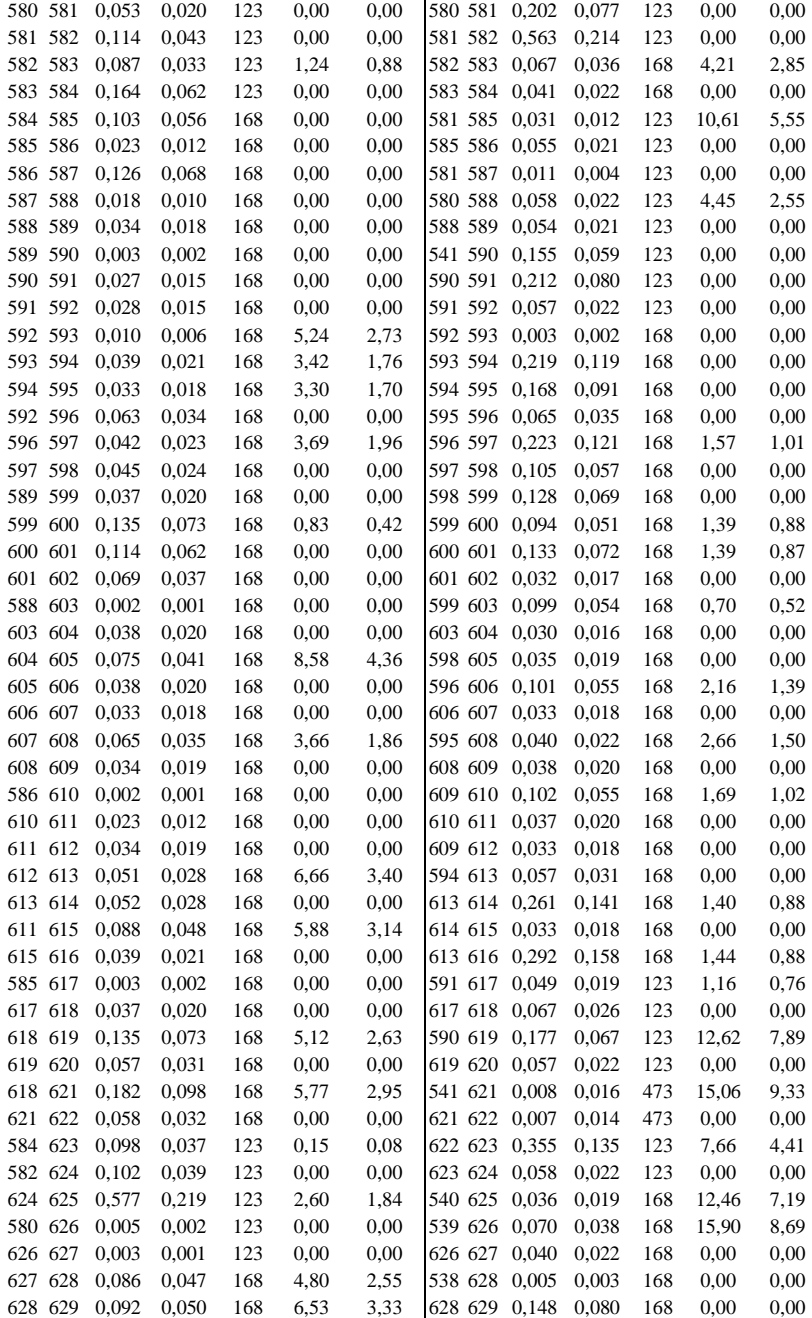

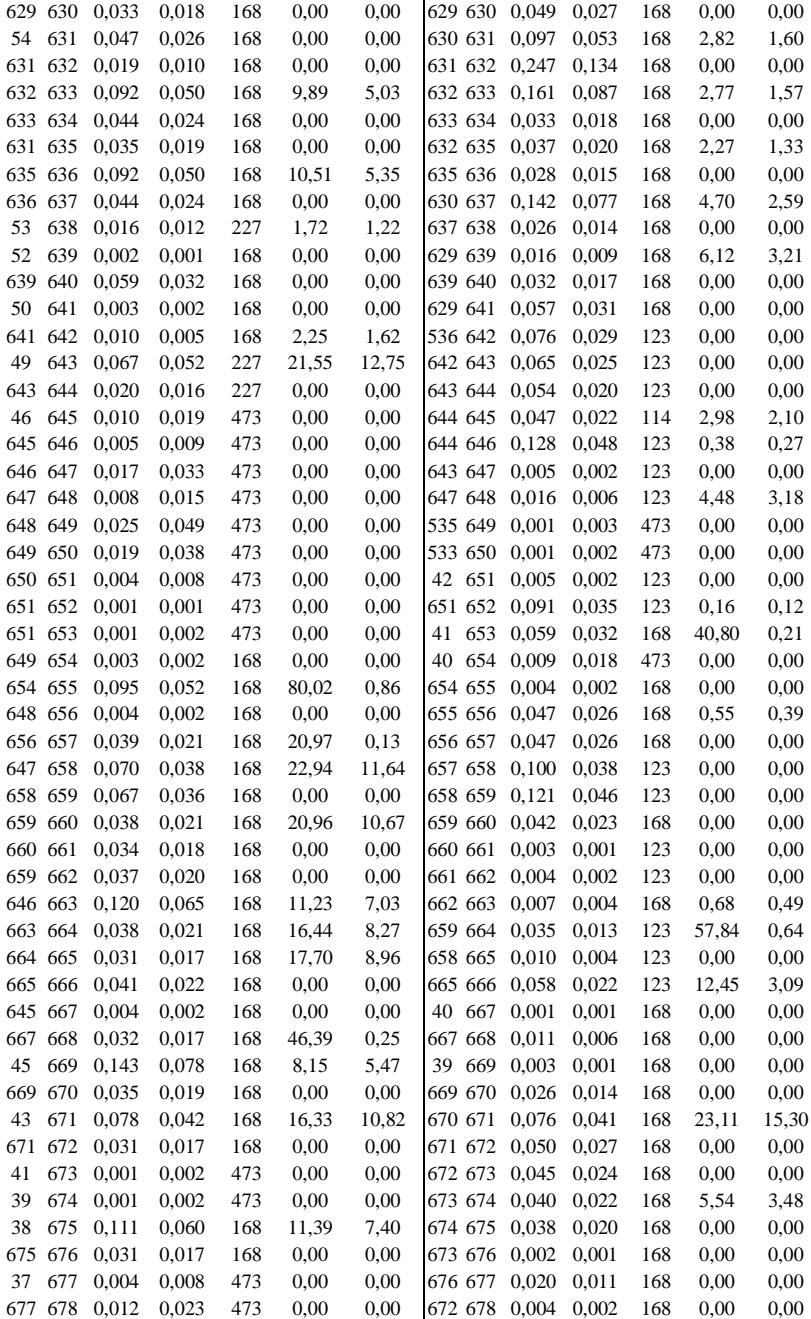

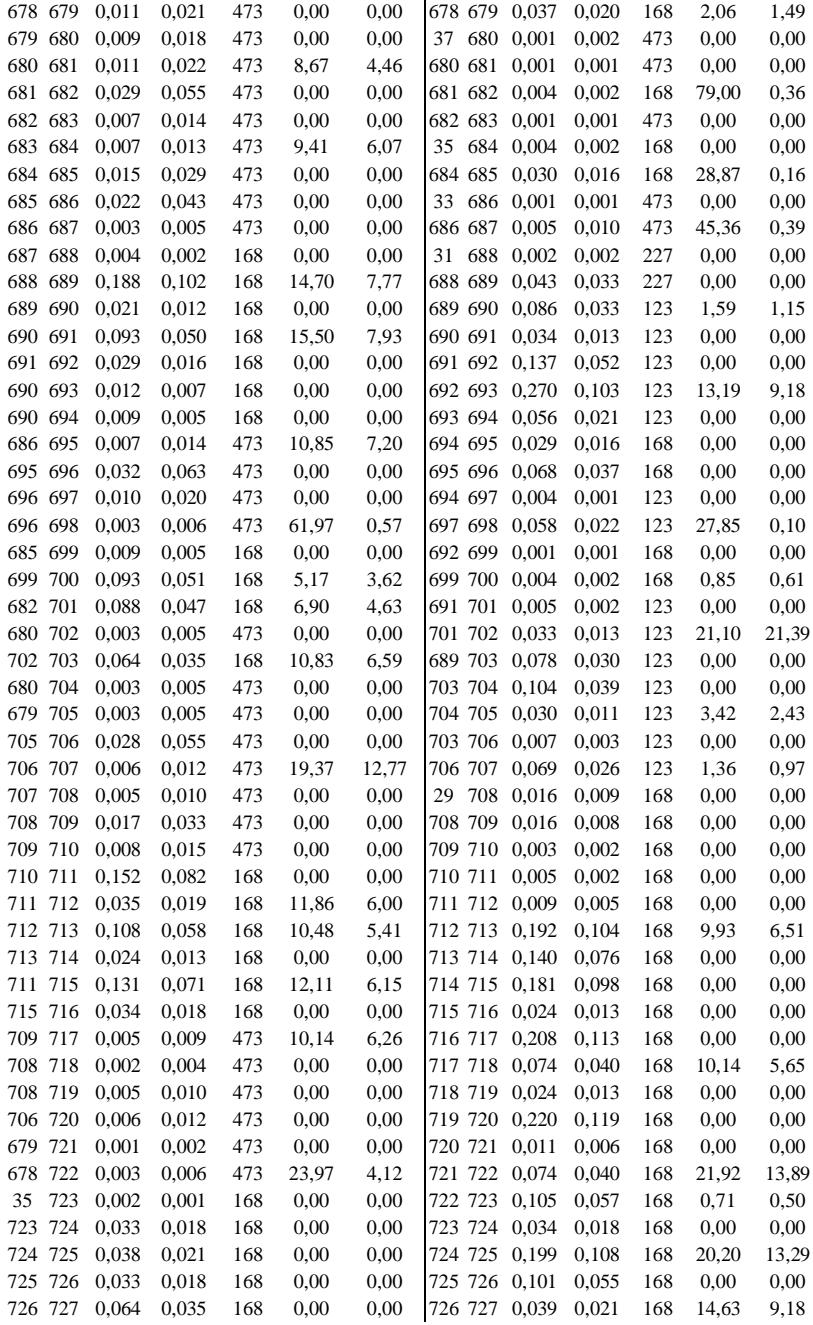

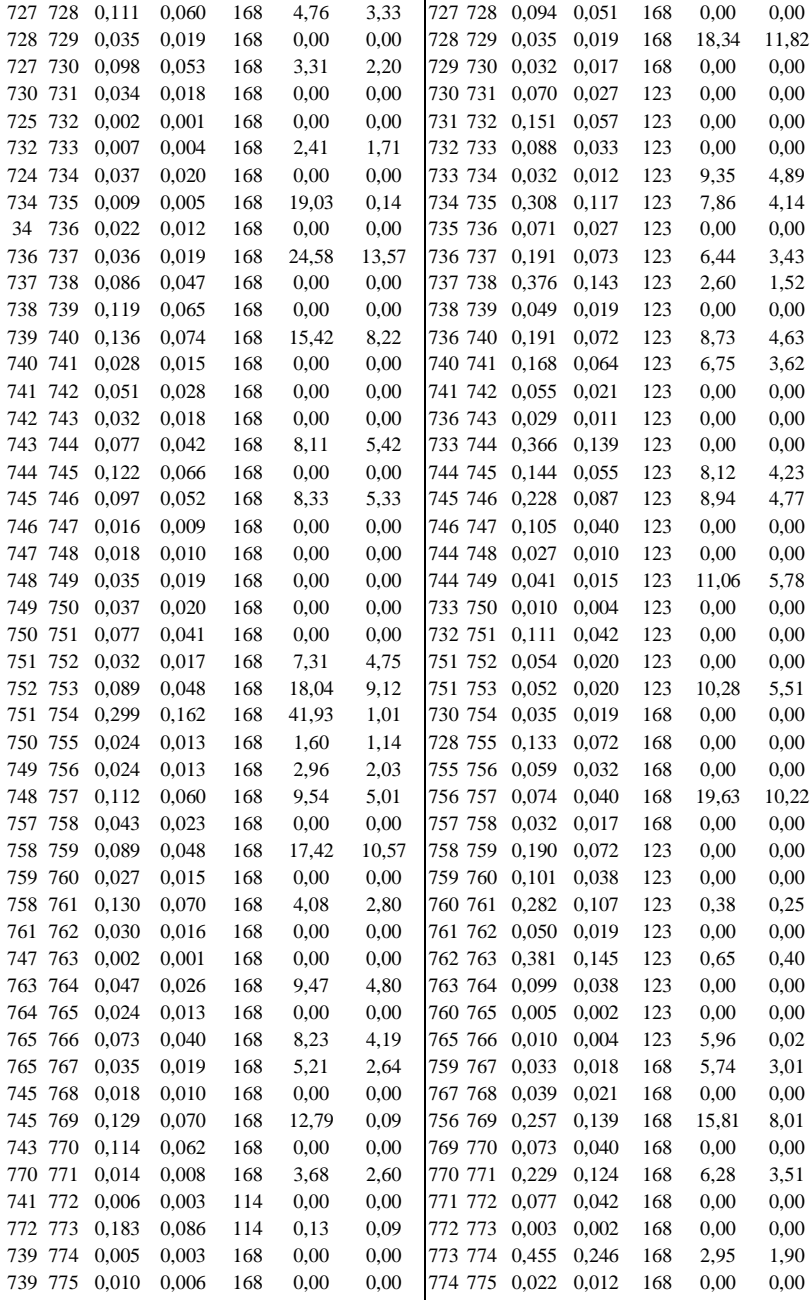

776 0,061 0,033 168 18,37 11,17 772 776 0,053 0,029 168 0,00 0,00

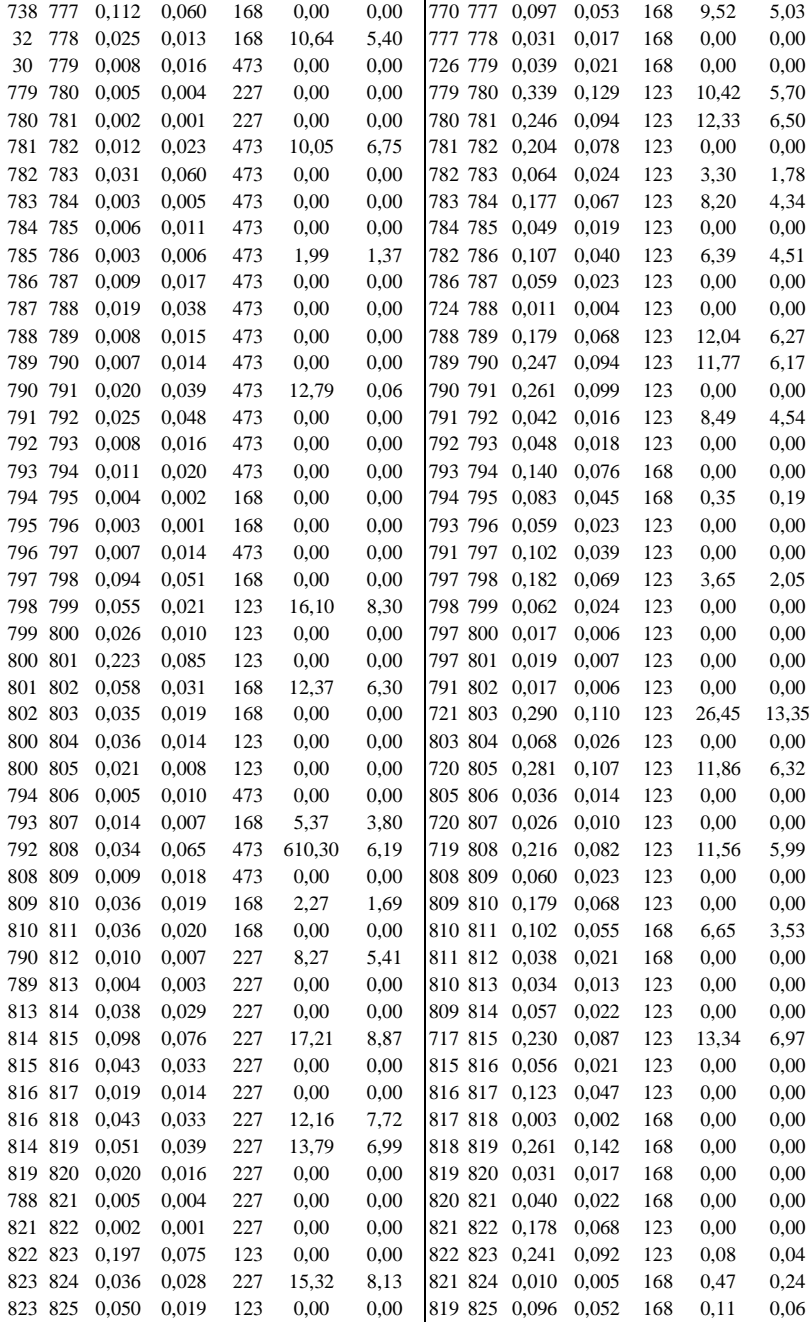

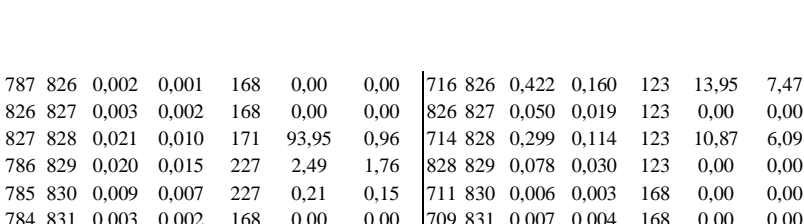

873 0,018 0,010 168 0,00 0,00

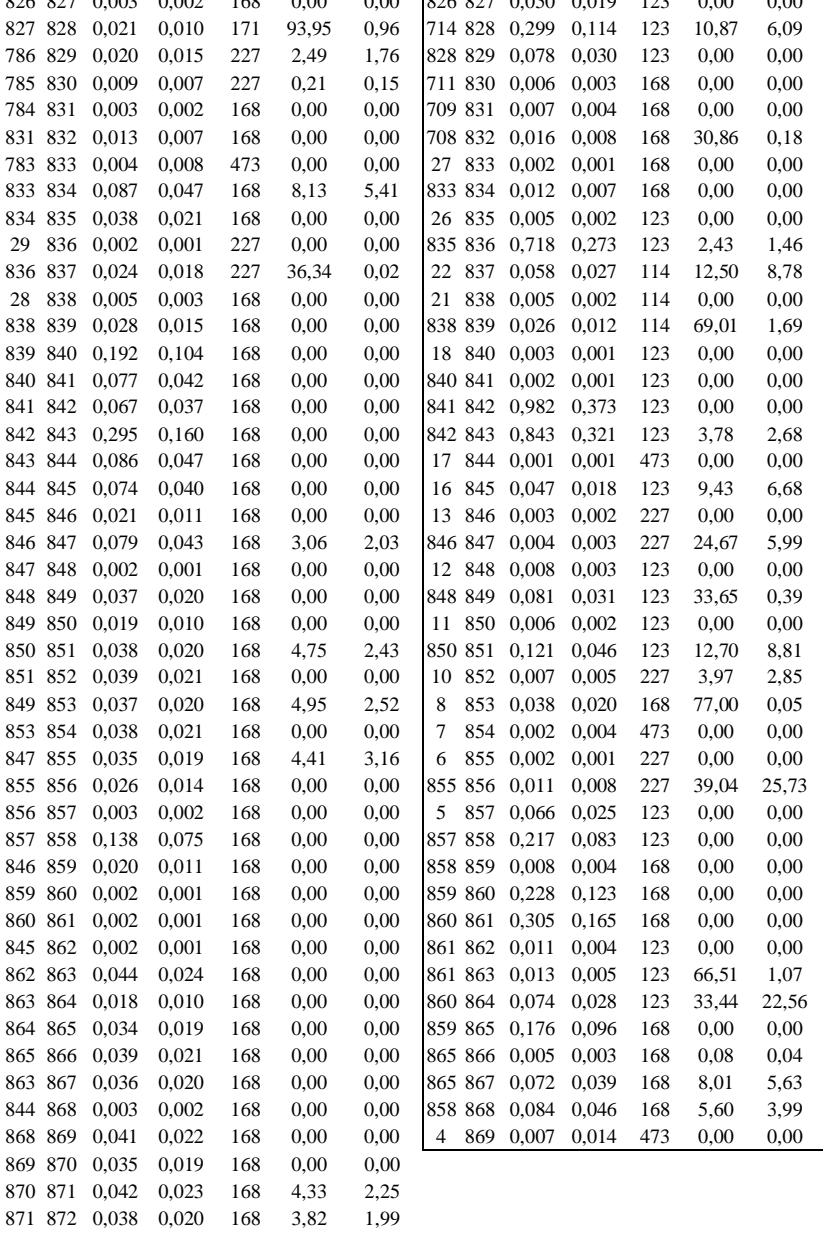

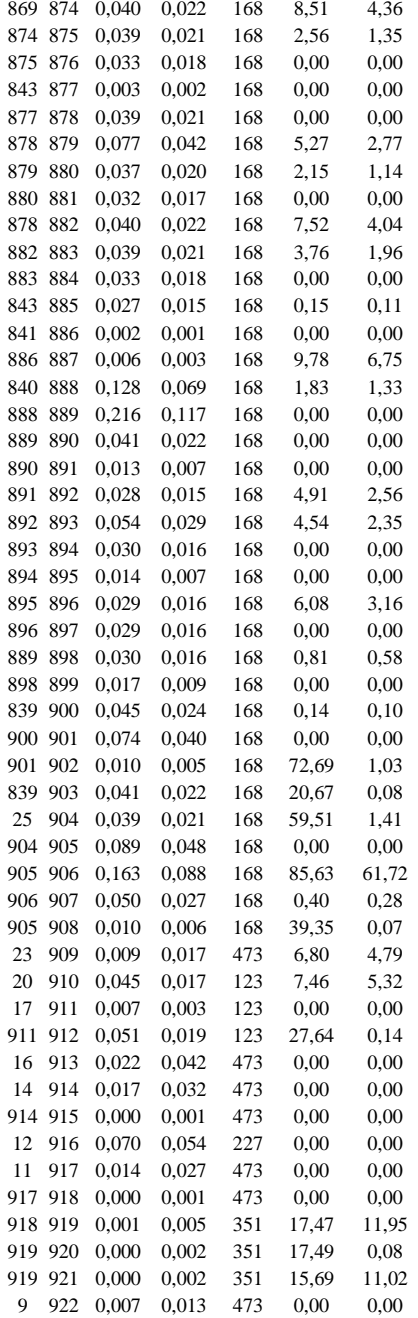

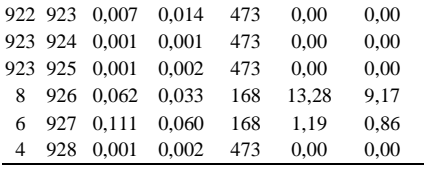